### Единая система конструкторской документации **ОБОЗНАЧЕНИЯ УСЛОВНЫЕ ГРАФИЧЕСКИЕ В СХЕМАХ. ЭЛЕМЕН-ТЫ ЦИФРОВОЙ ТЕХНИКИ**

ГОСТ 2.743—91 Дата введения 01.01.93

Настоящий стандарт устанавливает общие правила построения условных графических обозначений (УГО) элементов цифровой техники в схемах, выполняемых вручную или с помощью печатающих и графических устройств вывода ЭВМ во всех отраслях промышленности.

### 1. ОБЩИЕ ПОЛОЖЕНИЯ

1.1. Элемент цифровой техники (далее — элемент) — цифровая или микропроцессорная микросхема, ее элемент или компонент; цифровая микросборка, ее элемент или компонент. Определения цифровой и микропроцессорной микросхем, их элементов и компонентов — по ГОСТ 17021, определения цифровой микросборки, ее элемента или компонента — по ГОСТ 26975.

Примечание. К элементам цифровой техники условно относят элементы, не предназначенные для преобразования и обработки сигналов, изменяющихся по закону дискретной функции, но применяемые в логических цепях, например конденсатор, генератор и т п.

1.2. При построении УГО используют символы «0» и «1» для идентификации двух логических состояний «логический 0» и «логическая 1» (приложение 1).

### 2. ПРАВИЛА ПОСТРОЕНИЯ УГО ЭЛЕМЕНТОВ

#### 2.1.Общие правила построения УГО

2.1.1. УГО элемента имеет форму прямоугольника, к которому подводят линии выводов. УГО элемента может содержать три поля: основное и два дополнительных, которые располагают слева и справа от основного (черт. 1).

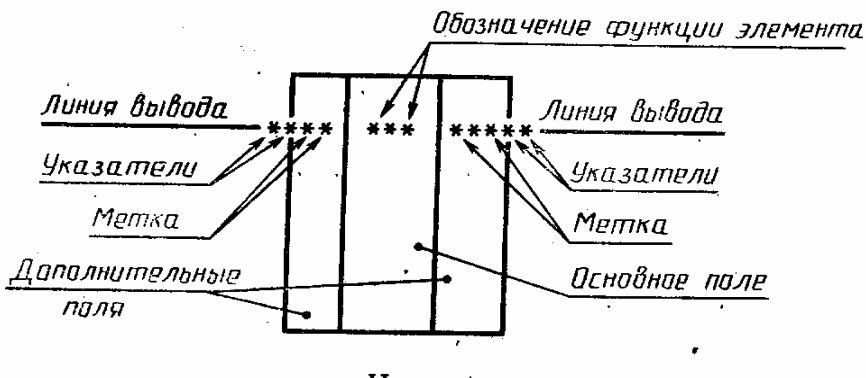

Черт. 1

Примечание. Кроме основного и дополнительных полей УГО элемента может содержать также контур общего блока управления и контур общего выходного элемента (приложение 2).

2.1.2. В первой строке основного поля УГО помещают обозначение функции, выполняемой элементом. В последующих строках основного поля располагают информацию по ГОСТ 2.708.

Примечание. Допускается помещать информацию в основном поле с первой позиции строки, если это не приведет к неоднозначности понимания.

В дополнительных полях помещают информацию о назначениях выводов (метки выводов, указатели).

Допускается проставлять указатели на линиях выводов на контуре УГО, а также между линией вывода и контуром УГО.

2.1.3. УГО может состоять только из основного поля (табл. 1, п. 1) или из основного поля и одного дополнительного, которое располагают справа (табл. 1, п. 2) или слева (табл. 1, п. 3) от основного, а также из основного поля и двух дополнительных (табл. 1, п. 4).

Допускается дополнительные поля разделять на зоны, которые отделяют горизонтальной чертой.

Основное и дополнительные поля могут быть не отделены линией. При этом расстояние между буквенными, цифровыми или буквенно-цифровыми обозначениями, помещенными в основное и дополнительные поля, определяется одноличностью понимания каждого обозначения, а для обозначений, помещенных на одной строке, должно быть не менее двух букв (цифр, знаков), которыми выполнены эти обозначения.

Таблица 1

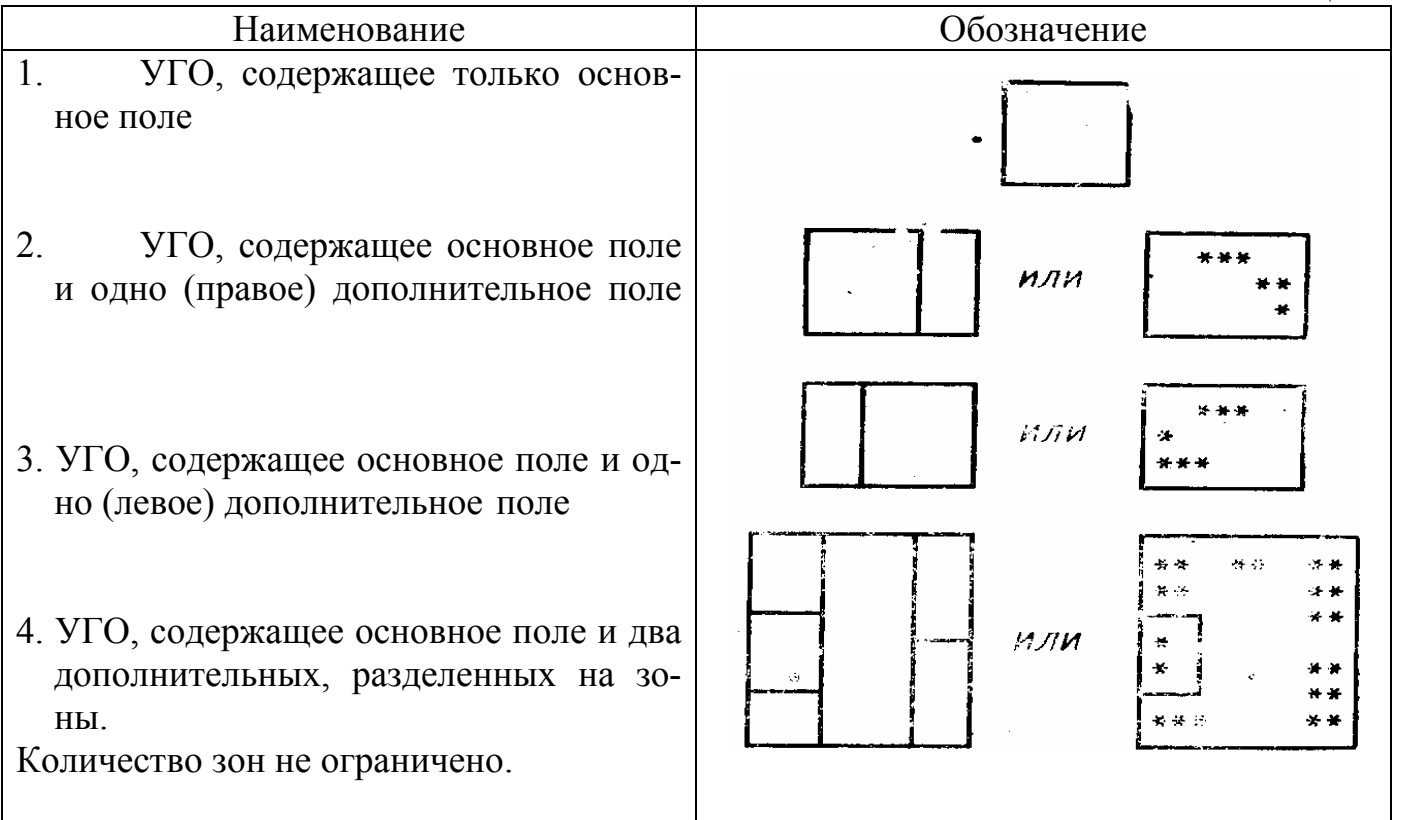

Примечания:

1. Знаками «\* » обозначены функции и метки выводов элементов.

2. Допускается элементы, изображенные совмещенным способом, разделять графически линиями связи, при этом расстояние между концами контурных линии УГО и линиями связи должно быть не менее 1 мм (черт. 2).

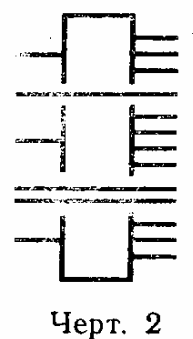

2.1.4. Выводы элементов делят на входы, выходы, двунаправленные выводы и выводы, не несущие логической информации.

Входы элемента изображают с левой стороны УГО, выходы — с правой стороны УГО. Двунаправленные выводы и выводы, не несущие логической информации, изображают с правой или с левой стороны УГО.

2.1.5. При подведении линий выводов к контуру УГО не допускается;

проводить их на уровне сторон прямоугольника;

проставлять на них у контура УГО стрелки, указывающие направление информации.

2.1.6. Допускается другая ориентация УГО, при которой входы располагают сверху, выходы — снизу (черт. 3).

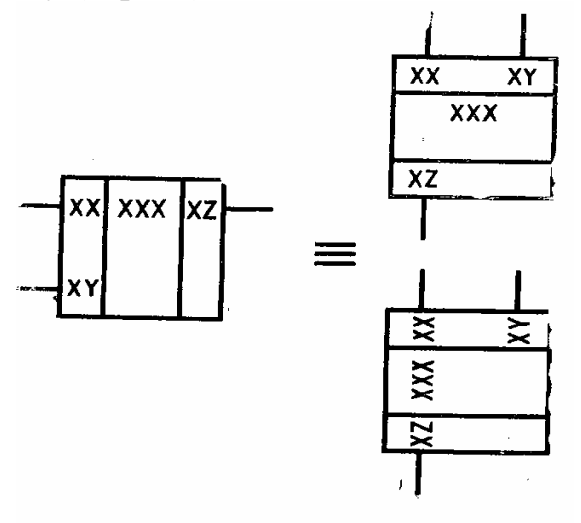

Черт. 3

Примечание. При ориентациях УГО, когда входы находятся справа или снизу, и выходы — слева или сверху, необходимо на линиях выводов (связи) проставлять стрелки, указывающие направление распространения информации, при этом обозначение функции элемента должно соответствовать приведенному на черт. 4.

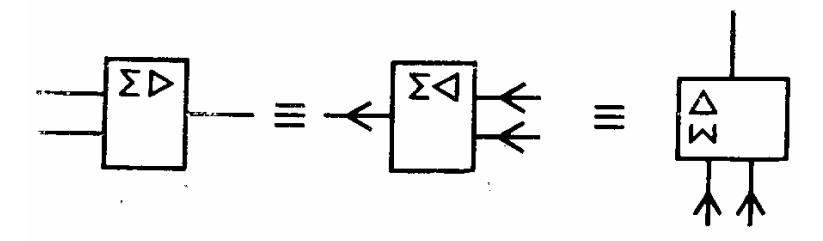

Черт. 4

2.1.7. Размеры УГО определяют:

по высоте:

число линий выводов,

число интервалов,

число строк информации в основном и дополнительных полях, размером шрифта;

по ширине:

наличием дополнительных полей, число знаков, помещаемых в одной строке внутри УГО (с учетом пробелов), размером шрифта.

2.1.8. Соотношения размеров обозначений функций, меток и указателей выводов в УГО, а также расстояний между линиями выводов должны соответствовать приведенным в приложении 5.

Минимальная величина шага модульной сетки М выбирается исходя из требования микрофильмирования (ГОСТ 13.1.002).

2.1.9. Надписи внутри УГО выполняют основным шрифтом по ГОСТ 2.304.

При выполнении УГО с помощью устройств выводов ЭВМ применяют шрифты, имеющиеся в них.

2.2. Обозначения функций элементов

2.2.1. Обозначение функций или совокупности функций (далее — функций), выполняемых элементом, образуют из прописных букв латинского алфавита, арабских цифр и специальных знаков, записанных без пробелов.

Количество знаков в обозначении функции не ограничено, однако следует стремиться к их минимальному числу при сохранении однозначности понимания каждого обозначения.

2.2.2. Обозначения функций элементов приведены в табл. 2.

Таблица 2 Наименование Обозначение  $1.$  Буфер **BUF**  $CP$ 2. Вычислитель: **CPS** Секция вычислителя CPU Вычислительное устройство 3. Вычислитель P-О или SUB 4. Делитель **DIV** 5. Демодулятор **DM** 6. Демультиплексор **DX** 7. Дешифратор  $DC$ 8. Дискриминатор DIC<sub>1</sub> 9. Дисплей **DPY** 10. Интерфейс периферийный програм-PPI мируемый

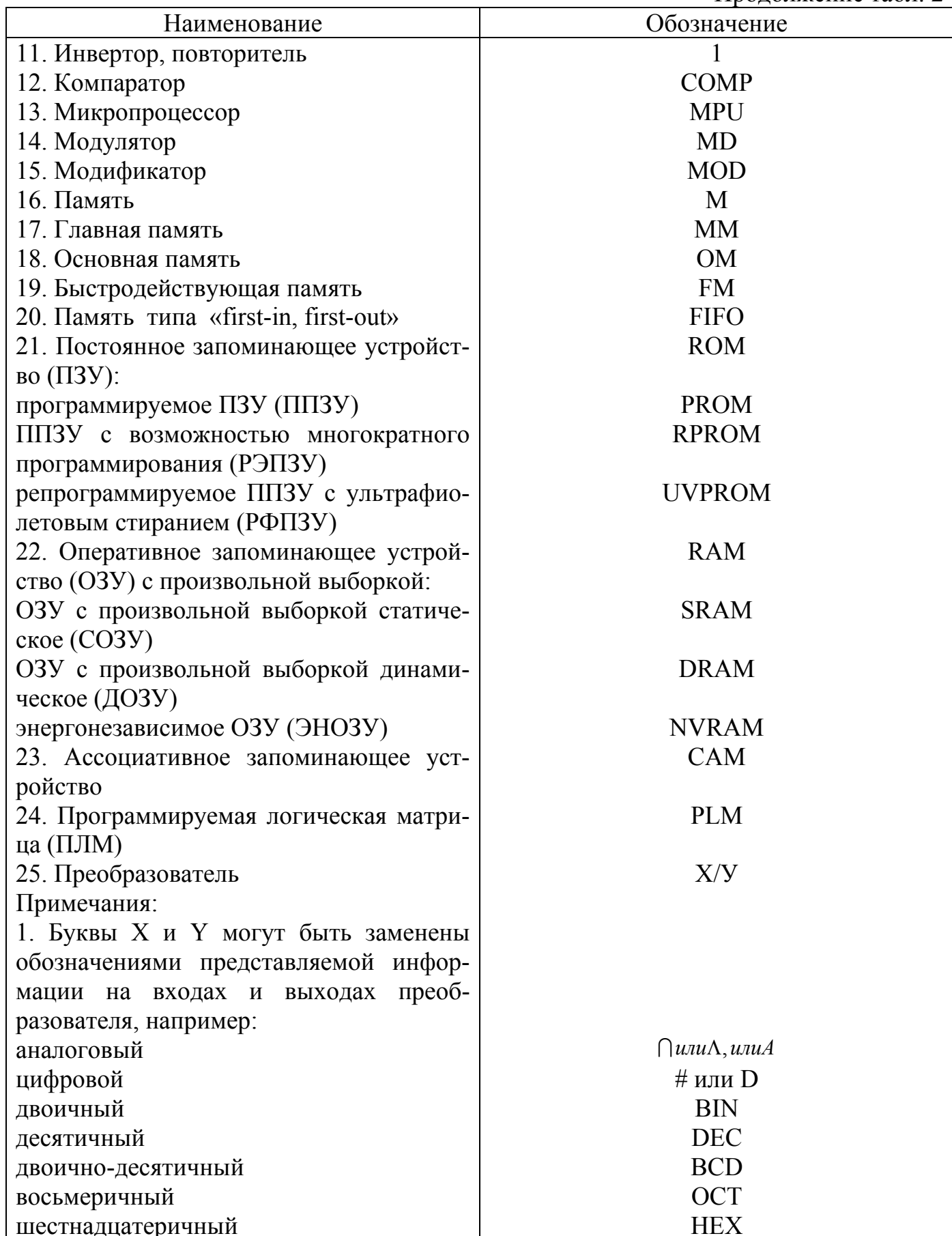

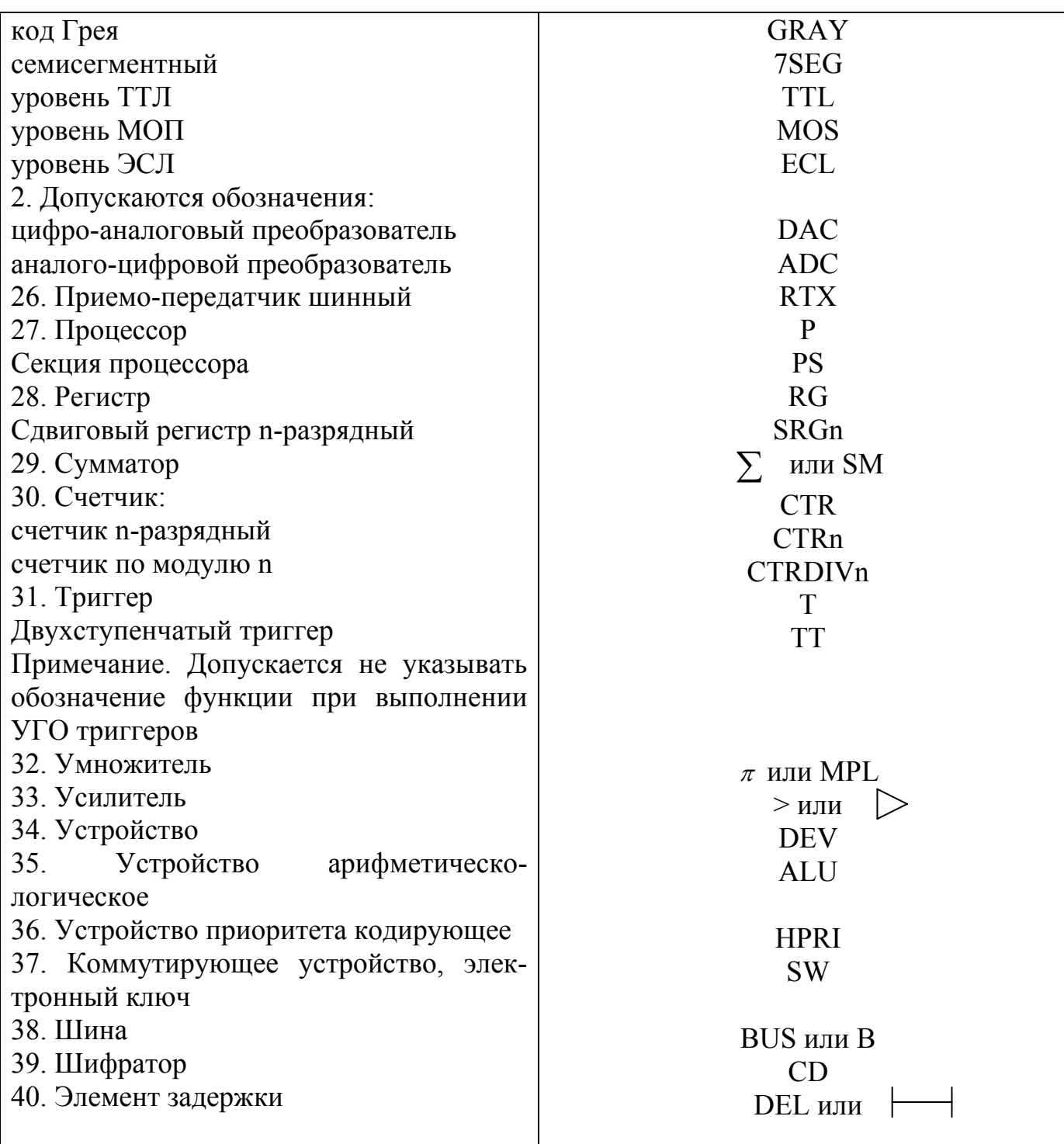

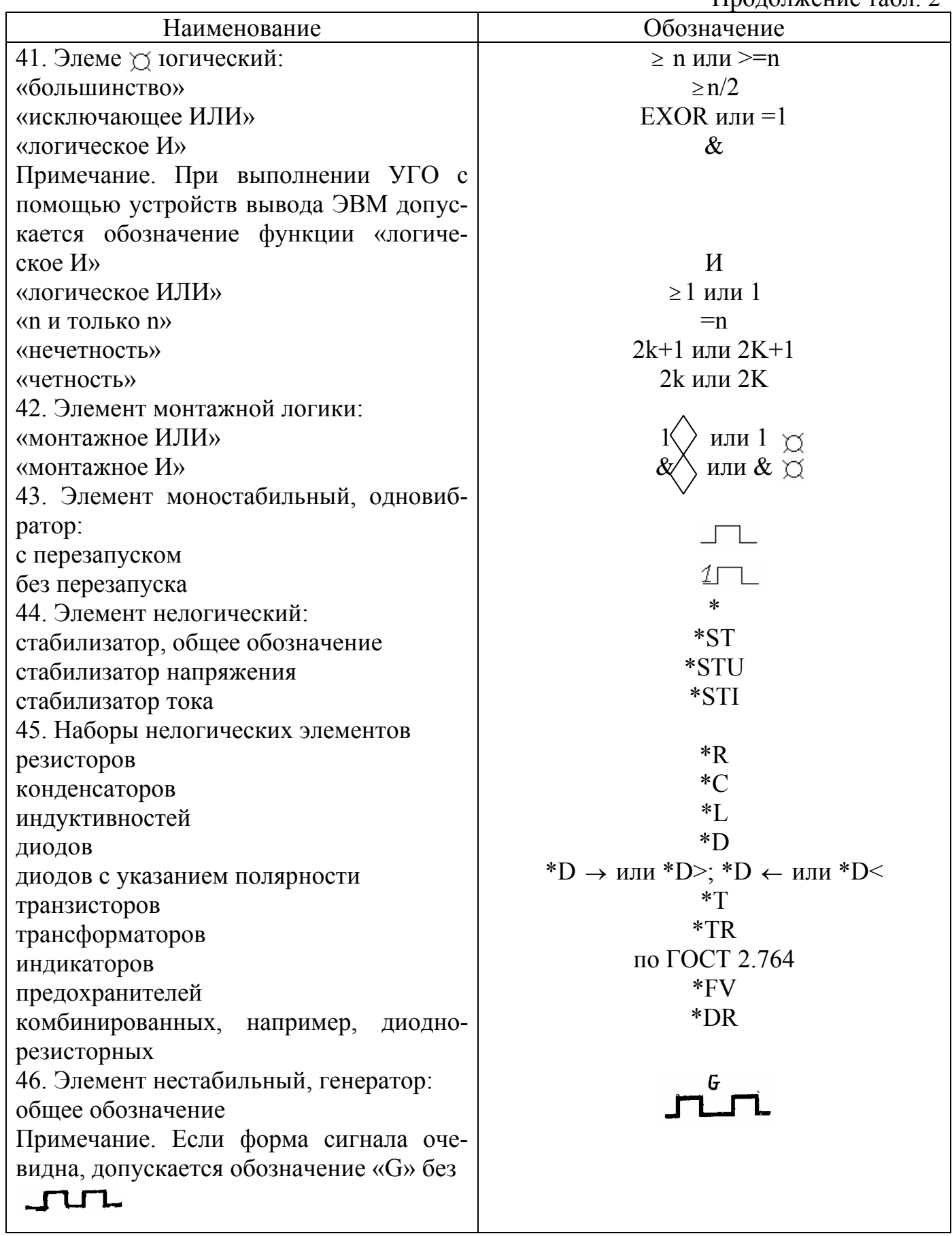

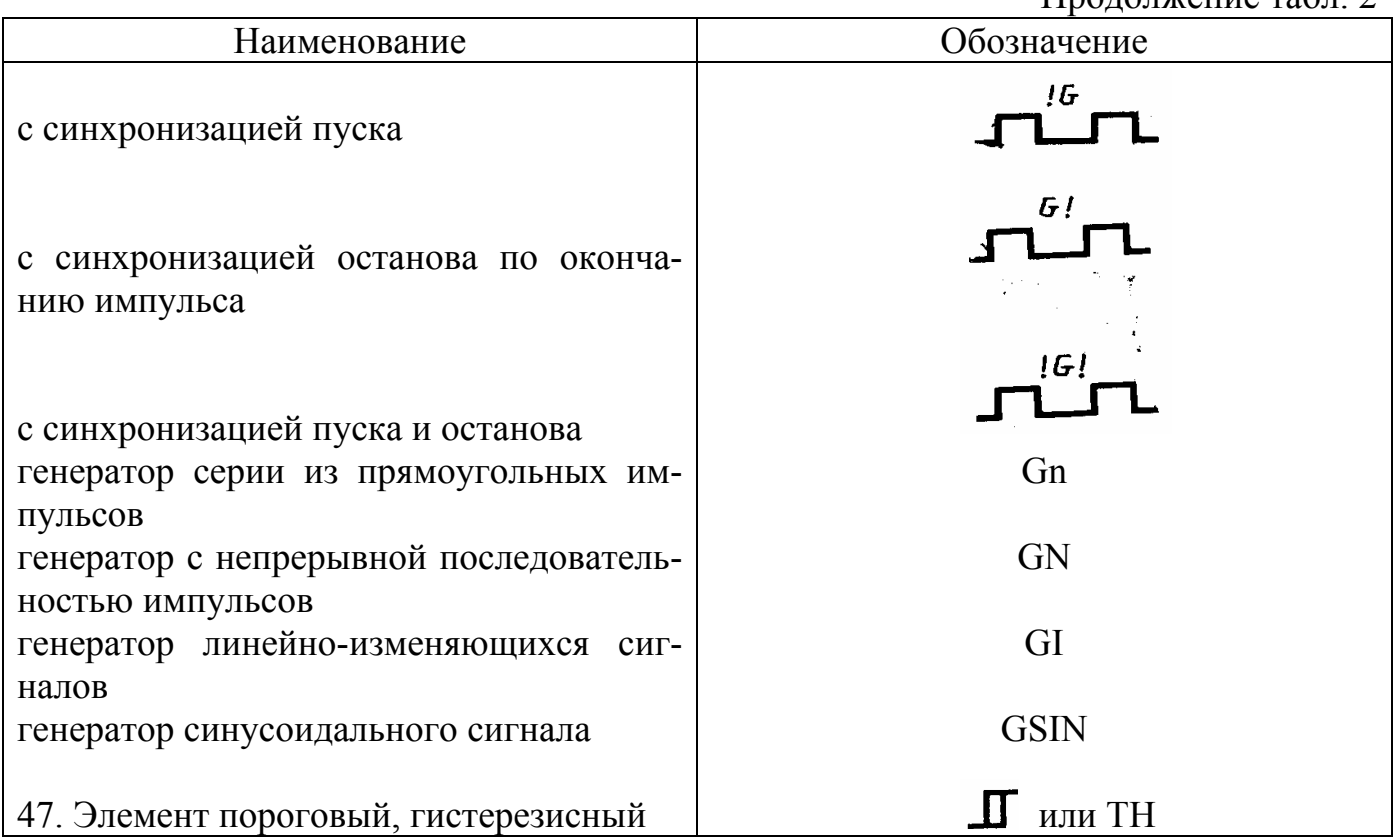

2.2.3. Знак «\*»проставляют перед обозначением функции элемента, если все его выводы являются нелогическими.

2.2.4. Допускается справа к обозначению функции добавлять технические характеристики элемента, например:

резистор сопротивлением 47 Ом - \*R 47.

Задержку элемента указывают, как показано на черт. 5.

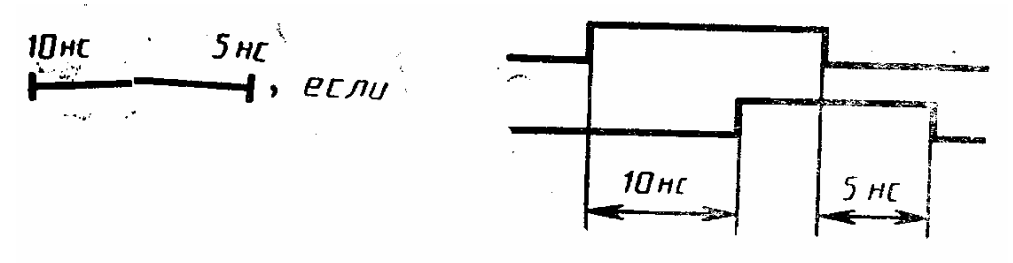

Черт. 5

 $10$  HC

Если эти две задержки равны, то указывают только одно значение: Примечания:

1. Задержку, выраженную в секундах или в единицах, основанных на количестве слов или битов, можно указывать как внутри контура УГО элемента задержки, так и вне его.

2. Допускается указывать значение задержки десятичным числом.

 $\rightarrow$  3 или DEL3, при этом значение единицы задержки должно быть оговорено на поле схемы или в технических требованиях.

3. В УГО элемента допускается опускать пробел между числовым значением и единицей измерения, например: RAM16K, 10нс, +5В.

2.2.5. При необходимости указать сложную функцию элемента допускается составное (комбинированное) обозначение функции.

Например, если элемент выполняет несколько 'функций, то обозначение его сложной функции образовано из нескольких более простых обозначений функций, при этом их последовательность определяется последовательностью функций, выполняемых элементом:

четырехразрядный счетчик с дешифратором на выходе CTR4DC;

преобразователь/усилитель двоично-десятичного кода в семисегментный КОД  $BCD/7SEG$ 

Обозначение сложной функции элемента может также быть составлено из обозначения функции и метки вывода, поясняющей это обозначение функции, при этом метка вывода стоит перед обозначением функции, например:

генератор ускоренного переноса CPG:

регистр данных

DRG:

селектор (устройство селекции) **SELDEV.** 

2.2.6. При использовании обозначений функций элементов, не установленных настоящим стандартом, их необходимо пояснять на поле схемы.

2.3. Обозначение выводов элементов

2.3.1. Выводы элементов подразделяют на несущие и не несущие логическую информацию.

Выводы, несущие логическую информацию, подразделяют на статические и динамические, а также на прямые и инверсные.

2.3.2. На прямом статическом выводе двоичная переменная имеет значение «1», если сигнал на этом выводе в активном состоянии находится в состоянии «логическая 1» (далее — LOG1) в принятом логическом соглашении.

На инверсном статическом выводе двоичная переменная имеет значение «1», если сигнал на этом выводе в активном состоянии находится в состоянии «логический 0» (далее — LOG0) в принятом логическом соглашении.

На прямом динамическом выводе двоичная переменная имеет значение «1», если сигнал на этом выводе изменяется из состояния LOG0 в состояние LOG1 в принятом логическом соглашении.

На инверсном динамическом выводе двоичная переменная имеет значение «1», если сигнал на этом выводе изменяется из состояния LOG1 в состояние LOG0 в принятом логическом соглашении.

2.3.3. Свойства выводов в соответствии с пп. 2.3.1 и 2.3.2 обозначают указателями (табл.3).

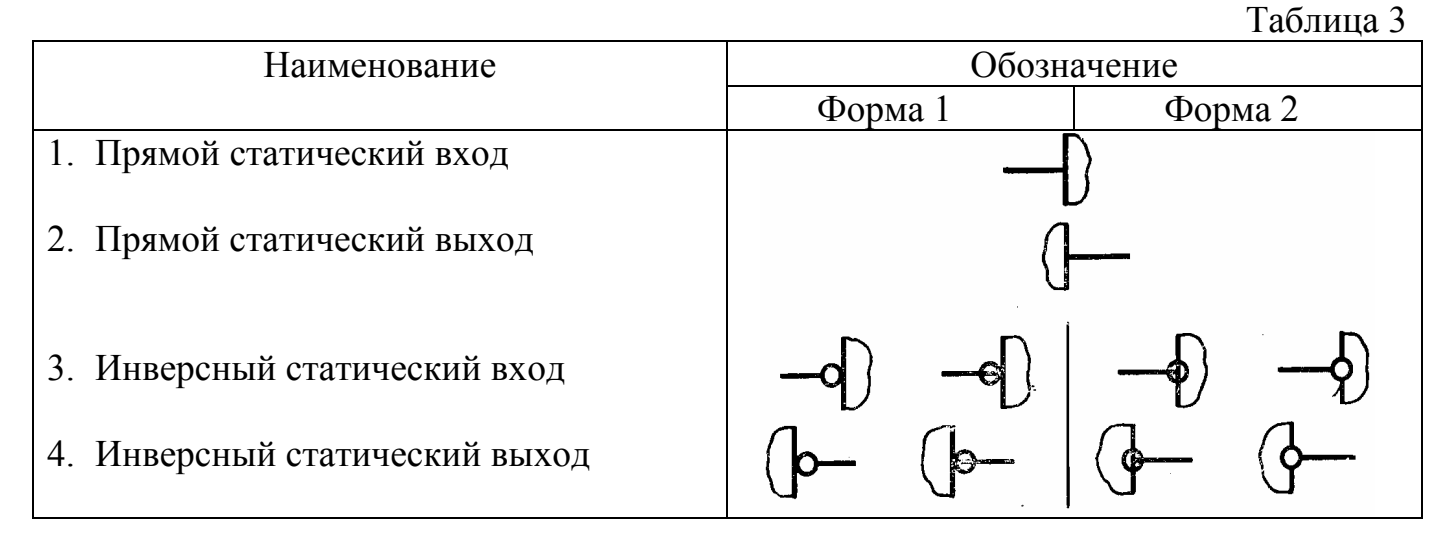

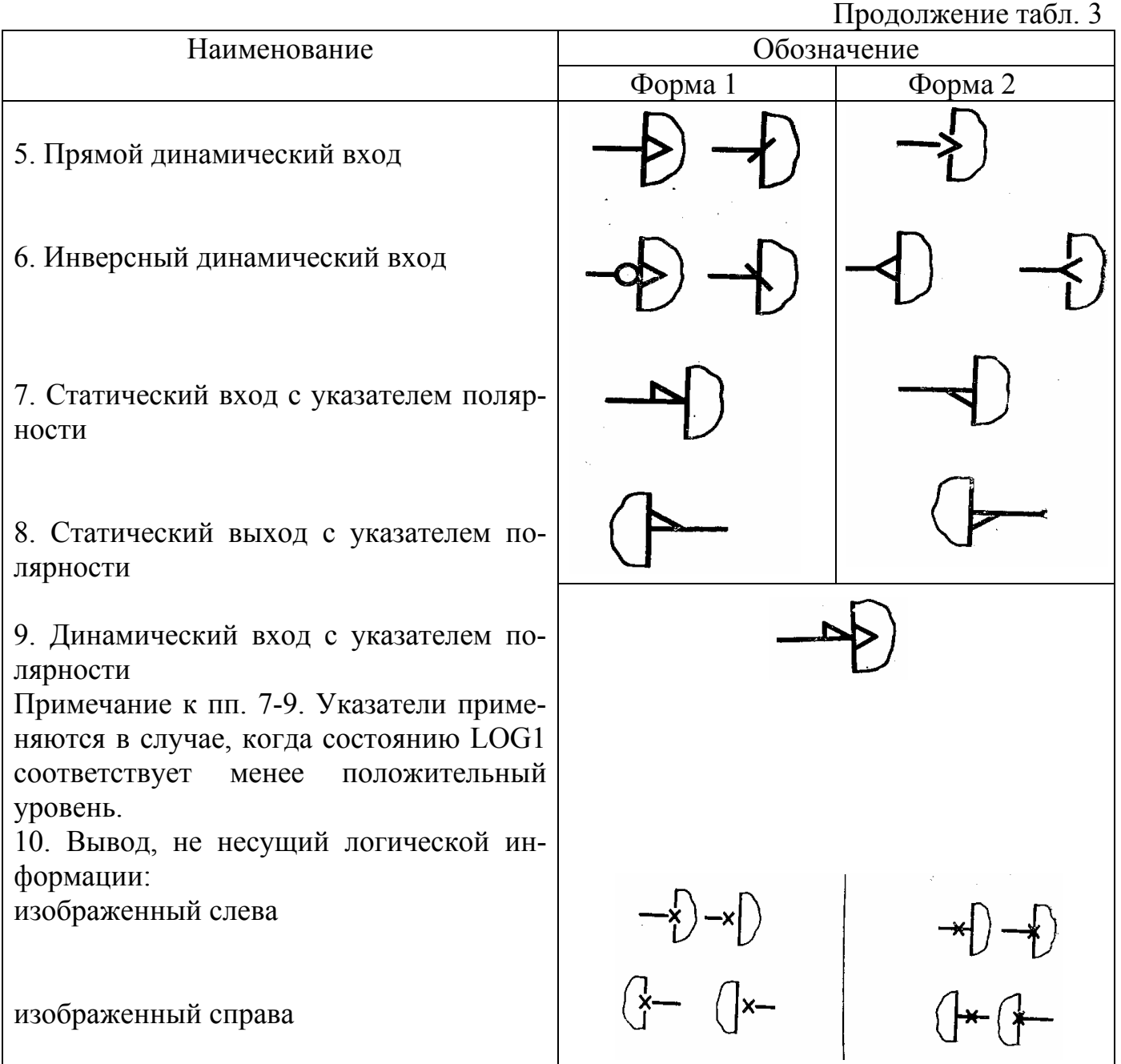

Примечания:

1. Форма 1 является предпочтительной.

2. При выполнении УГО с помощью устройств вывода ЭВМ допускается выполнять:

инверсный статический вход, выход — буквой О, прямой динамический вход — символом > или - / ,<br>инверсный динамический вход — символом < или - , вывод, не несущий логической информации - буквой X.

2.3.4. Указатель нелогических выводов не проставляют на выводах УГО элемента, если перед обозначением его функции проставлен знак «\*» нелогического элемента.

2.3.5. Функциональное назначение выводов элемента обозначают при помощи меток ВЫВОДОВ.

Метку вывода образуют из прописных букв латинского алфавита, арабских цифр и (или) специальных знаков, записанных в одной строке без пробелов.

Количество знаков в метке не ограничивается, но по возможности должно быть минимально при сохранении однозначности понимания каждого обозначения.

Обозначения основных меток выводов элементов приведены в табл. 4.

Таблина 4

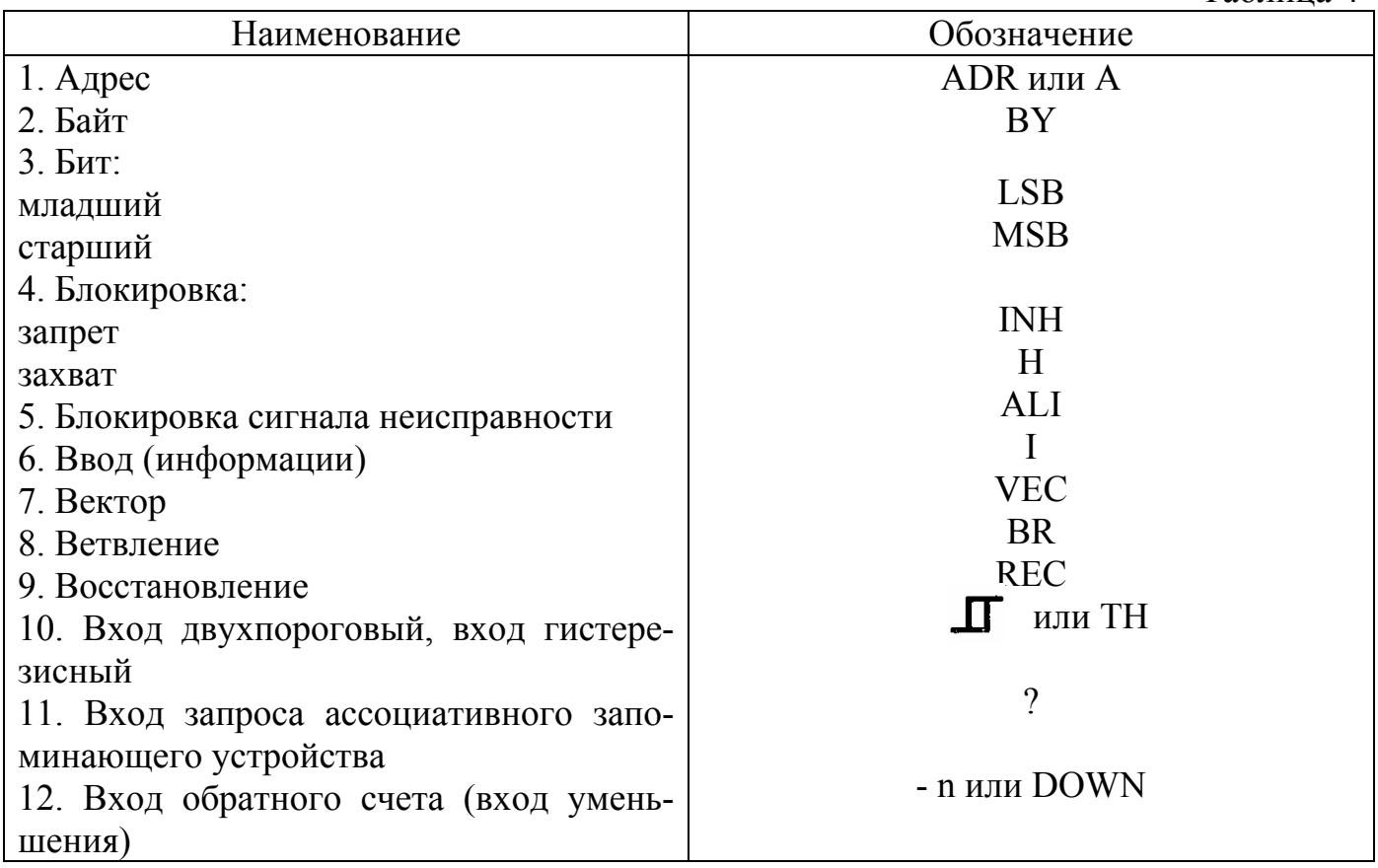

Пролопжение табл 4

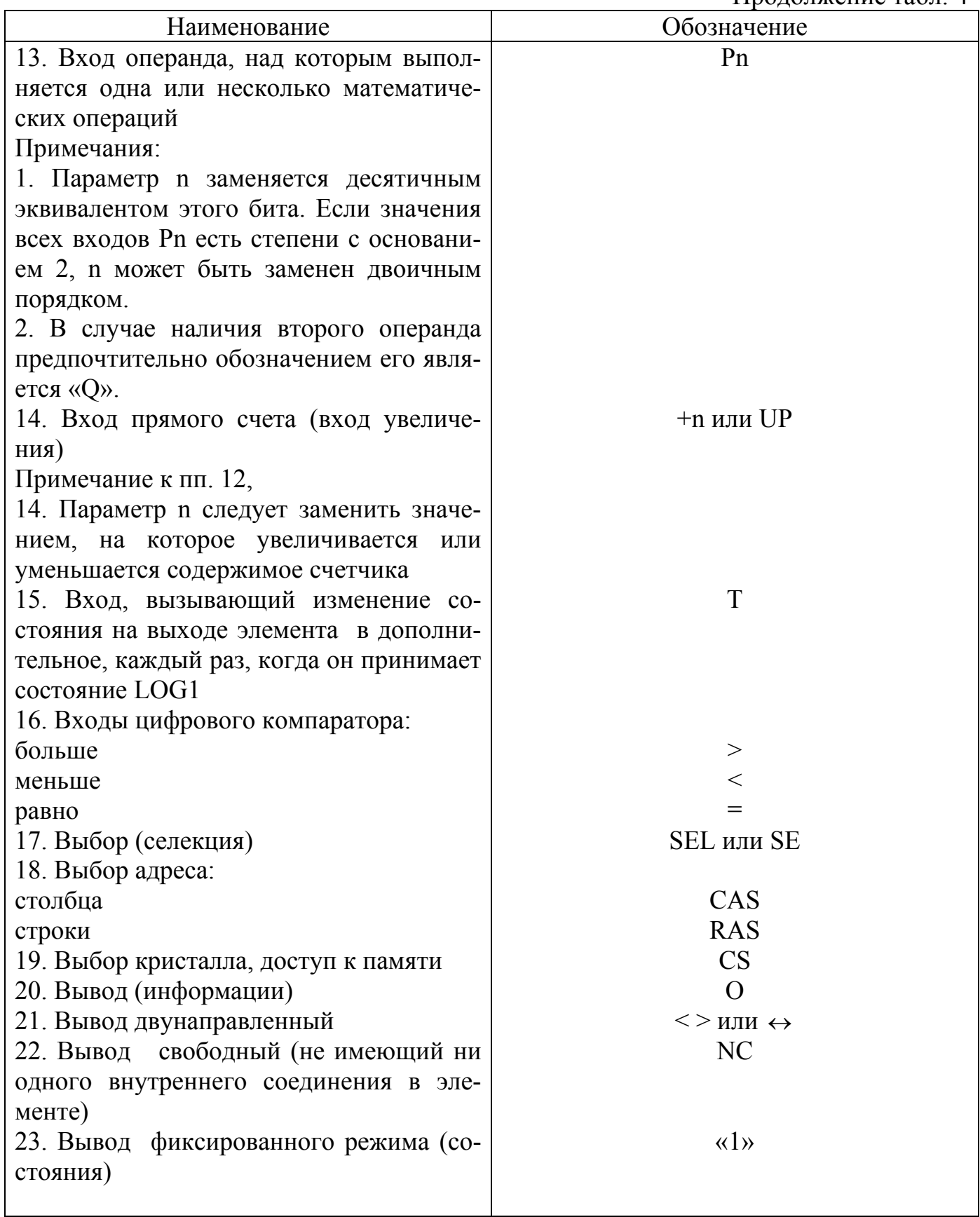

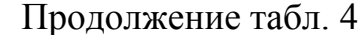

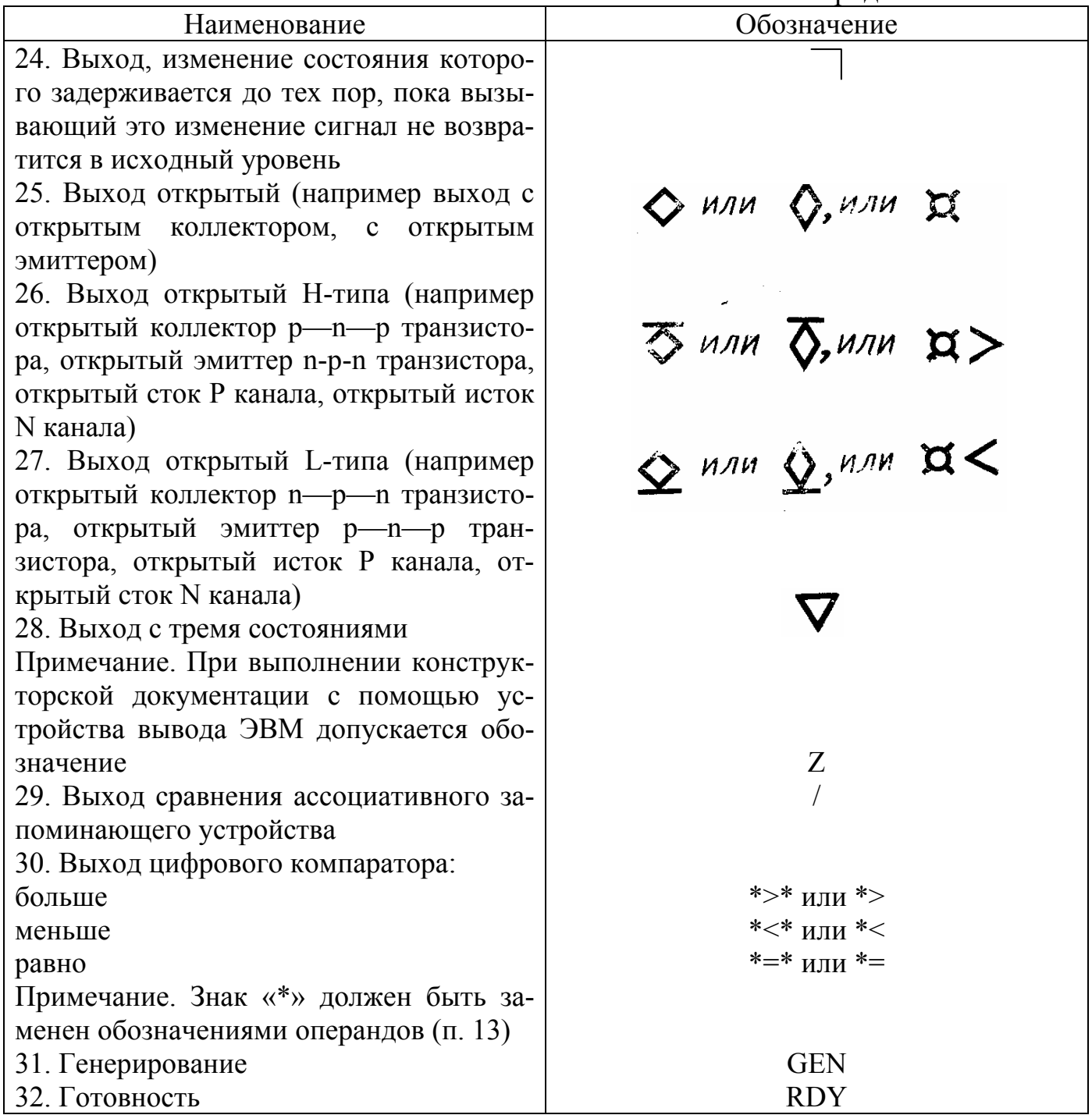

Продолжение табл. 4

| Наименование                                                                 | Обозначение                                                              |
|------------------------------------------------------------------------------|--------------------------------------------------------------------------|
| 33.<br>Группа выводов, объединенных                                          |                                                                          |
| внутри элемента:                                                             |                                                                          |
| входов                                                                       |                                                                          |
|                                                                              |                                                                          |
|                                                                              |                                                                          |
| выходов                                                                      |                                                                          |
| 34. Группирование битов многобитового                                        |                                                                          |
| входа или выхода                                                             |                                                                          |
| Примечание. п т заменяют десятич-                                            |                                                                          |
| ными эквивалентами реальной значимо-                                         | $\begin{array}{ccc} & & & n \\ \n\text{min} & & \cdots \\ \n\end{array}$ |
| сти или двоичным порядком. Промежу-                                          |                                                                          |
| точные значения между пит могут быть                                         |                                                                          |
| опущены                                                                      |                                                                          |
| 35. Группирование связей:                                                    |                                                                          |
| входных                                                                      |                                                                          |
|                                                                              |                                                                          |
| выходных                                                                     |                                                                          |
| Примечание. Обозначение используется                                         |                                                                          |
| при необходимости указания того, что<br>для передачи одной и той же информа- |                                                                          |
| ции используется несколько выводов                                           |                                                                          |
| 36. Данные:                                                                  | D                                                                        |
| входные                                                                      | <b>DIN</b>                                                               |
| выходные                                                                     | <b>DOUT</b>                                                              |
| последовательные                                                             | $D \rightarrow$ или D>, D ← или D<                                       |
| Примечание. Для запоминающих уст-                                            |                                                                          |
| ройств допускаются обозначения:                                              |                                                                          |
| входная информация                                                           | D                                                                        |
| выходная информация                                                          | Q                                                                        |
| 37. Загрузка (разрешение параллельной                                        | LD                                                                       |
| записи)                                                                      |                                                                          |
| 38. Задержка                                                                 | <b>DEL</b>                                                               |
| 39. Задержка двойная                                                         | <b>DD</b>                                                                |
| 40. Заем:                                                                    |                                                                          |
| вход, принимающий заем                                                       | BI                                                                       |
| выход, выдающий заем                                                         | <b>BO</b>                                                                |
| образование заема                                                            | <b>BG</b>                                                                |
| распространение заема                                                        | <b>BP</b>                                                                |
| 41. Занято                                                                   | <b>BUSY</b>                                                              |
| 42. Запись (команда записи)                                                  | <b>WR</b>                                                                |

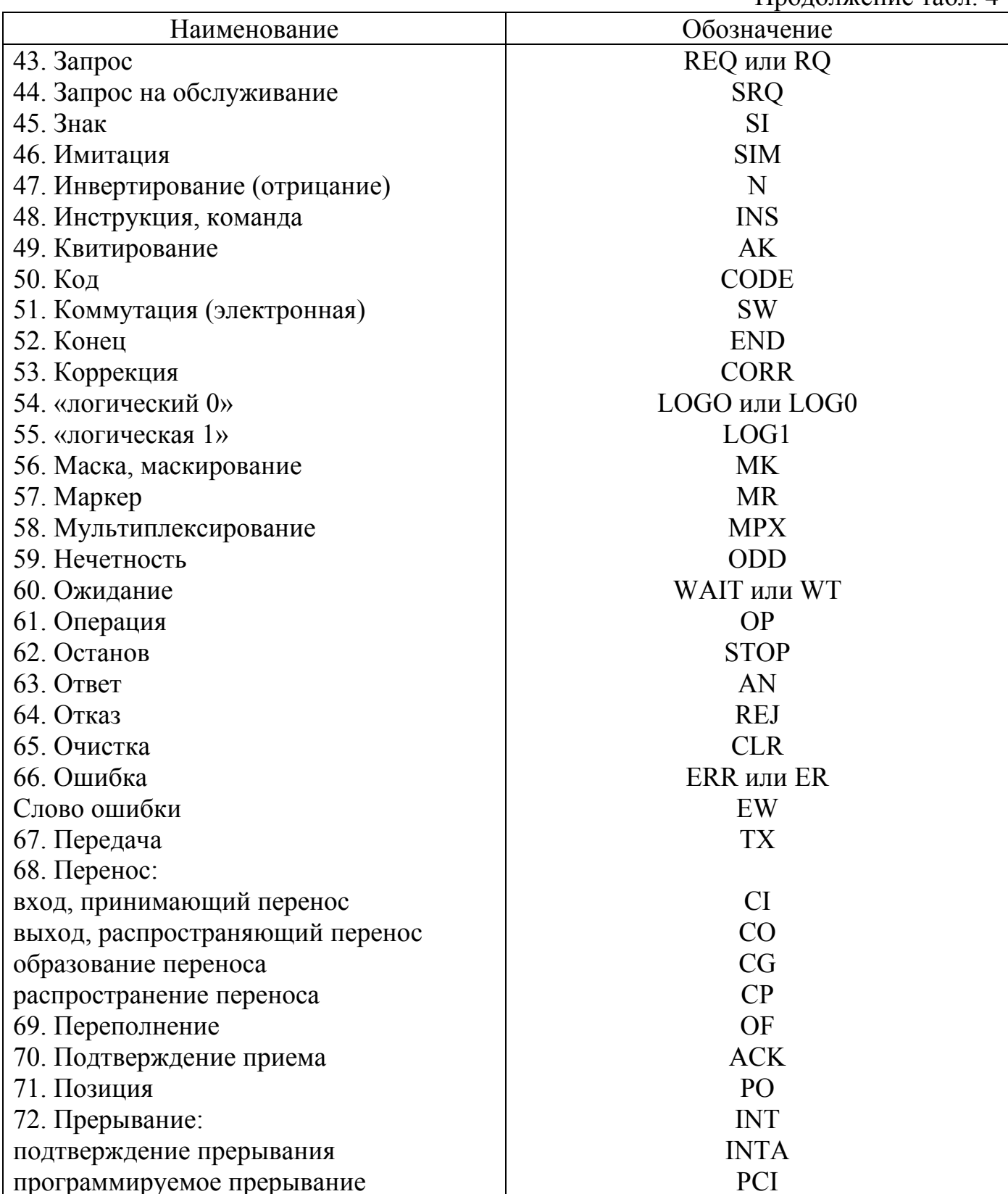

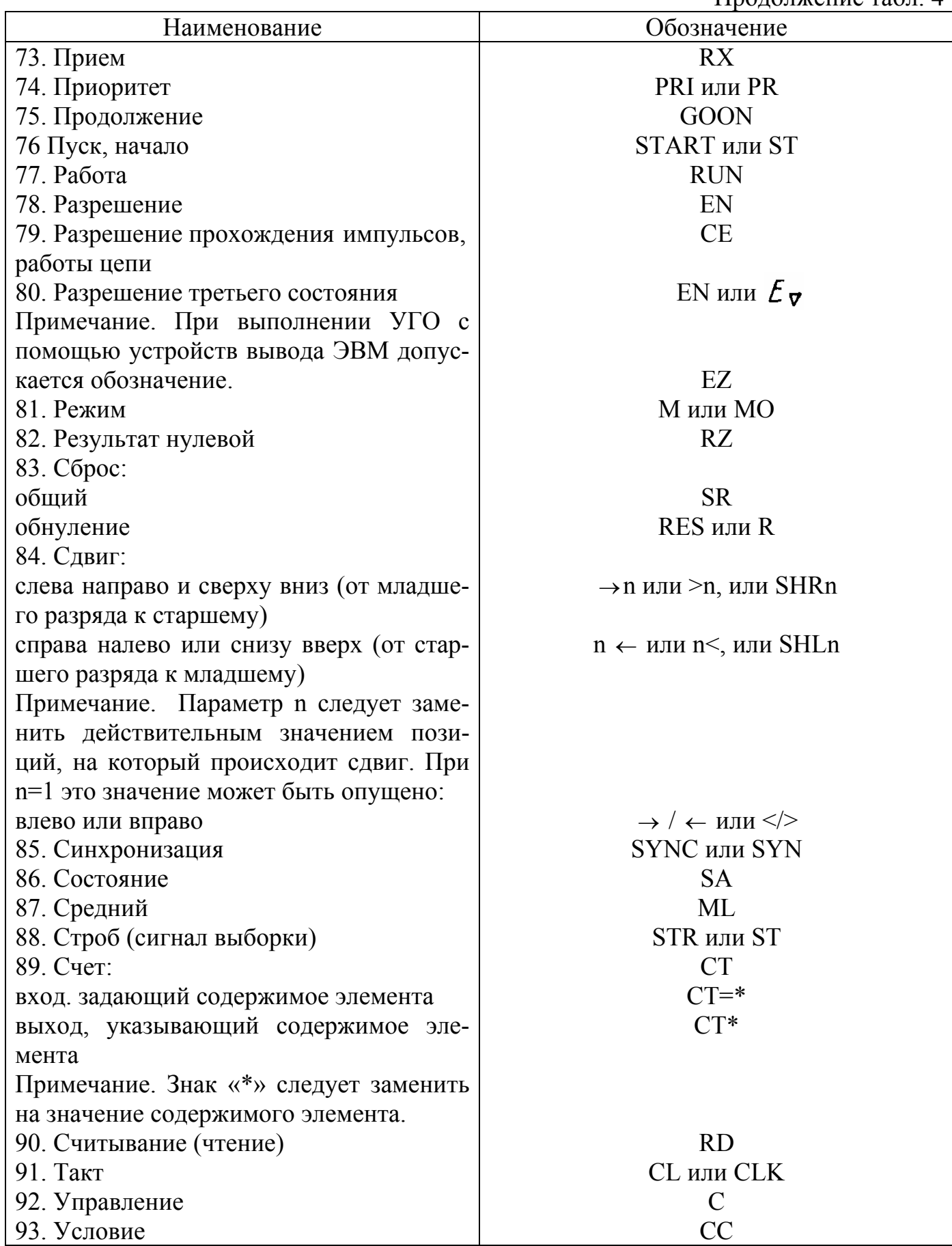

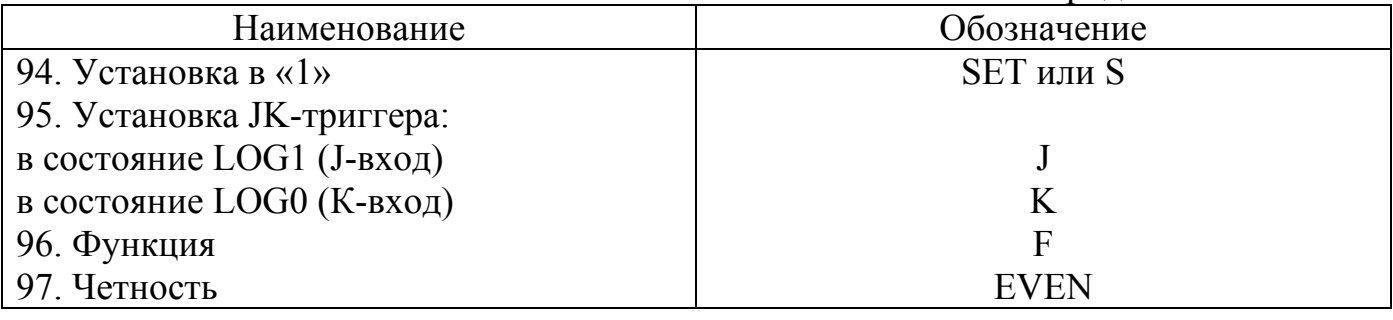

2.3.6. Обозначение основных меток, указывающих функциональное назначение выводов, не несущих логической информации, приведены в табл. 5.  $Ta^K$ пина 5

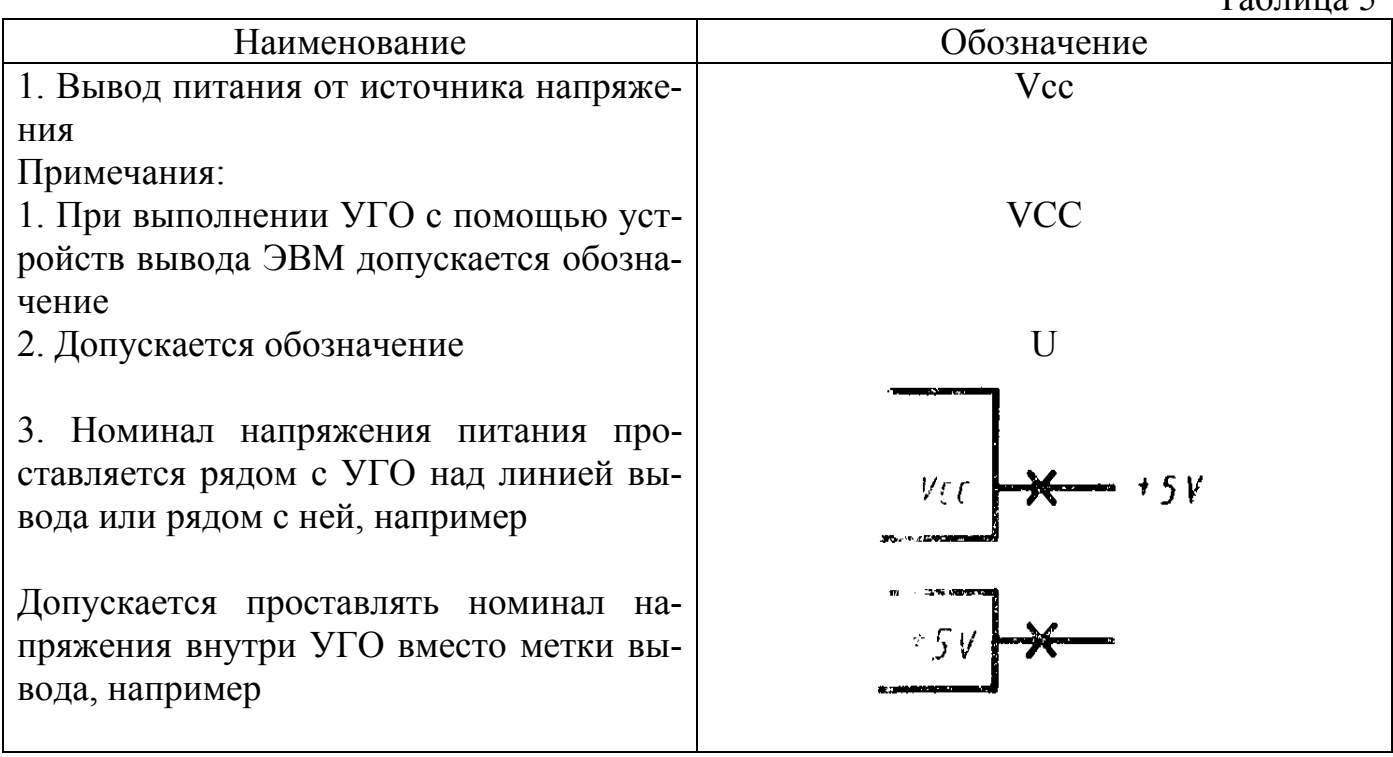

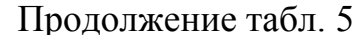

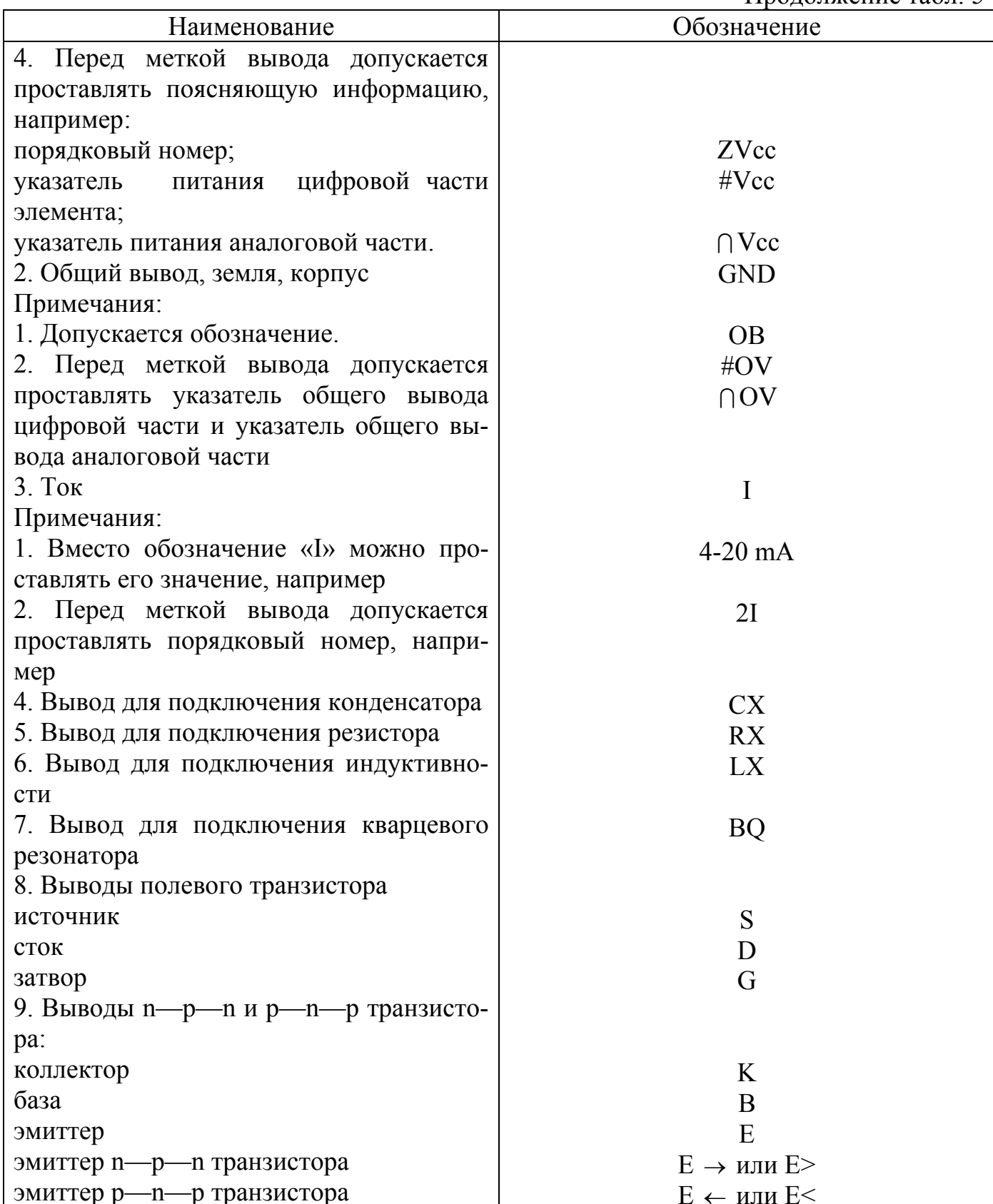

2.3.7. При необходимости указать сложную функцию выводов допускается построение составной метки, образованной из основных меток, при этом рекомендуется соблюдать обратный порядок присоединения меток, например:

адрес считывания RDA;

байт данных DBY;

выбор байта BYSEL.

Для обозначения метки вывода, имеющей поочередно две функции, эти функции указывают через наклонную черту, например

ввод вывод I/O;

запись/чтение WR/RD;

управление/данные C/D.

Примечания:

1. Порядок следования меток определяет логический уровень разрешающего сигнала: первая функция осуществляется при LOG1, вторая — при LOG0.

2. Порядок следования меток выводов, не несущих логическую информацию, произвольный.

3 При выполнении УГО элемента, имеющего два порта приема и передачи информации А и В, метка вывода А/В означает разрешение приема информации портом А и передачи информации портом В при логическом уровне сигнала на данном выводе, равном LOG1.

2.3.8. В качестве меток выводов допускается применять обозначения функций, приведенные в табл. 2, например:

сравнение СОМР;

результат операции вычитания Р-Q.

Допускается также составлять сложною метку вывода из обозначения функции и метки вывода, при этом рекомендуется прямой порядок их присоединения, напри-Mep:

**RDM** чтение из памяти

2.3.9. При изображении составной функции или метки вывода допускается выполнять ее в двух строках — друг под другом, например:

**RAM DOUT** 

 $256 \times 1$  $\langle \ \rangle$ 

2.3.10. Если в УГО необходимо изобразить свободный вывод (не имеющий соединений внутри элемента), то он должен иметь указатель вывода, не несущего логической информации, и иметь метку вывода «NC».

2.3.11. Выводы питания элементов приводят либо в качестве текстовой информации на свободном поле схемы, либо одним из способов, приведенных на черт. 6.

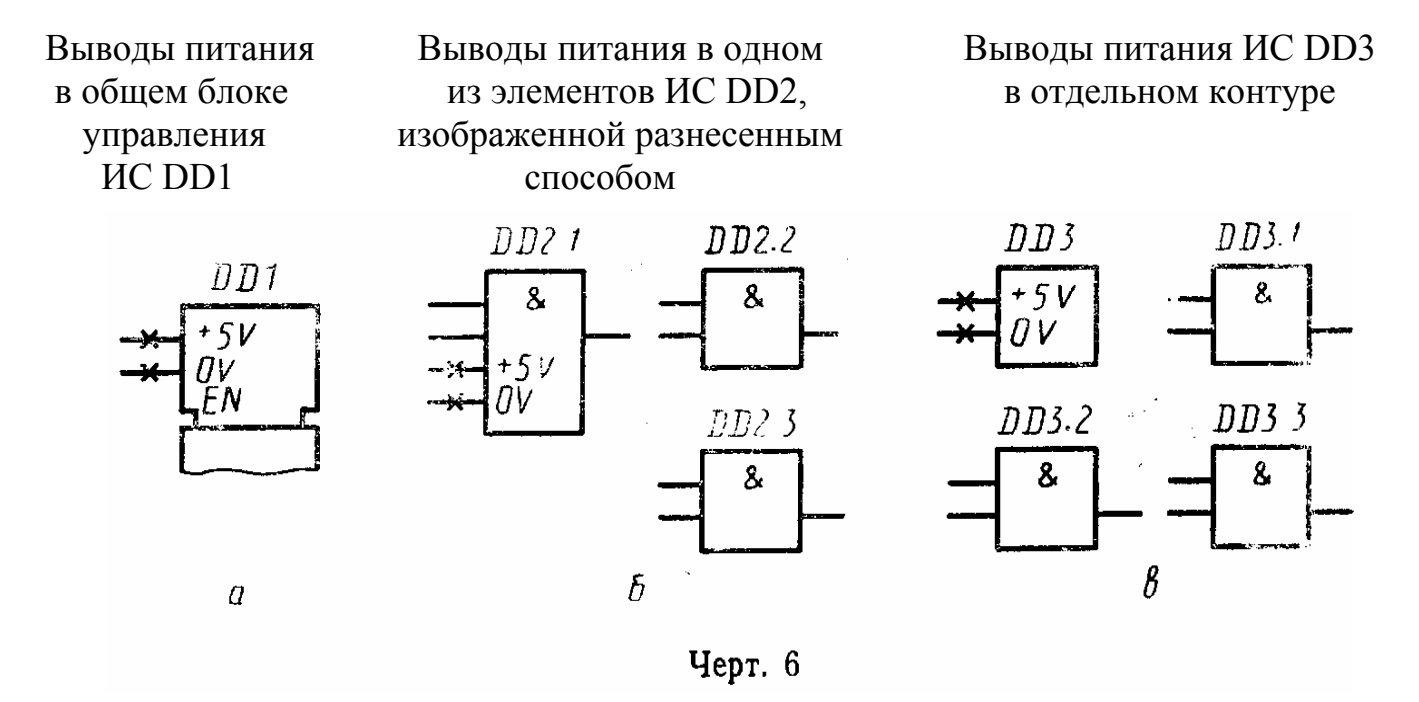

Примечание. В одном комплекте конструкторской документации допускается применять либо способы, приведенные на черт. 6а и 6б, либо на черт 6а и 6в.

2.3.12. Нумерацию выводов элементов приводят над их линией выводов слева для входов или справа для выходов от контура УГО или указателя вывода — при его наличии.

Примечание. Допускается приводить нумерацию выводов элементов в разрыве линии вывода

2.3.13. При использовании меток выводов, не установленных настоящим стандартом, их следует приводить в УГО в скобках и пояснять на поле схемы (черт. 7) или в нормативно-технической документации на изделие.

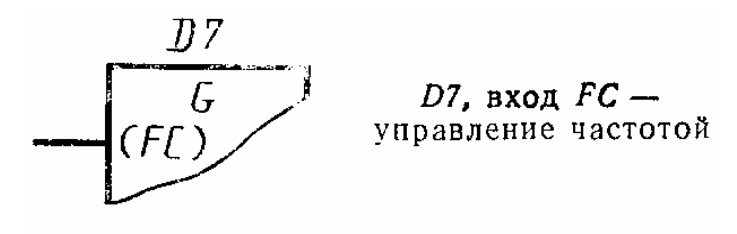

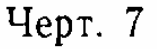

Примечание Допускается дополнять метку вывода, установленную настоящим стандартом, поясняющей меткой вывода, не установленной настоящим стандартом, при этом ее помещают в круглые скобки и при необходимости поясняют на поле схемы,

например: EN (Р/S) — разрешение параллельного или последовательного соединения триггеров внутри элемента.

2.4. Обозначение групп выводов

2.4.1. Выводы элементов подразделяют на логически равнозначныe, т.е. взаимозаменяемые без изменения функции элемента, и логически неравнозначные.

2.4.2. УГО элемента выполняют без дополнительных полей или без правого или левого дополнительного поля, в следующих случаях:

все выводы логически равнозначны;

функции выводов однозначно определяются функцией элемента.

При этом расстояния между выводами должны быть одинаковы, а метки выводов не указываются.

2.4.3. При наличии логически равнозначных входов или выходов элемента они могут быть графически объединены в группу выводов, которой присваивают метку, обозначающую их функцию. Данную метку проставляют на уровне первого вывода группы (черт. 8).

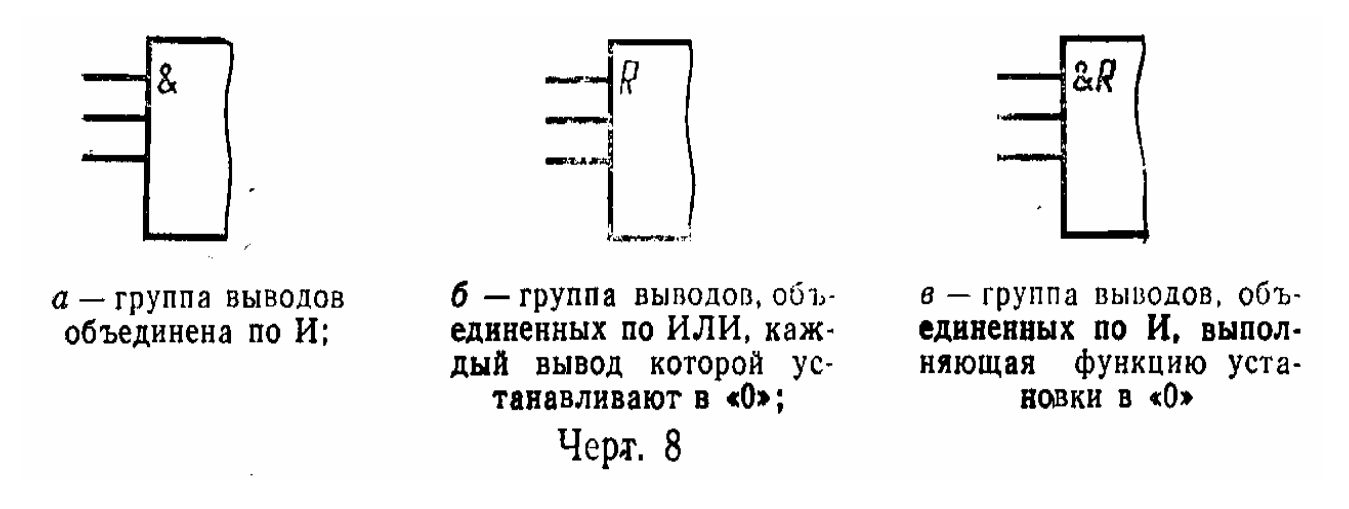

Примечание. Нумерацию выводов таких групп логически равнозначных триодов допускается указывать в произвольном порядке.

2.4.4. Если несколько последовательных выводов имеют части меток, отражающие одинаковые функции, то такие выводы могут быть объединены в группу выводов, а эта часть метки выносится в групповую метку. Групповую метку располагают над группой меток, которые должны быть записаны без интервала между строками (черт. 9).

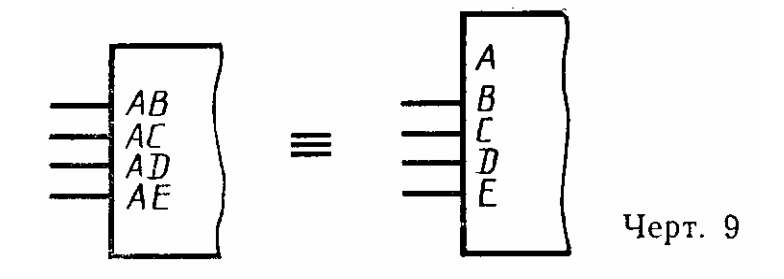

2.4.5. Группы выводов разделяют интервалом в одну строку или помещают в отдельную для каждой группы зону.

2.4.6. Из нескольких групповых меток может быть выделена групповая метка более высокого порядка. Эту метку проставляют над группами выводов, к которым она относится, отделяя от них интервалом.

Группы, которые относятся к групповой метке более высокого порядка, помещают в отдельную зону (черт. 10).

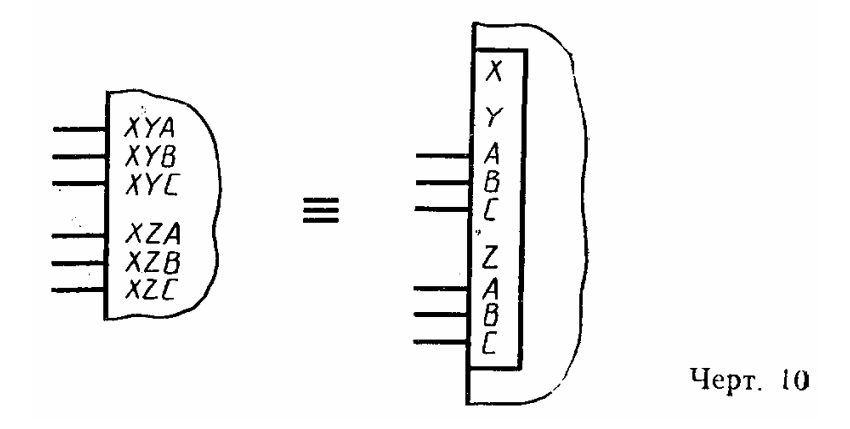

Примечание. Допускается опускать пробел между группами выводов имеющих метку более высокого порядка.

2.4.7. Номера разрядов в группах выводов обозначаются числами натурального ряда, начиная с нуля. При этом метки выводов присваивают одним из способов, представленных на черт. 11

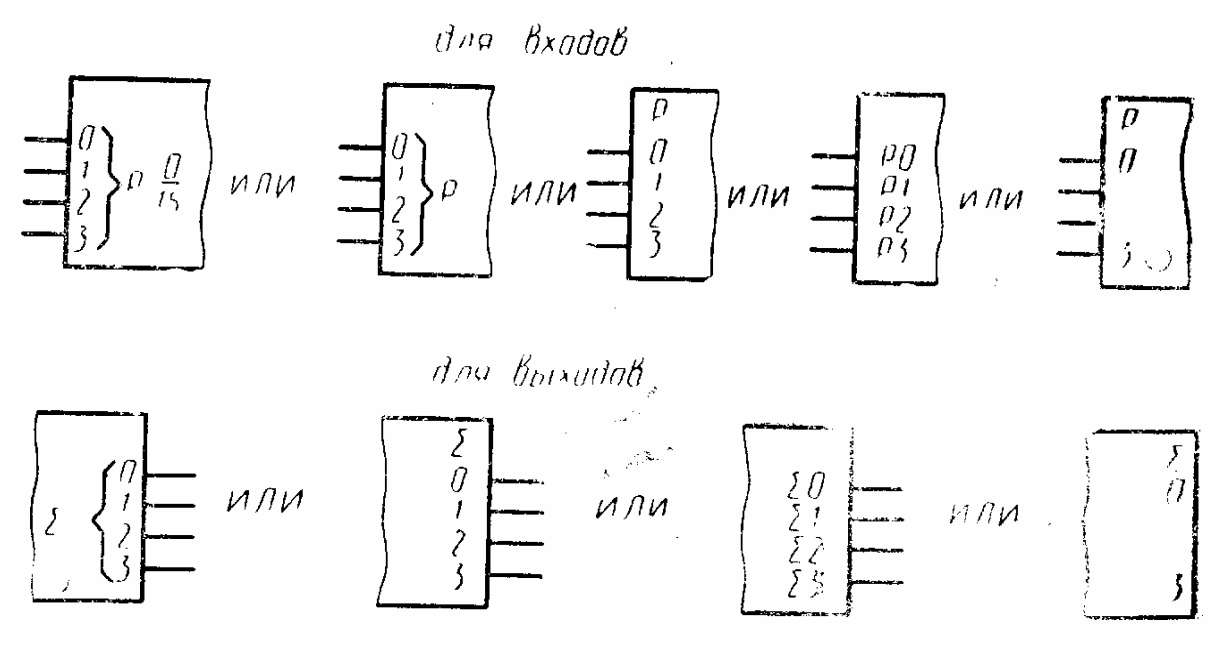

Черт. 11

Примечание. Для выходов допускаются метки выводов, состоящие только из номеров разрядов. Обязательными являются только метки открытого выхода и выхода с тремя состояниями.

Если в группе разрядов однозначно определены весовые коэффициенты, то вместо номера разряда может быть проставлен его носовой коэффициент. Например, для двоичного счисления ряд весов имеет вид  $2^\circ$ ,  $2^1$ ,  $2^2$ ,  $2^3$ , ... = 1, 2, 4, 8, ... Тогда информационный вход нулевого разряда будет иметь метку D1 или 1, третьего разряда — D8 или 8.

2.4.8. При необходимости пронумеровать группы и разряды внутри группы метка каждого вывода будет состоять из номера группы (первая цифра) и номера разряда в группе, отделенные друг от друга точкой, например: метка информационного входа первого разряда нулевой группы: D0.1.

Примечание. При наличии в элементе двух информационных каналов (портов) допускается их обозначение А и В, которые выносятся в качестве групповой метки для информационных входов и (или) выходов, если это не приведет к неоднозначности понимания меток выводов.

2.4.9. Двунаправленный вывод обозначают меткой «↔» или «< >», которую проставляют либо в УГО элемента — над или рядом с меткой функции (групповой меткой функции) вывода (выводов) — черт. 12а и черт. 126 соответственно, либо на выводах элемента (черт. 12в). При этом метки выводов, обозначающих входную и выходную функции, проставляют через наклонную черту.

Примечание. Допускается метки входных и выходных функций вывода проставлять над и под меткой двунаправленного вывода соответственно (черт. 12г).

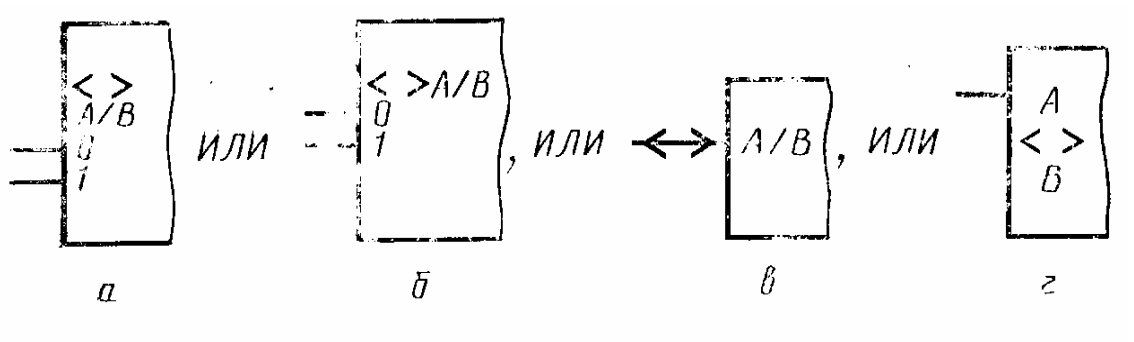

Черт. 12

#### 25. Взаимосвязь выводов

2.5.1. Выводы элементов подразделяют на влияющие и зависимые. Влияющий вывод воздействует на один или несколько зависимых от него выводов.

2.5.2. Для указания взаимосвязи выводов элемента используют обозначение зависимости.

### **Обозначение зависимости выводов осуществляется путем присваивания им меток выводов:**

для влияющего вывода — буквенным обозначением зависимости в соответствии с приложением 3 и порядковым номером, проставленным после буквенного обозначения без пробела;

для каждого зависимого от данного влияющего вывода — тем же порядковым номером, проставленным без пробела перед буквенным обозначением метки вывода, присвоенной ему в соответствии с табл. 4, или вместо нее.

Если влияющий вывод воздействует на зависимый вывод своим дополнительным логическим состоянием, то над порядковым номером, проставленным перед меткой зависимого вывода, ставят черточку (черт. 13а).

В случае, если вывод зависим от нескольких влияющих выводов, порядковый номер каждого из них должен быть указан через запятую (черт. 136).

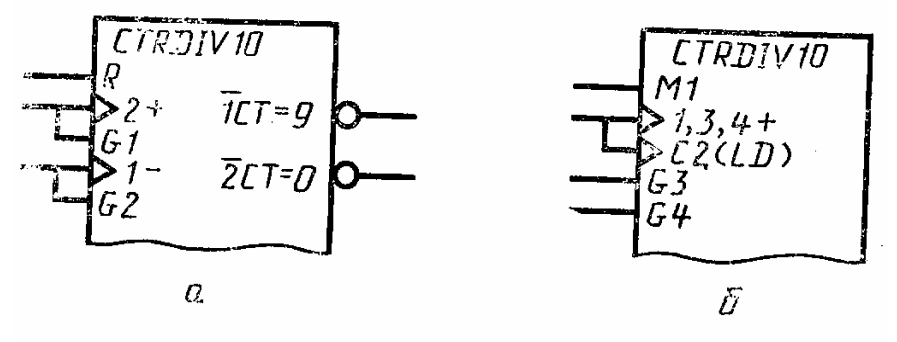

Черт. 13

Примечание. Допускается дополнять обозначение зависимости меткой, поясняющей функциональное назначение вывода, которая помещается в круглых скобках

2.5.3. Если вывод выполняет несколько функций и (или) имеет несколько влияющих воздействий, то обозначение каждой из этих функций и (или) зависимостей соответствующей меткой может быть показано либо в последующих строках, при этом каждой меткой может быть поставлен в соответствие указатель (черт. 14а), либо на одной строке через наклонную черту (черт. 146). Порядок меток, обозначающих несколько функций или зависимостей произволен.

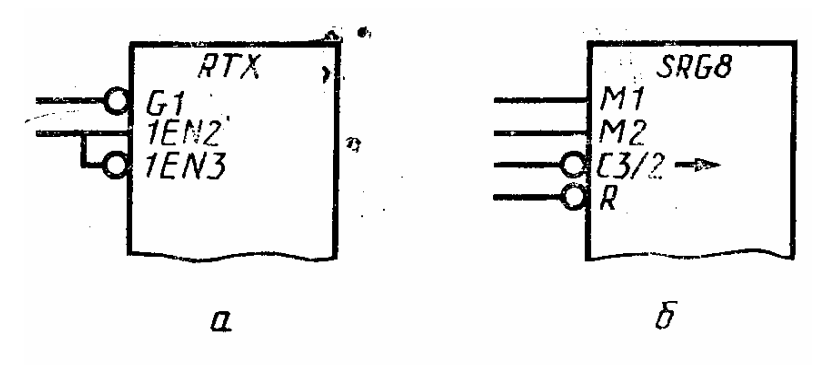

Черт. 14

Примечание. При указании нескольких меток одного вывода в последующих строках допускается линии выводов к ним не подводить.

# 3. ОБОЗНАЧЕНИЕ МОНТАЖНОЙ ЛОГИКИ

3.1. Непосредственное соединение логических выходов нескольких элементов на общую нагрузку (монтажная логика) следует обозначать, как показано на черт. 15а. 3.2. Монтажную логику можно рассматривать условно как элемент, который изображают в виде УГО элемента монтажной логики (черт. 15б).

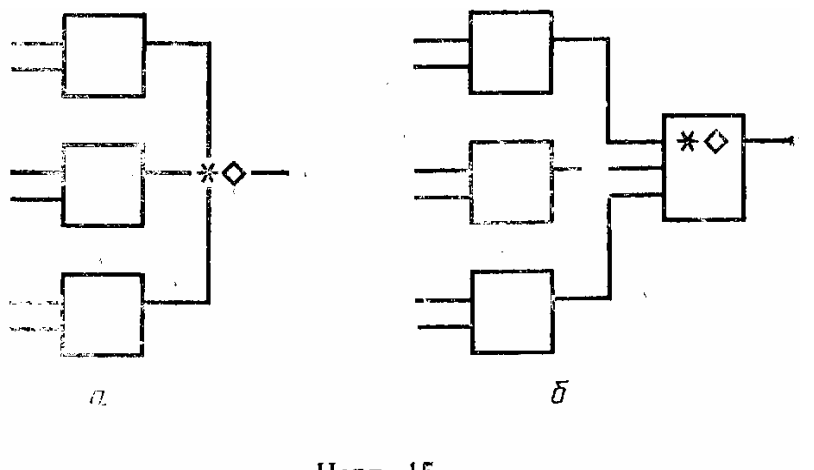

Черт. 15

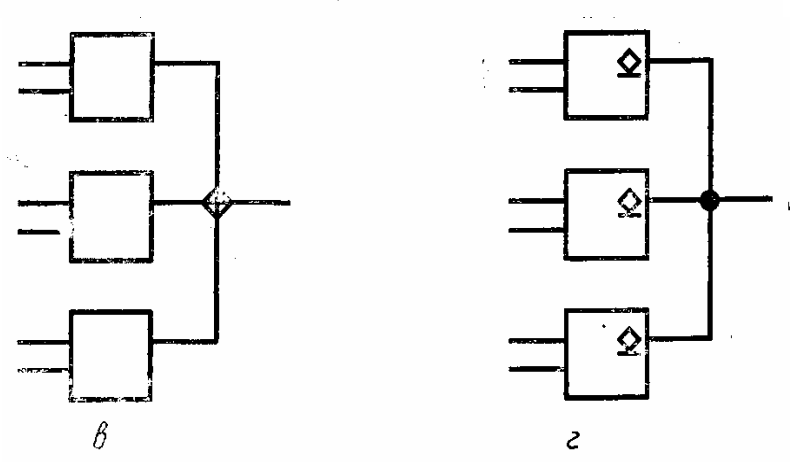

Черт. 15 (продолжение)

Примечания к пп.3.1, 3.2:

1. Термину «элемент монтажной логики» соответствует термин «элемент DOT».

2. В зависимости от вида выполняемой логической функции знак «\* » следует заменять знаком «&» («монтажное И») или знаком «1» («монтажное ИЛИ»).

3. Допускается изображать монтажную логику, как показано на черт. 15в, если это не приведет к неоднозначности понимания.

4. Если выходам элементов присвоены метки открытых выходов, допускается изображать монтажную логику в соответствии с черт. 15г.

### 4. СОКРАЩЕННОЕ ОБОЗНАЧЕНИЕ ГРУПП УГО

4 1. Для уменьшения объема документации допускается сокращенное обозначение групп УГО.

4.2. УГО элементов могут быть изображены совмещено, прилегая друг к другу одной или двумя сторонами, параллельными распространению информации (черт. 16а). При этом логическое соединение между данными элементами отсутствует.

**Примечание. Допускается изображать УГО элементов с общей стороной перпендикулярной к распространению информации (черт. 16б). В этом случае существует хотя бы одно логическое соединение между данными элементами. Логические соединения следует указывать в соответствии с приложением 4. При отсутствии таких указаний считается, что имеется только одно логическое соединение между данными элементами (черт 16в).** 

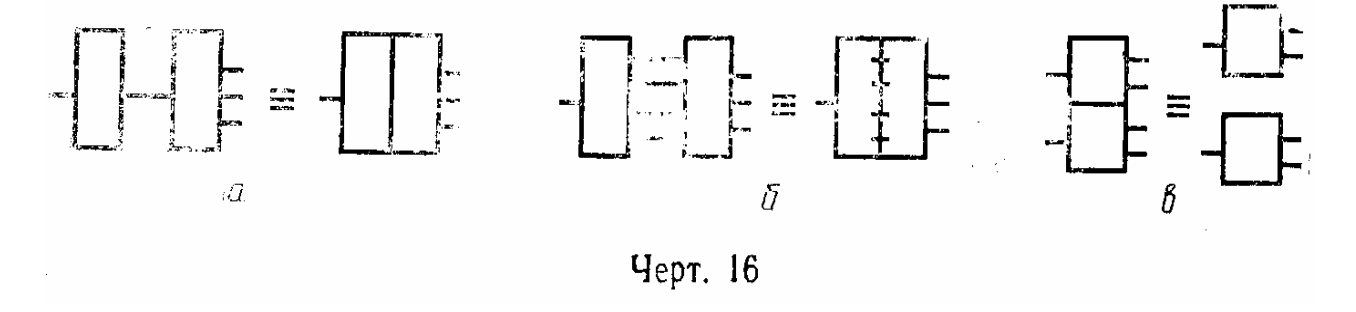

4.3. УГО группы однотипных элементов, изображенных совмещенно и имеющих одинаковую информацию и общие выводы, могут содержать общий графический блок — блок управления (приложение 3). Допускается обозначать блок управления, как показано на черт. 17.

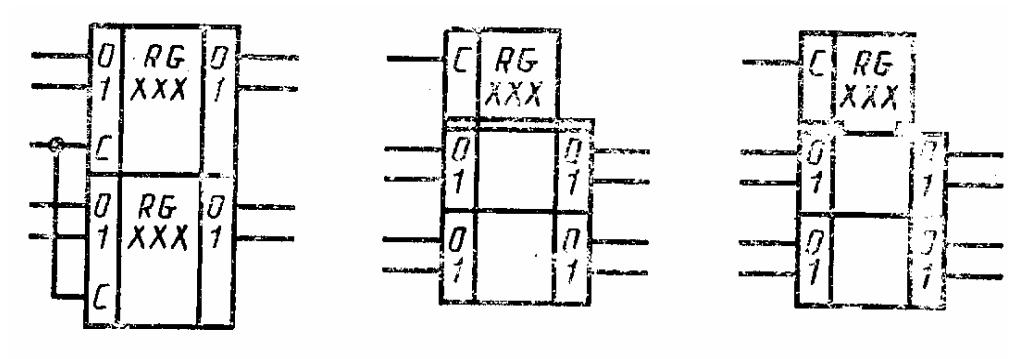

Черт. 17

4.4. В группе элементов, изображенных совмещенно и содержащих одинаковую информацию в основном поле УГО, последнюю помещают в верхнем УГО (черт. 18а). Допускается отделять такие элементы друг от друга штриховой линией (черт. 186). Две последовательные группы элементов следует изображать, как показано на черт. 18в. Сокращенное обозначение группы из пар элементов показано на черт. 18г. Группу элементов с идентичными выводами (входами и выходами), имеющих общий блок управления и не имеющих его, допускается изображать, как показано на черт. 18д и черт. 18е соответственно.

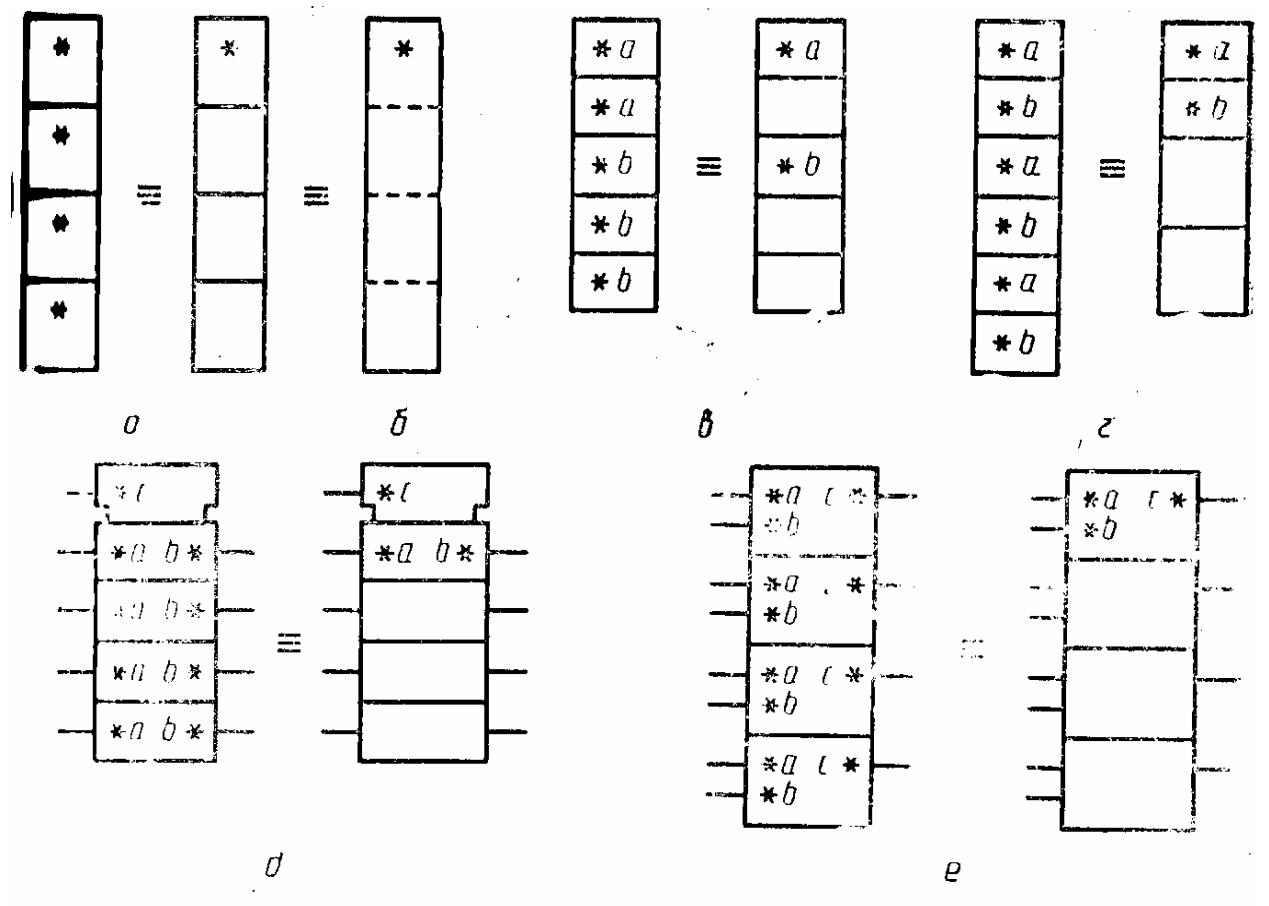

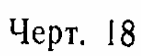

4.5. В схемах, имеющих элементы с большим числом выводов одного функционального назначения, допускается сокращенное обозначение таких элементов (черт. 19).

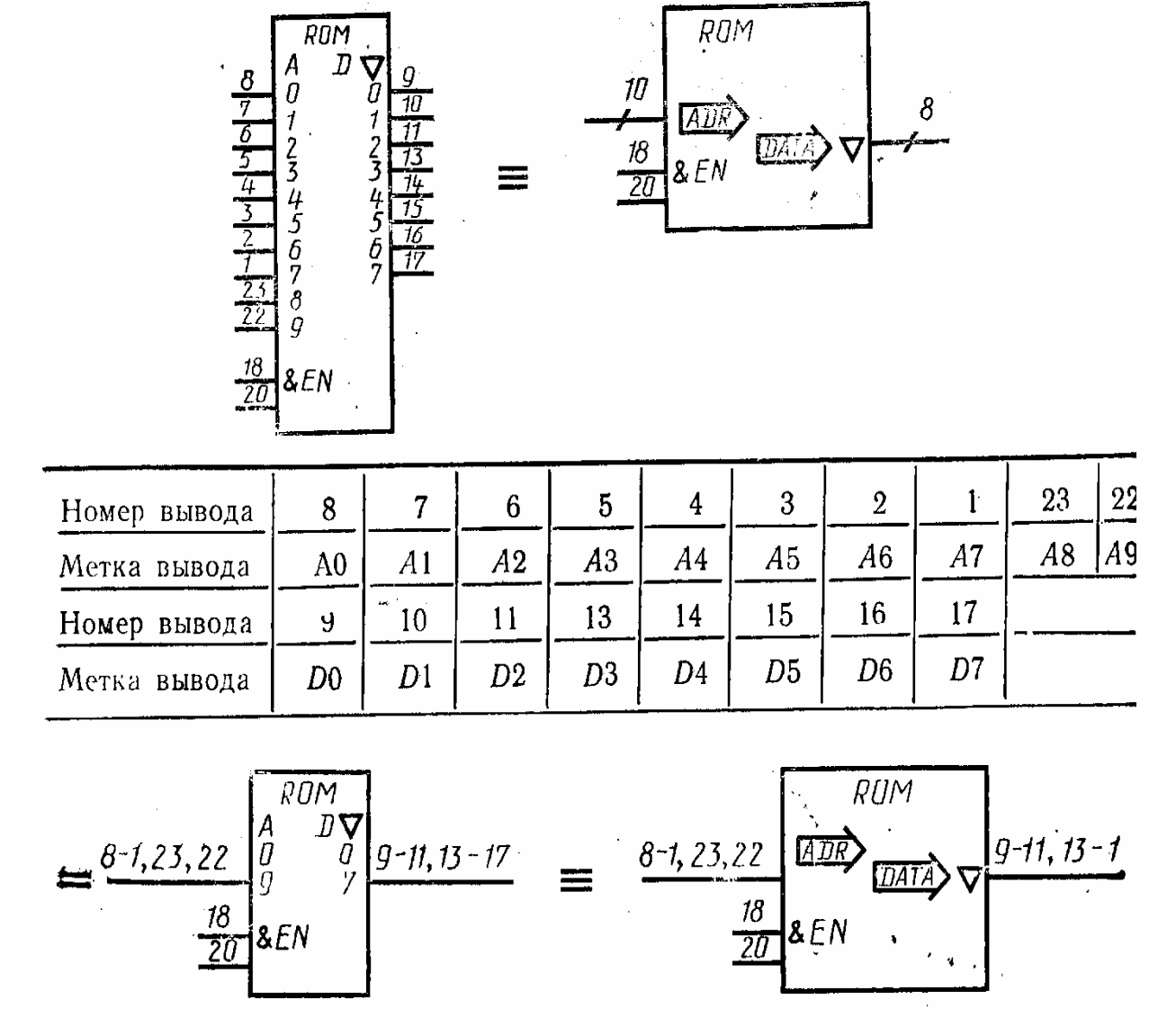

Черт. 19

### Примечания

1. Записи выводов 13—17 и 13.. 17 тождественны.

2 Таблицу (первый способ сокращенного обозначения элементов) следует помещать на поле схемы.

4.6. В схемах с повторяющимися элементами допускается также применять пакетный метод сжатия информации, т. е. пакетное изображение УГО элементов и линий их связи.

4.6.1. Пакет элементов — это группа однотипных элементов, изображенных в виде одного УГО. Пакет сигналов — это группа сигналов (логических связей элементов), изображенных одной линией. Пакеты элементов и сигналов поясняют на схеме при помощи пакетов информации.

4.6.2. Пакет информации — это краткое перечисление следующих данных:

идентификаторов сигналов (логических связей элементов);

конструктивных адресов элементов и сигналов;

координат элементов на схеме;

количество элементов или сигналов в пакете и т. д.

4.6.3. Краткая запись пакета информации может быть представка следующим обра-30M.

 $0.1; 0.1; 0.1; 0.1 = (0,1)$  4 — последовательность 0.1 повторяется 4 раза;

 $0, 0, 0, 1, 1, 1 = 3(0,1)$  - каждый элемент указанной последовательности повторяется 3 раза подряд.

4.6.4. Пакетное изображение информации применяют при одновременном выполнении следующих условий:

однотипность элементов в группе;

однотипность входных и выходных сигналов элементов группы;

регулярность сигналов в каждом пакете, допускающая их удобное перечисление.

4.6.5. Внутри основного поля УГО пакета элементов помещают:

в первых трех строках информацию — по ГОСТ 2.708;

в последующих строках информацию о пакете.

При недостатке места в основном поле информацию о пакете моментов допускается помещать на поле схемы. Например, справа от УГО пакета элементов.

Пример УГО пакета элементов приведен на черт. 20.

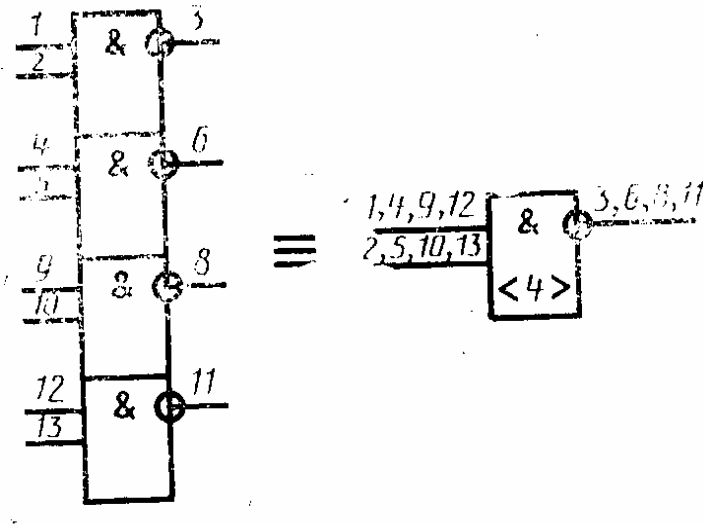

Черт. 20

5.1. Примеры УГО элементов приведены в табл. 6-15 для соглашения положительной логики. Приведенные буквенные обозначения функций и меток выводов элементов являются обязательными, за исключением альтернативных, приведенных в табл. 2 или в табл. 4 (в круглых скобках). При этом допускается не указывать порядковые номера в метках выводов при обозначении зависимости.

Порядок расположения меток выводов (групп меток выводов — при их наличии) является рекомендуемым.

Указатели выводов элементов приведены в предпочтительной форме 1 табл. 3, однако допускается использовать все формы указателей, приведенных в табл.3.

5.2. Примеры УГО логических элементов приведены в табл. 6.

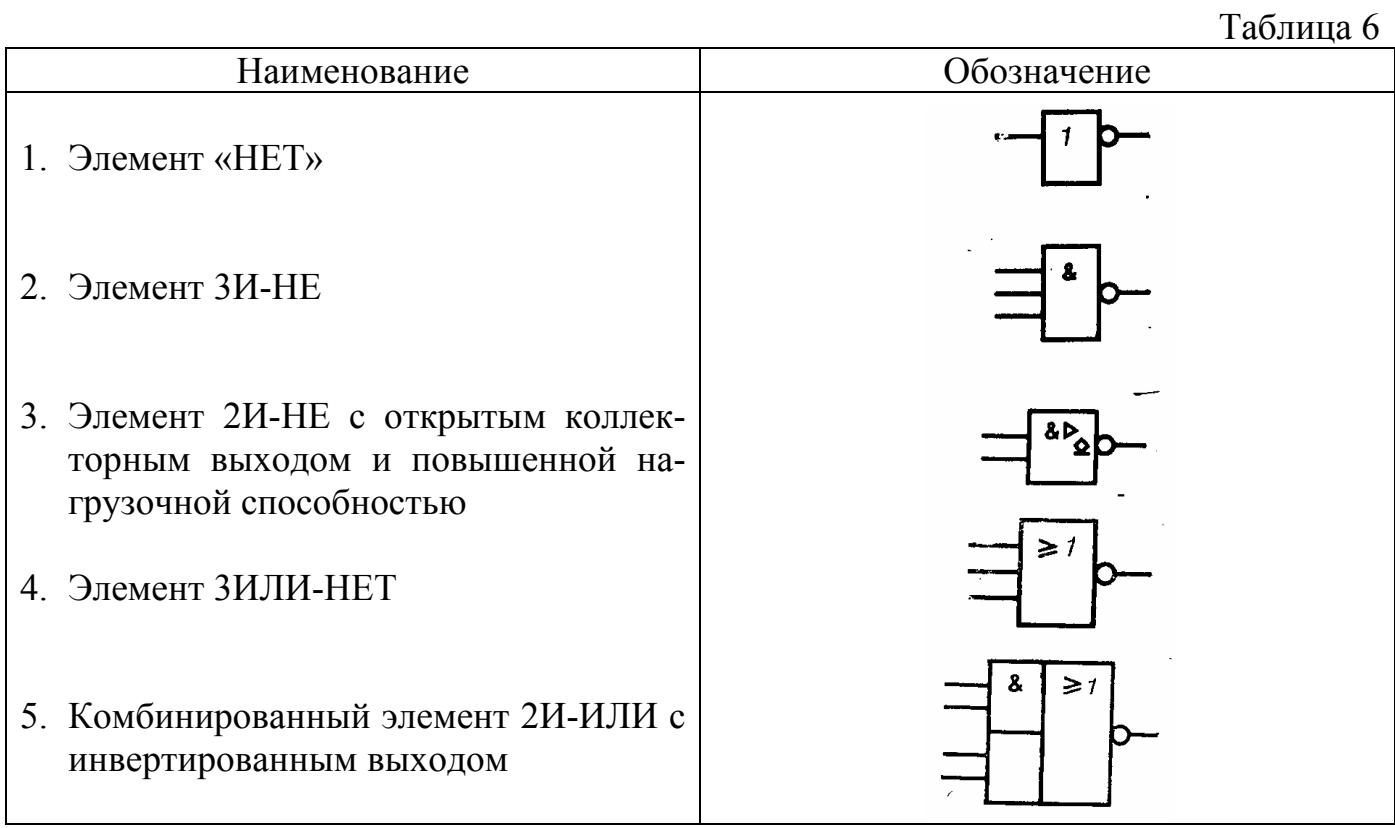

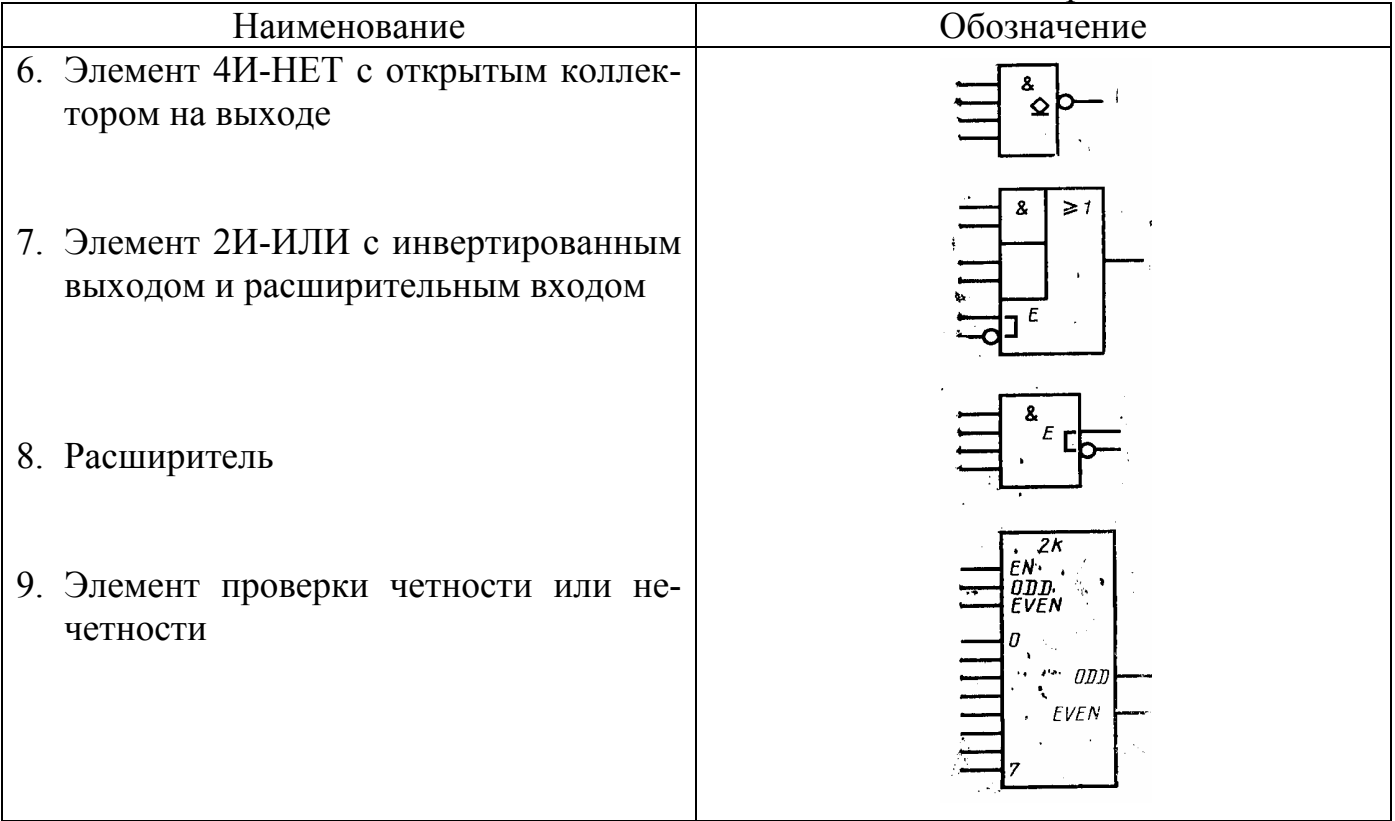

5.3. Примеры УГО приемопередающих элементов приведены в табл. 7.

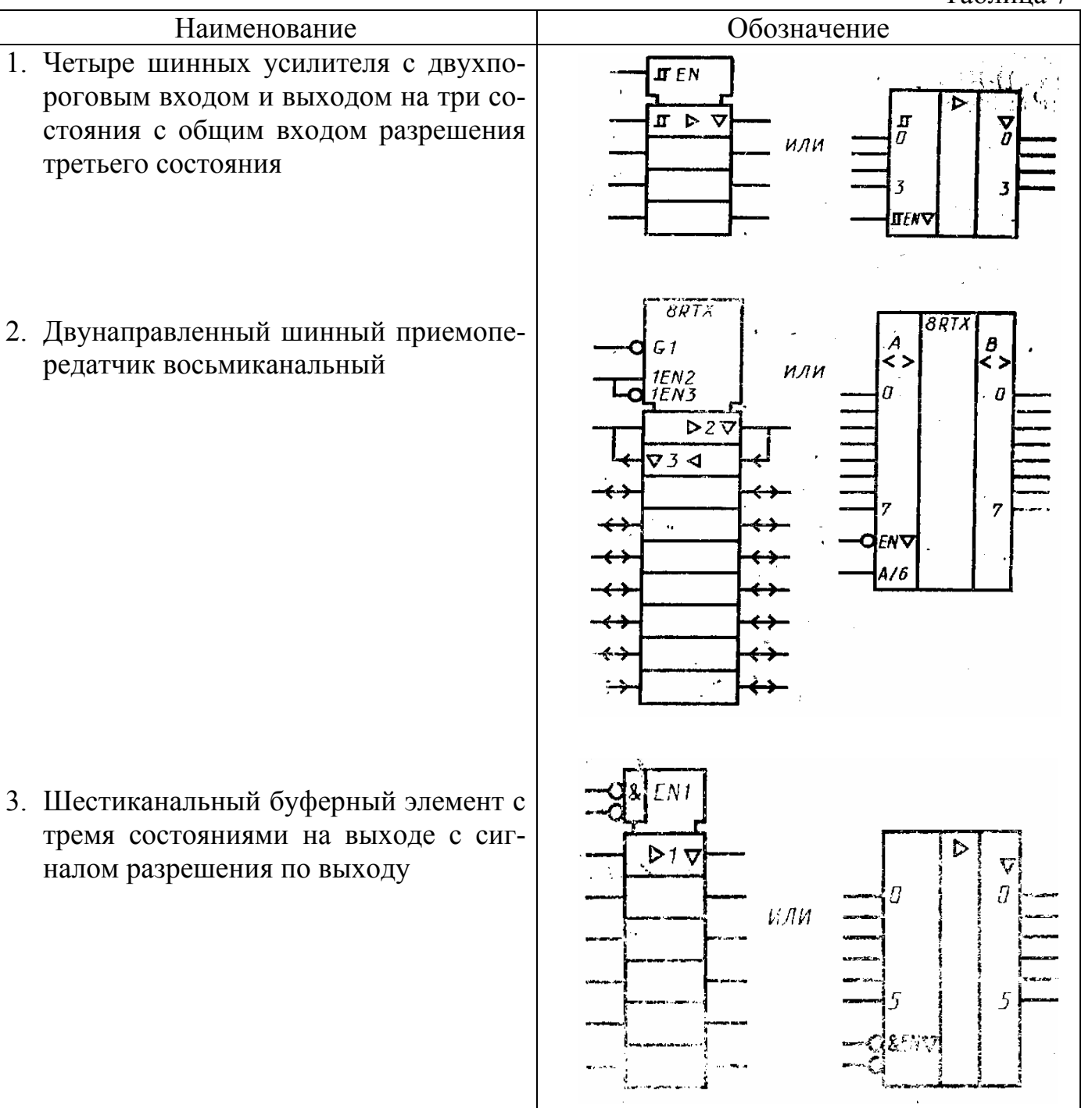

5.4. Примеры УГО гистерезисных элементов приведены в табл. 8.

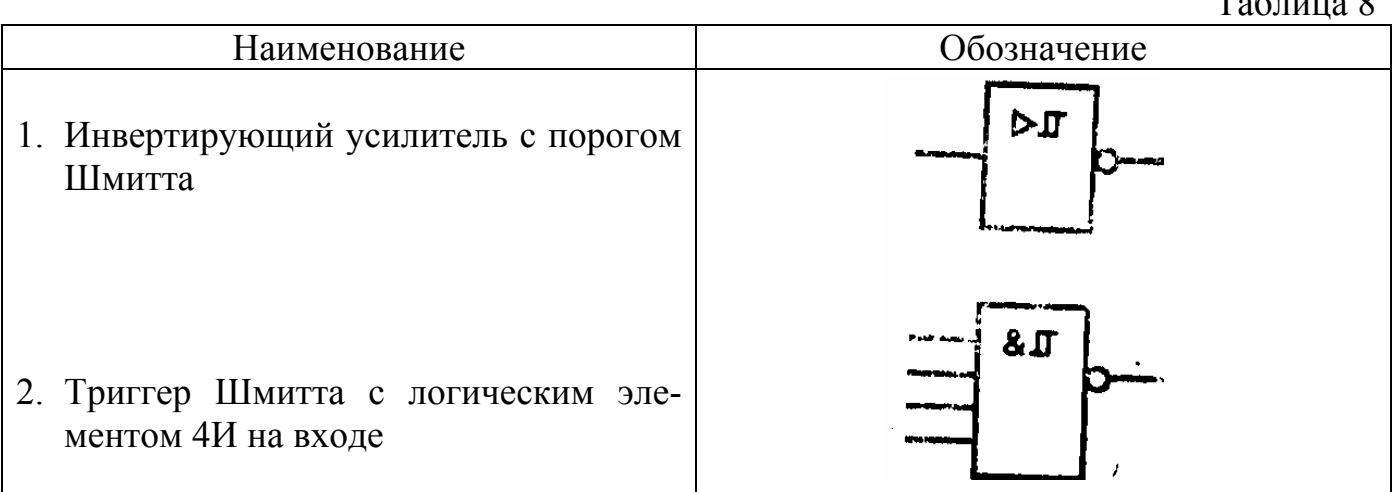

5.5. Примеры УГО преобразователей (дешифраторов) и кодирующих устройств (шифраторов) приведены в табл. 9.

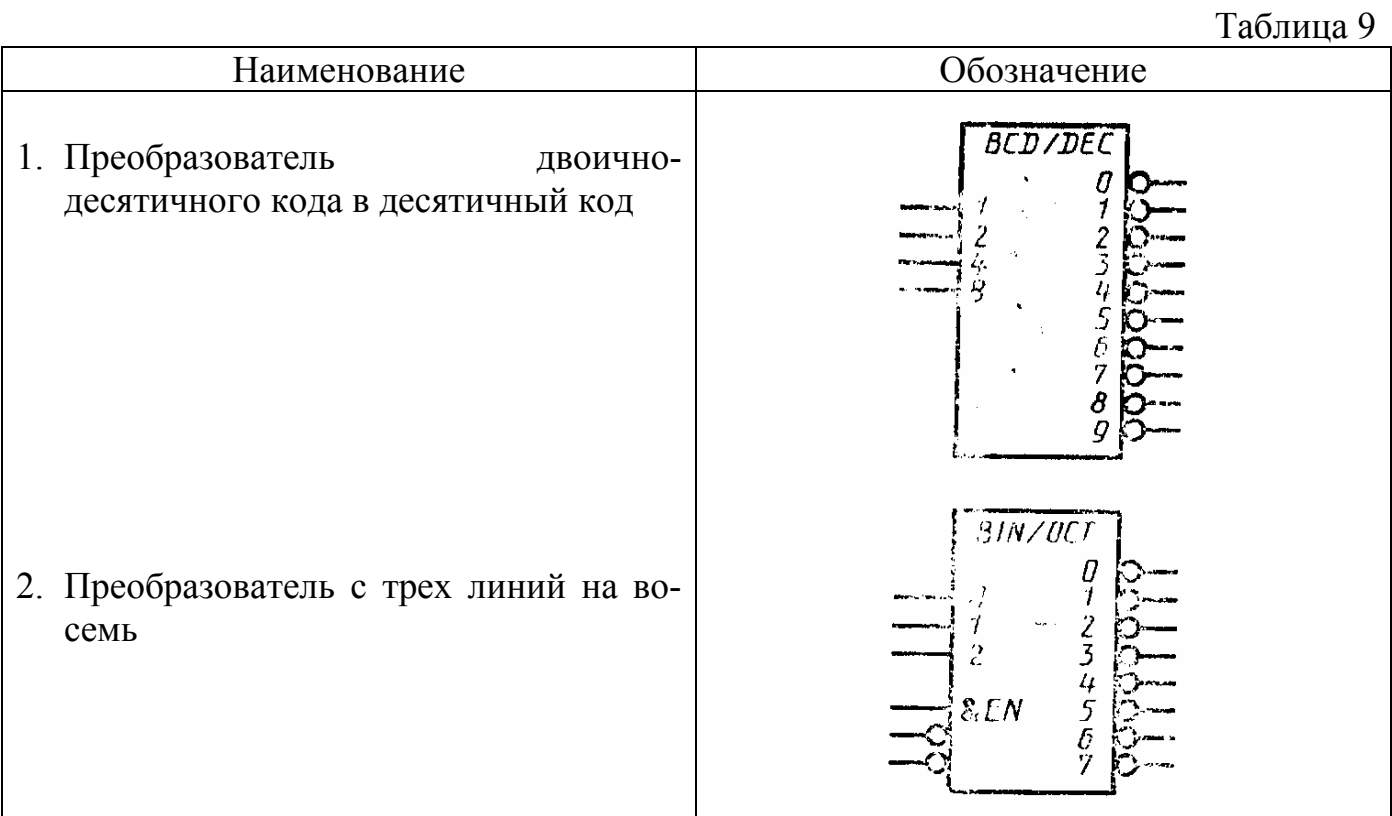

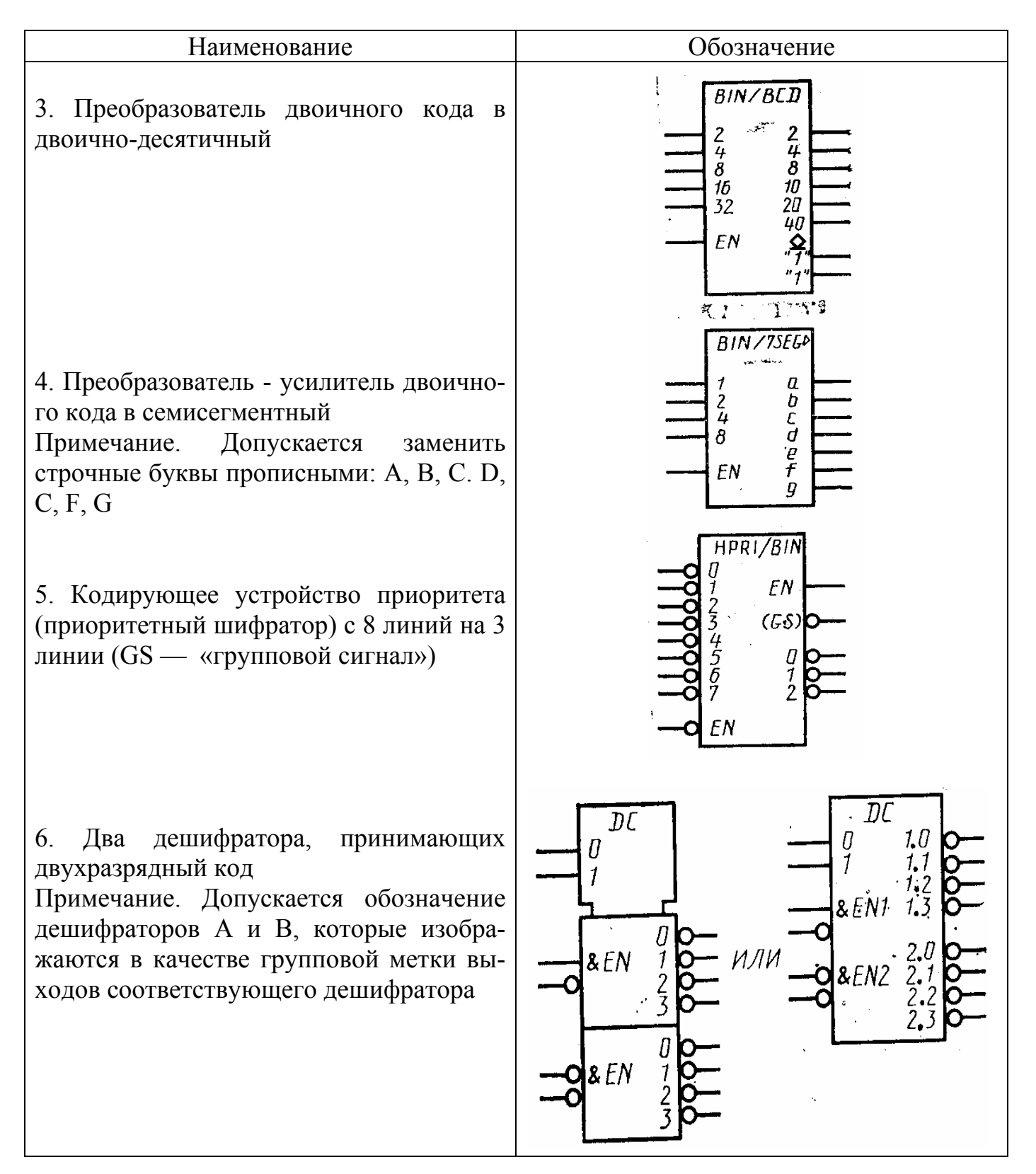

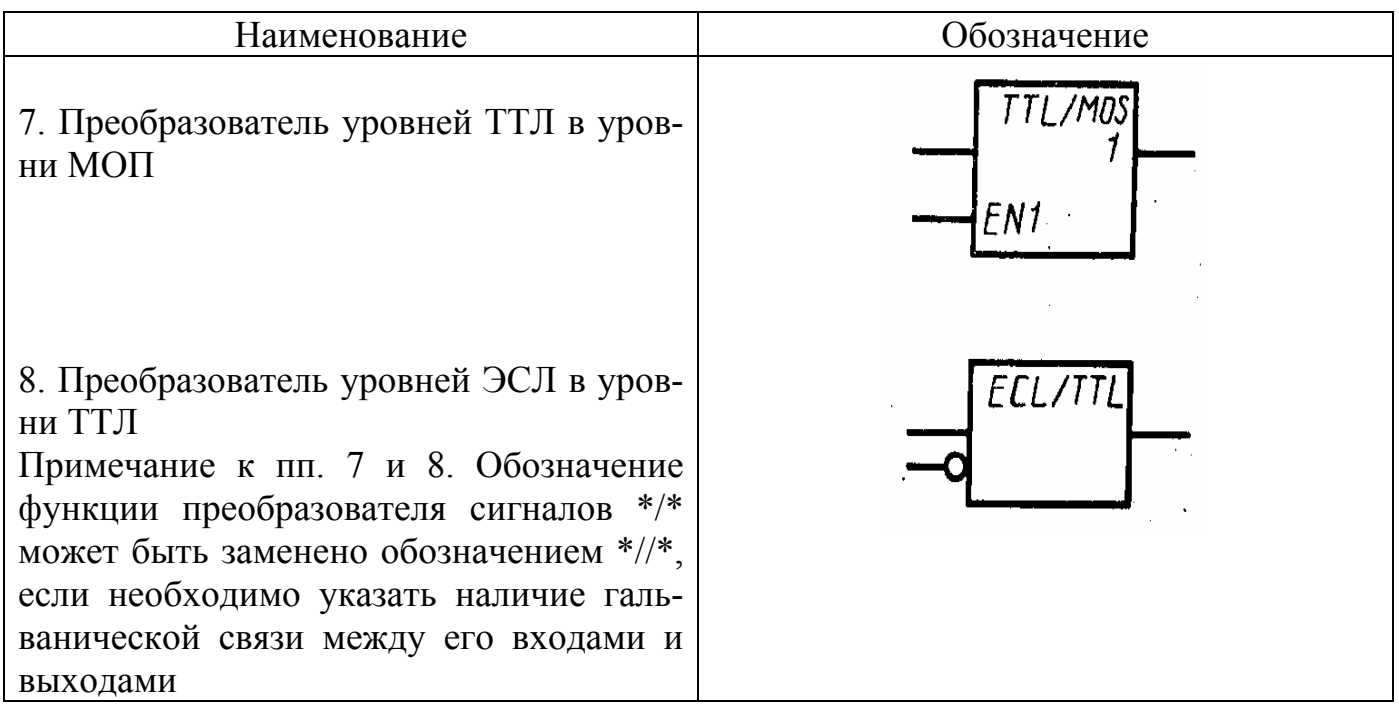

5.6. Примеры УГО мультиплексоров и демультиплексоров, а также коммутаторов цифровых и аналоговых сигналов приведены в табл. 10.

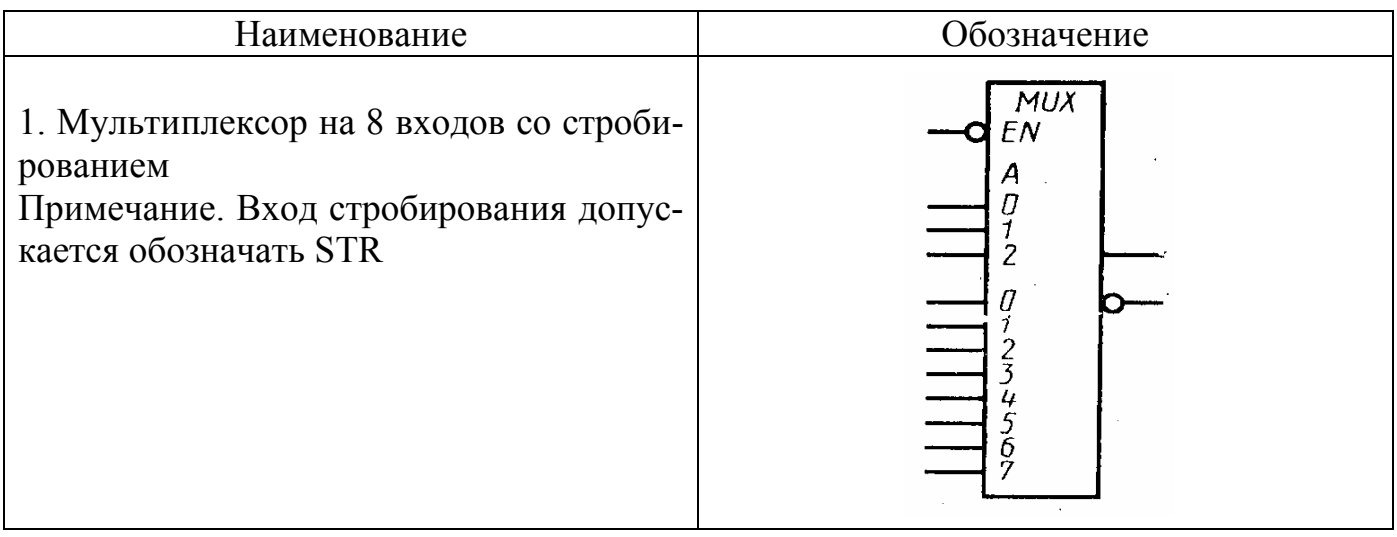

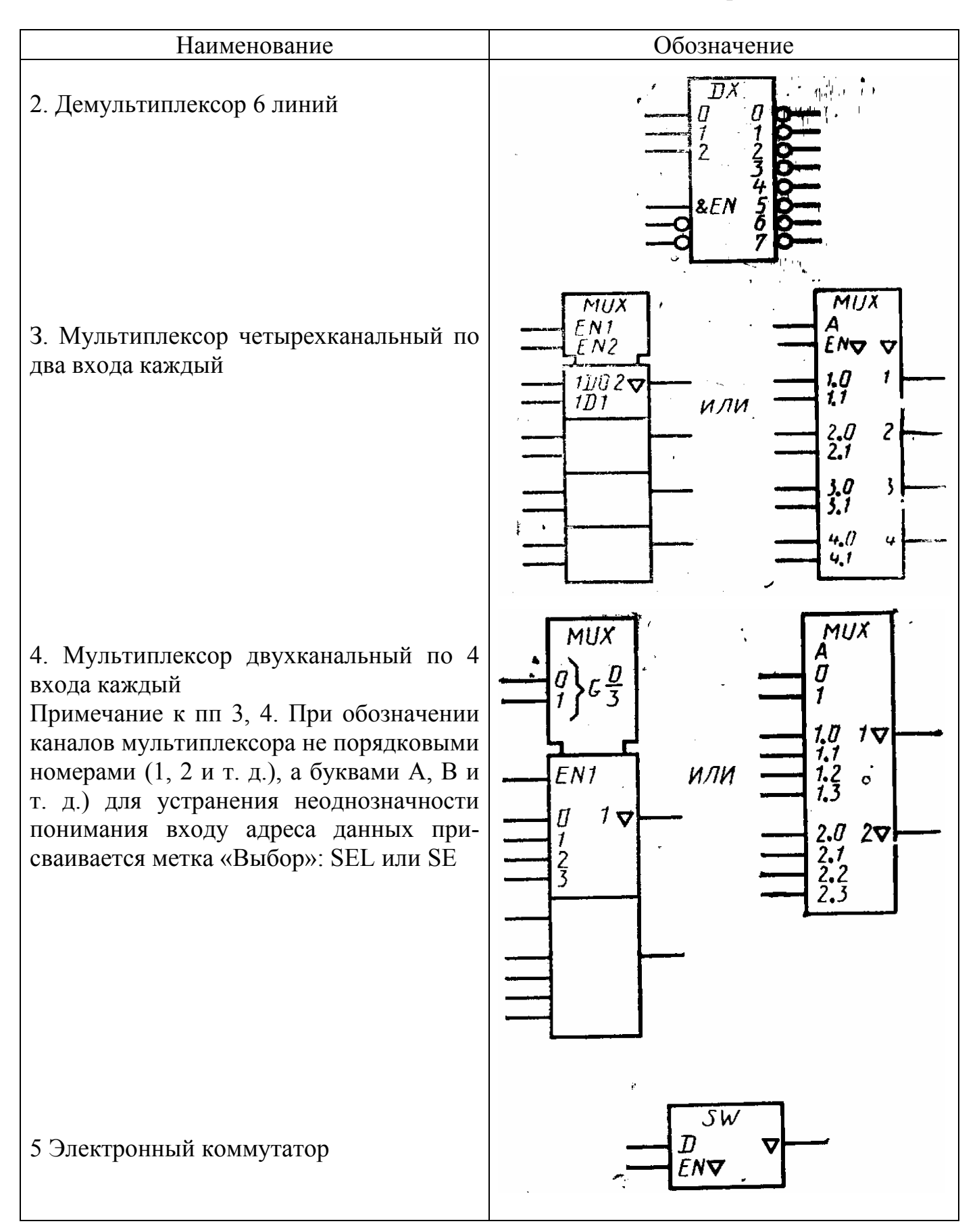

# 5.7 Примеры УГО арифметических элементов приведены в табл. 11.

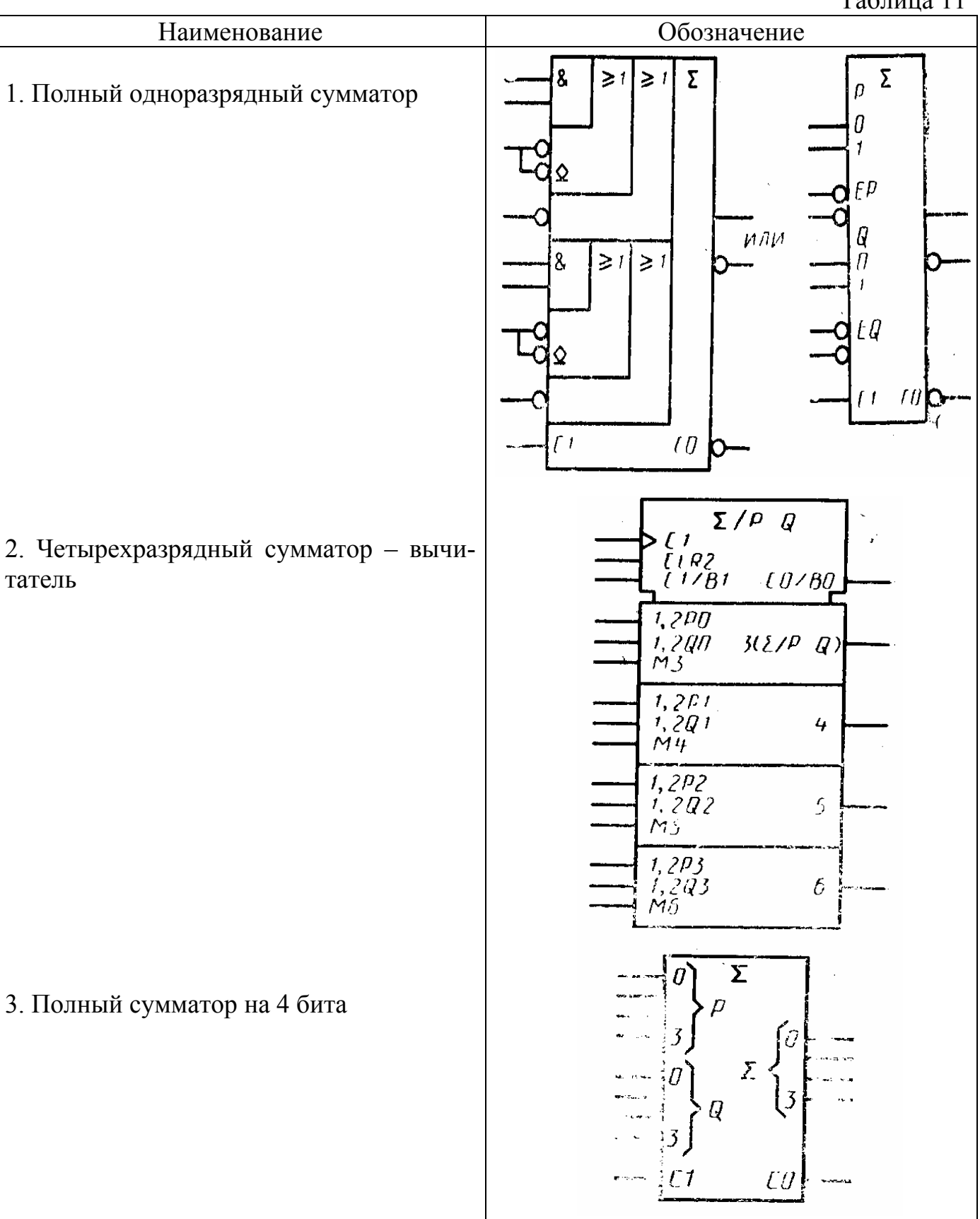

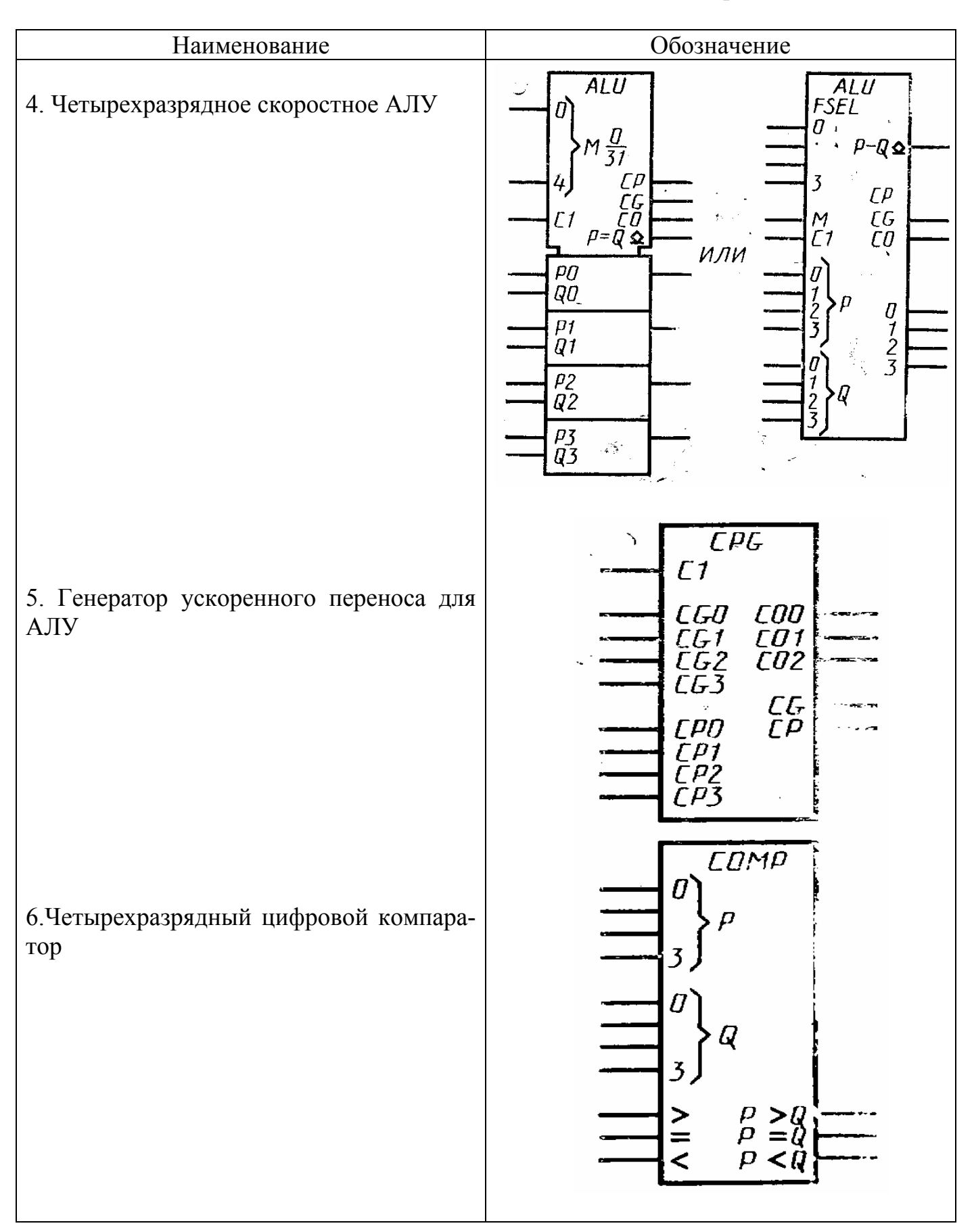

5.8. Примеры УГО триггеров (бистабильных элементов) приведены в табл. 12.

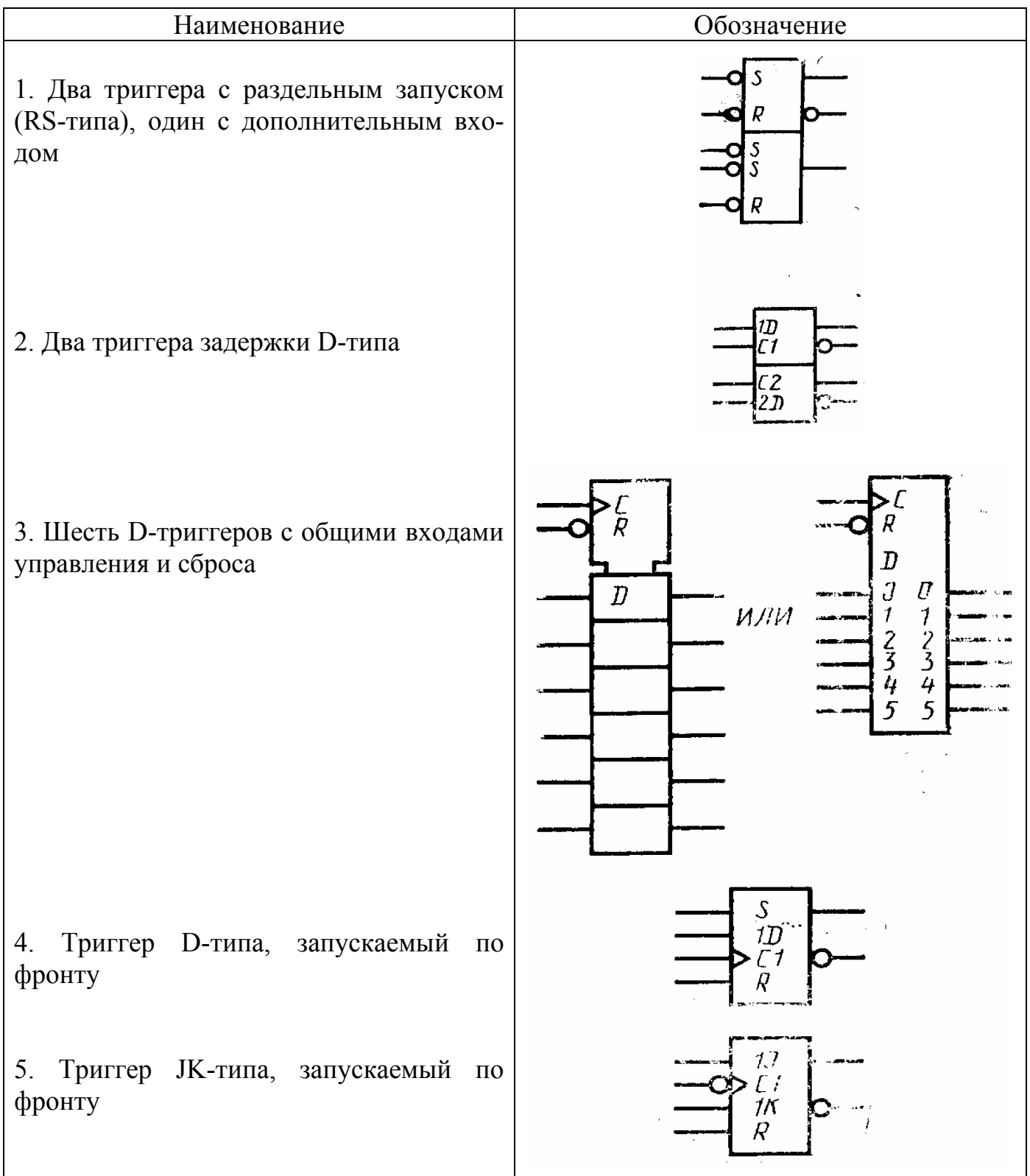

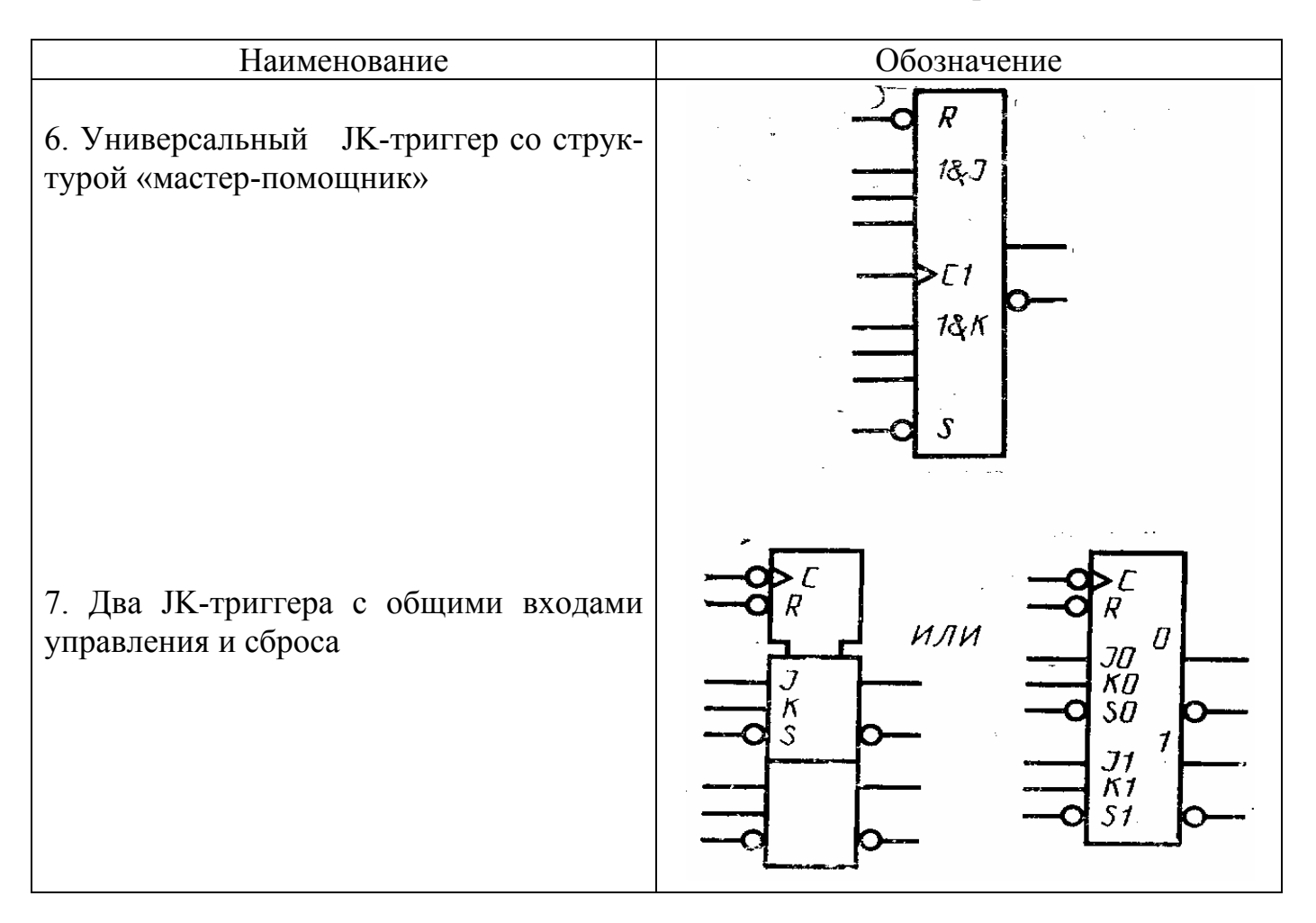

5.9. Примеры УГО моностабильных (мультивибраторов) и нестабильных элементов приведены в табл. 13.

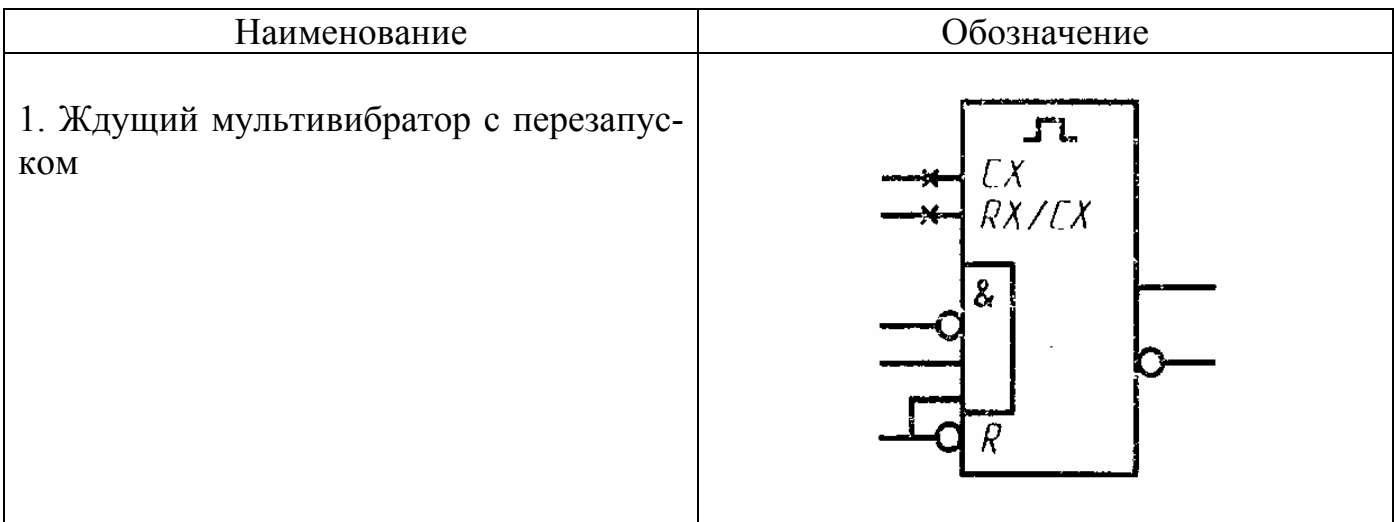

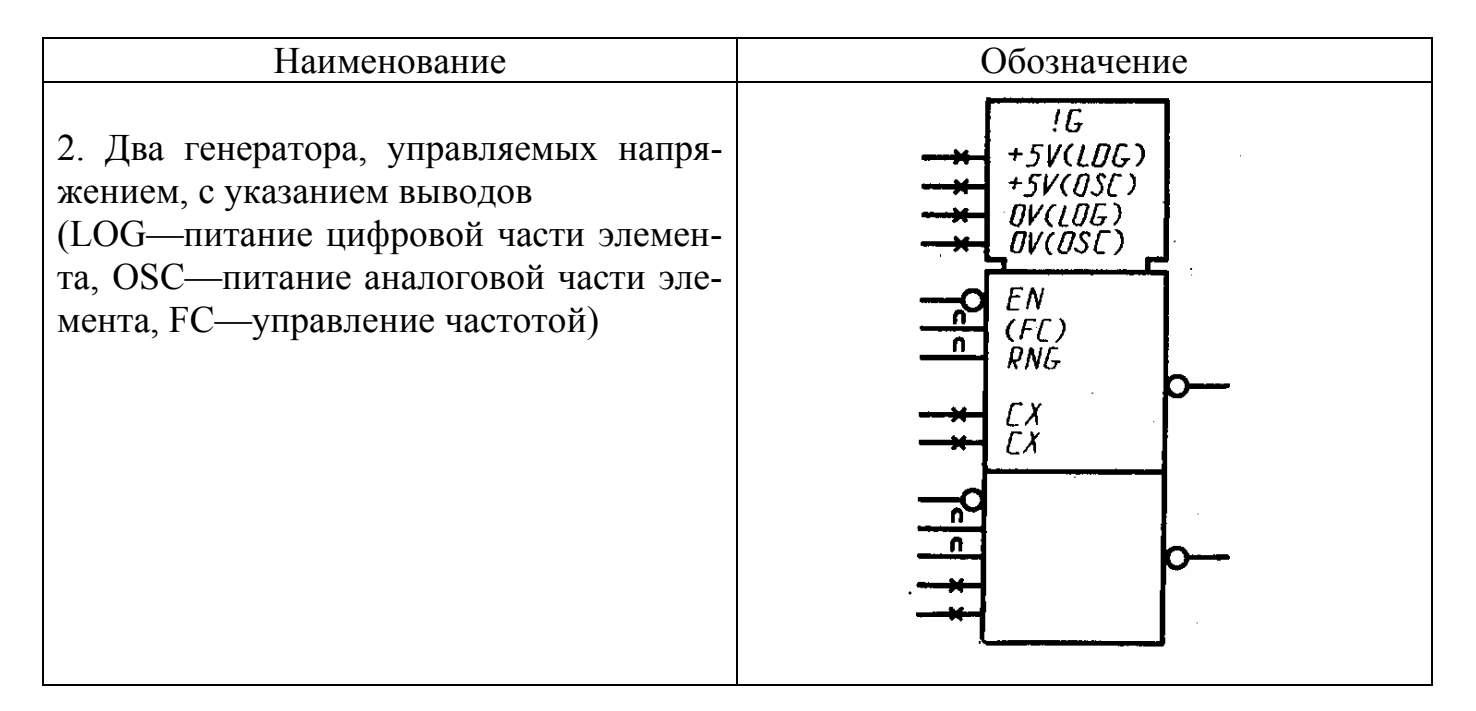

# 5.10. Примеры УГО регистров и счетчиков приведены в табл. 14.

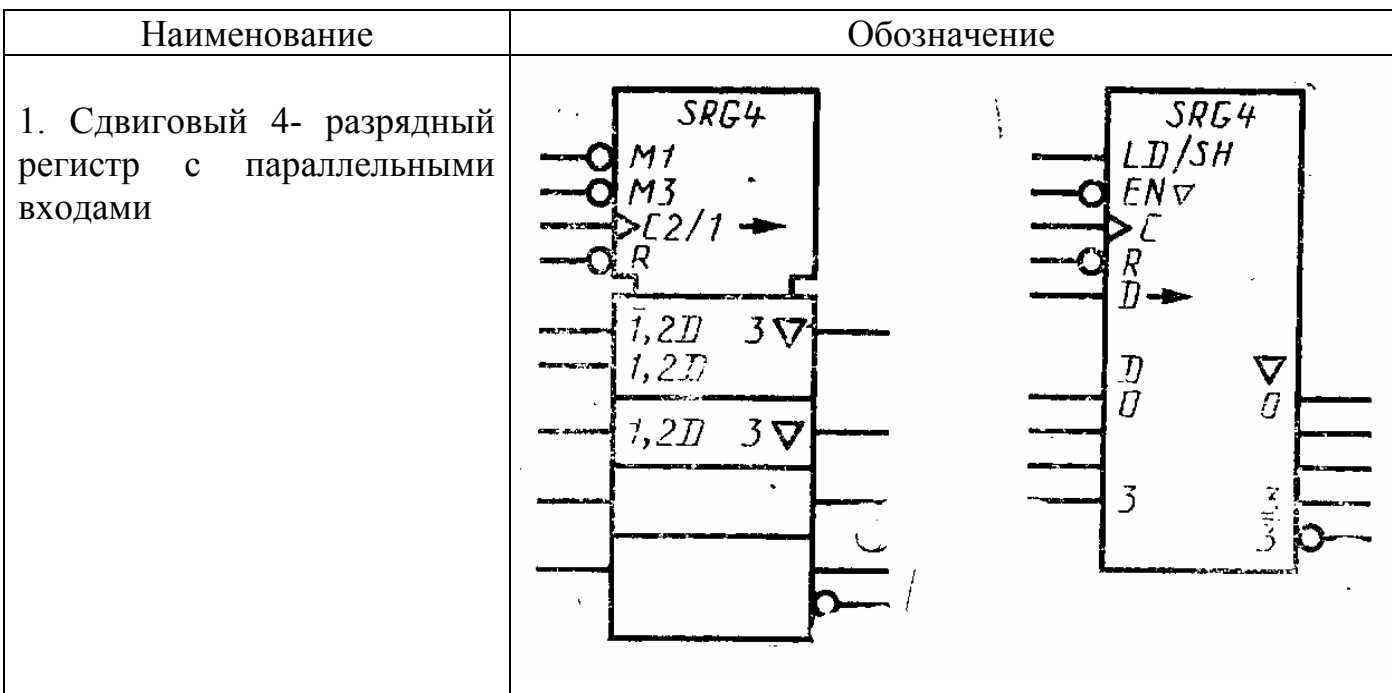

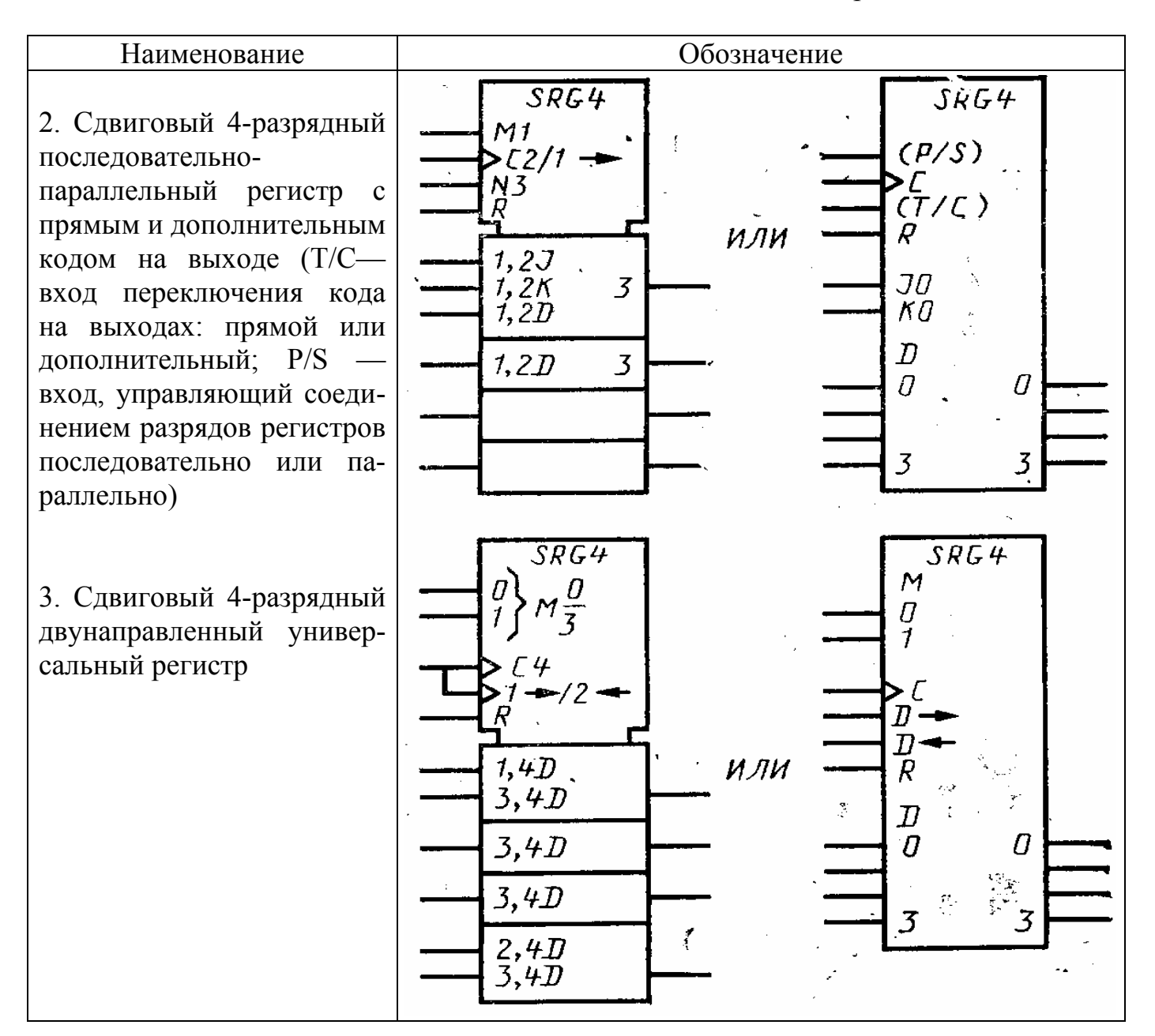

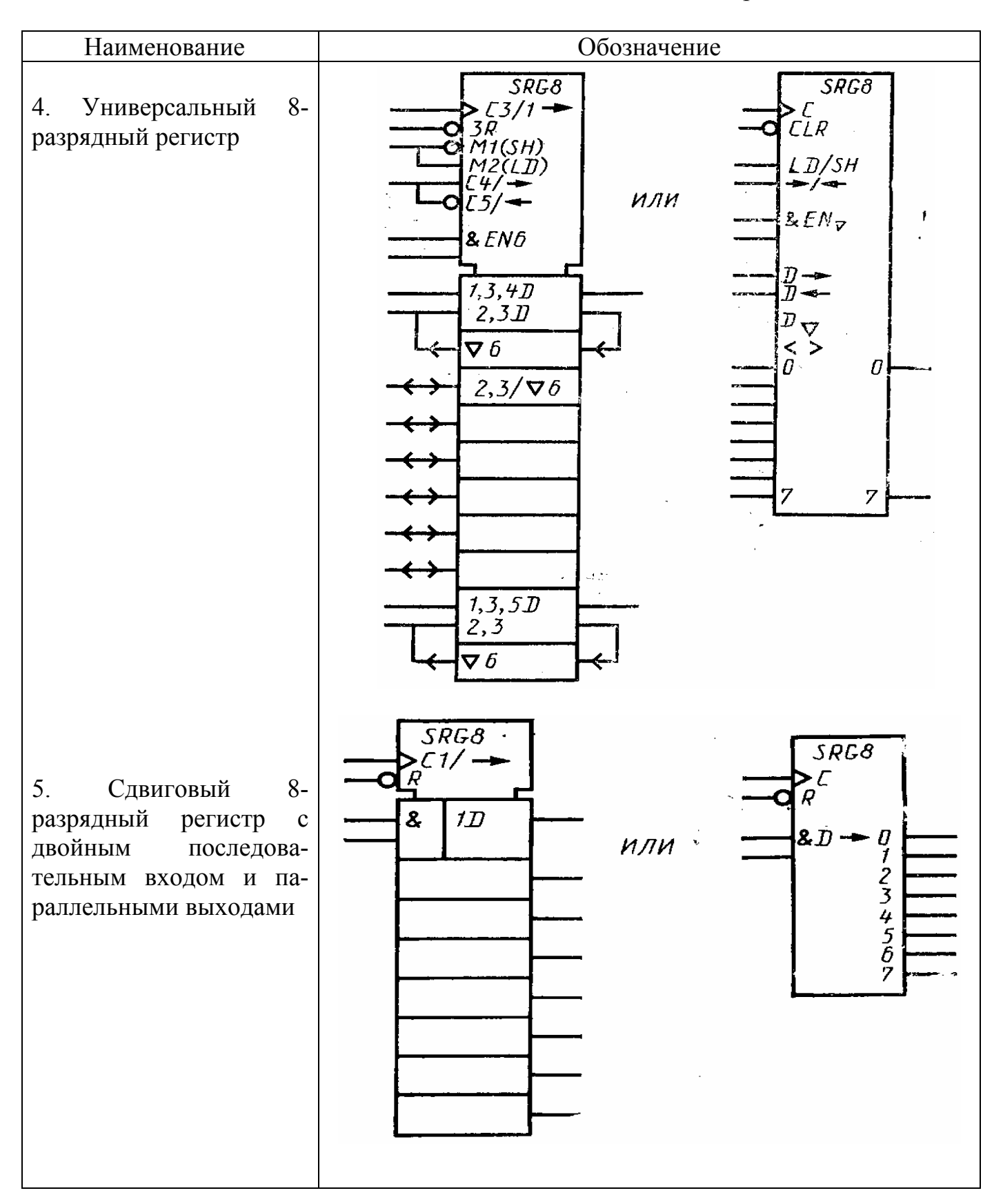

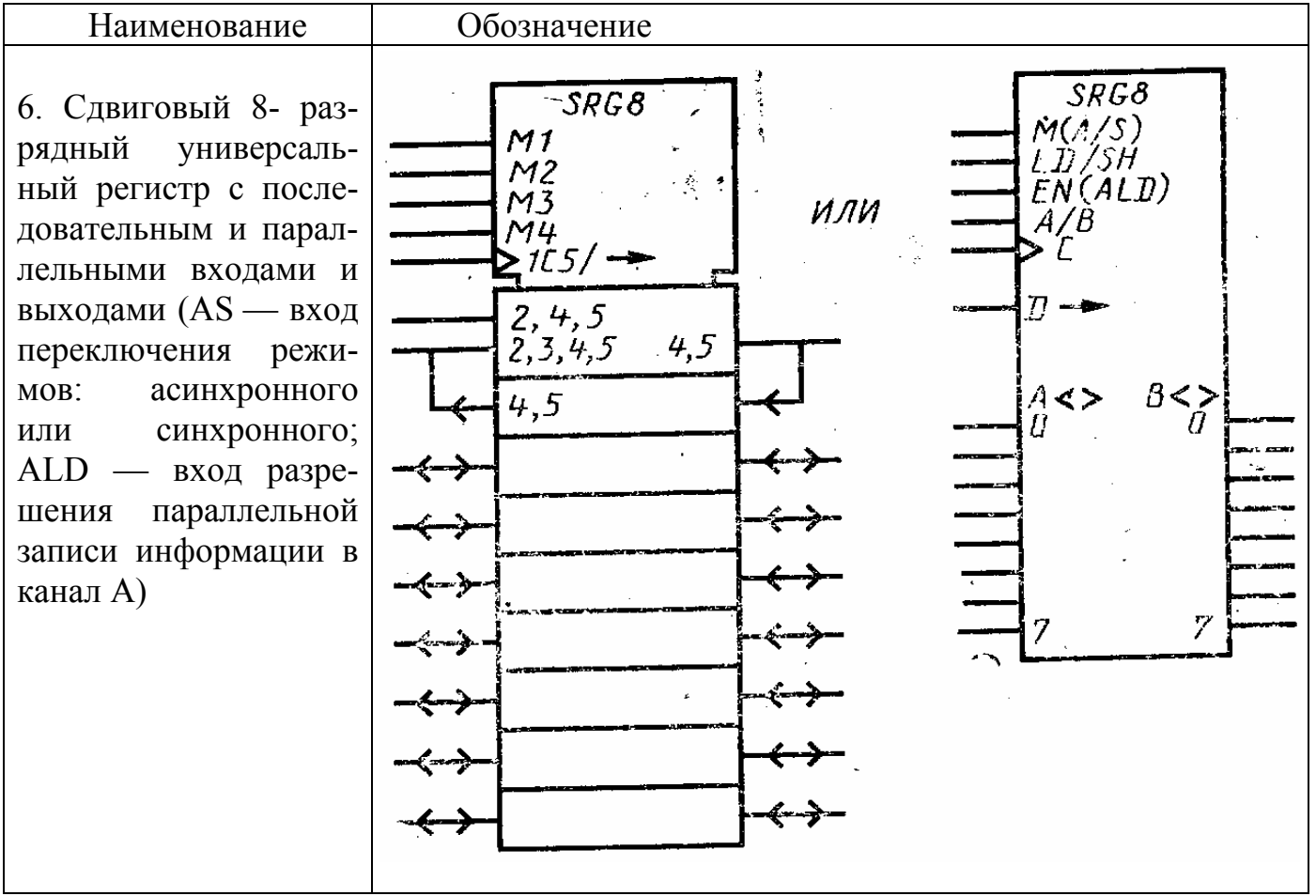

Продолжение табл. 14

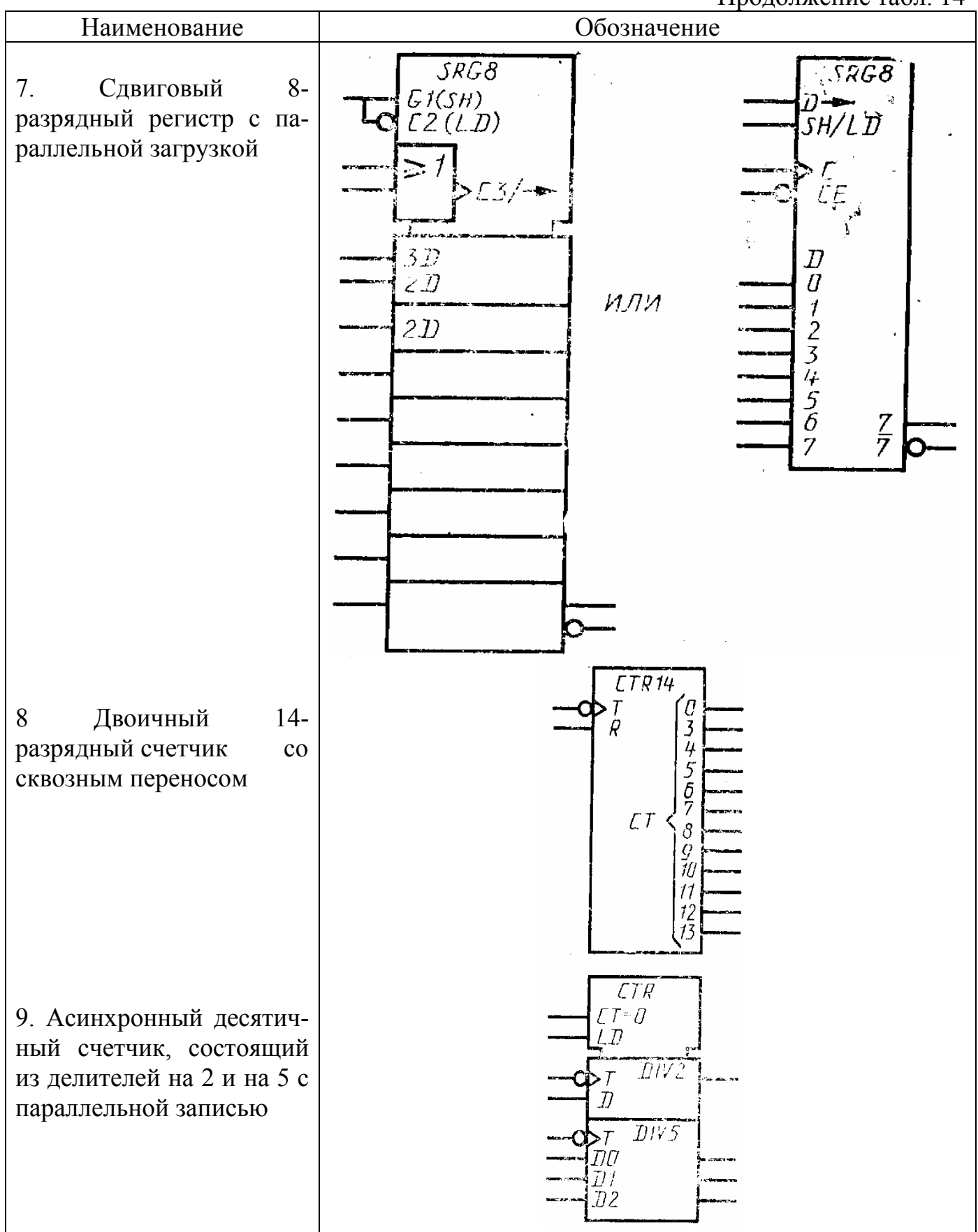

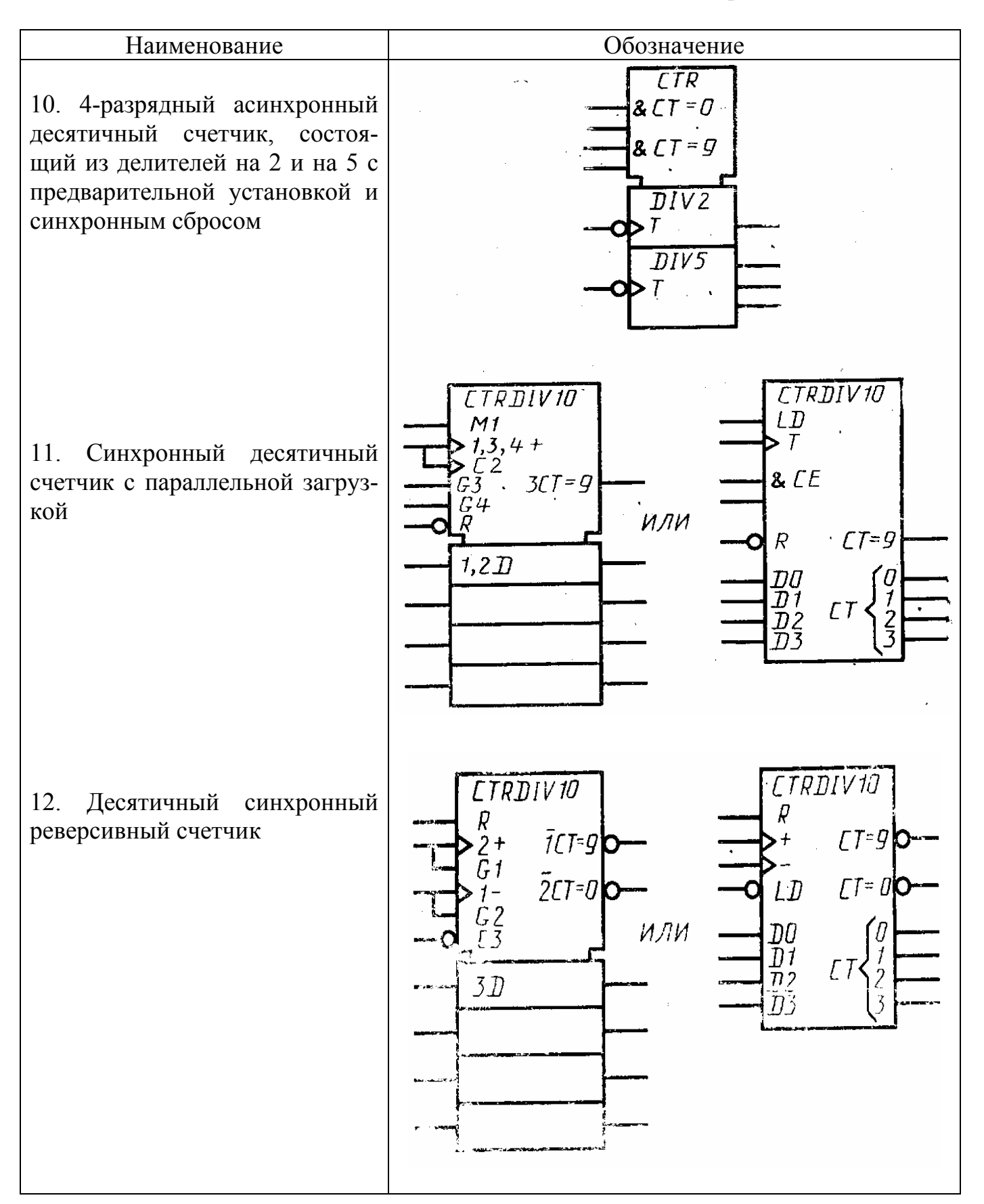

# 5.11. Примеры УГО запоминающих устройств (ЗУ) приведены в табл. 15.

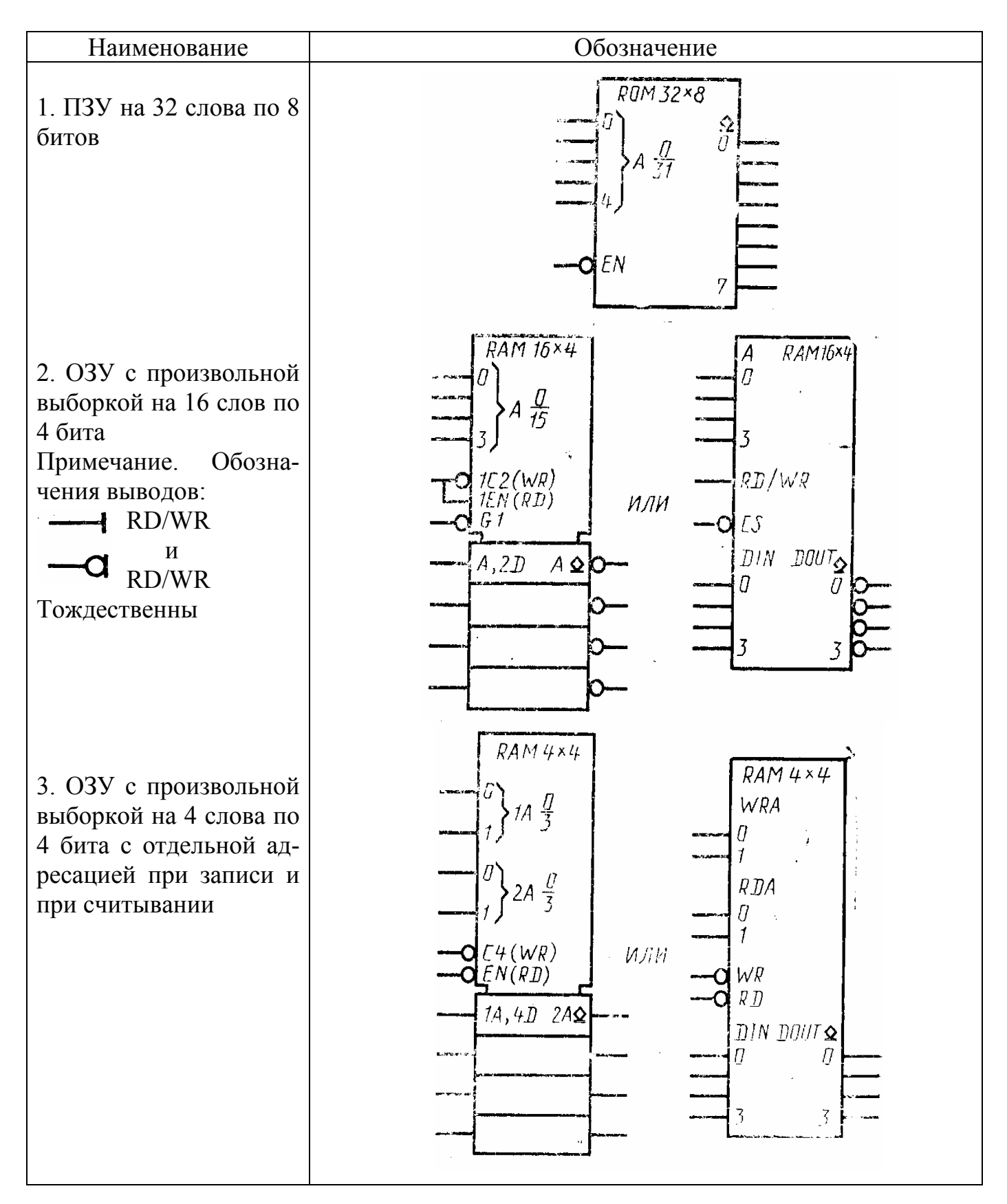

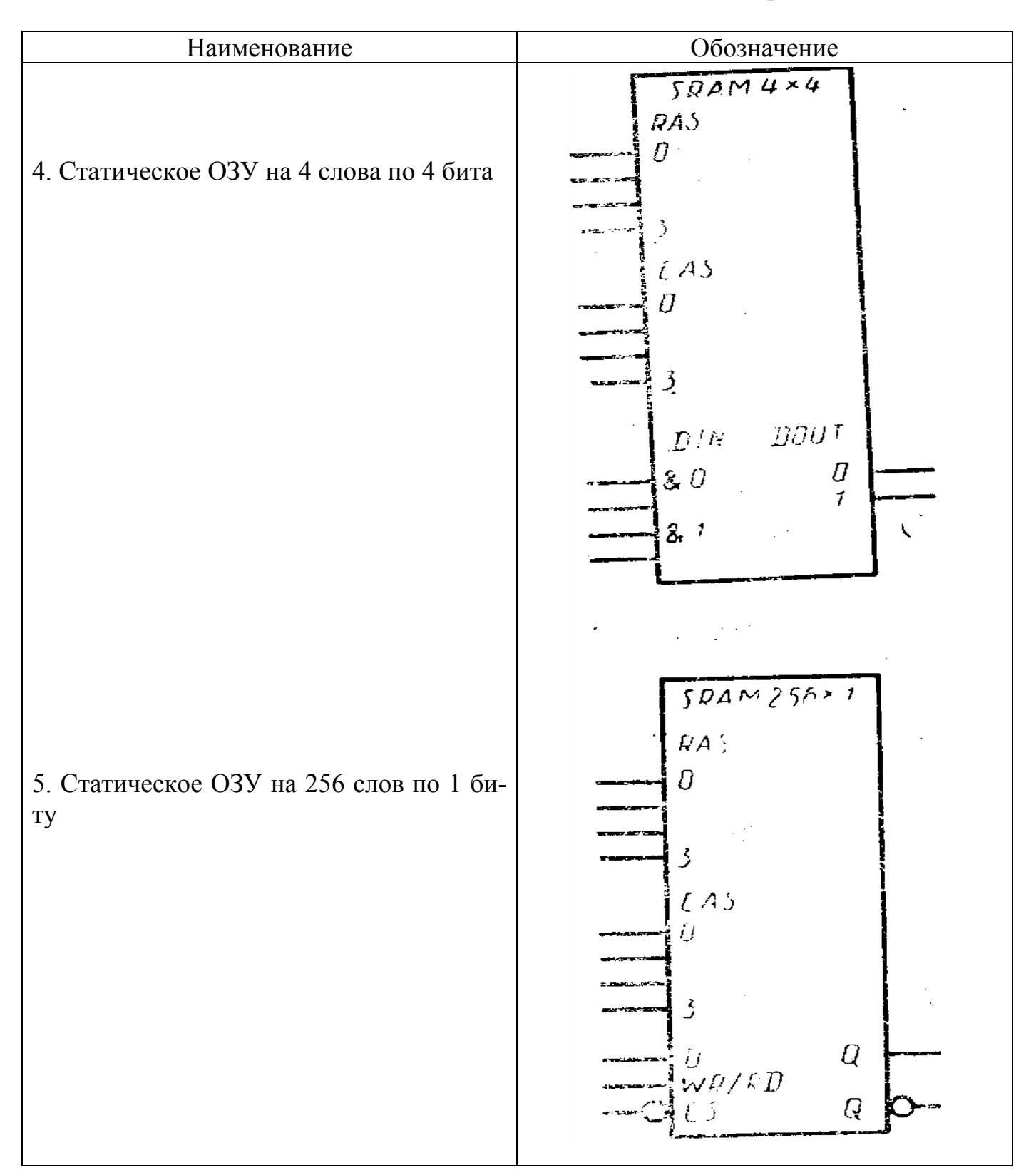

5. 12. Соотношения размеров основных условных графических обозначений на модульной сетке приведены в приложении 5.

# ЛОГИЧЕСКОЕ СОГЛАШЕНИЕ

1. Двоичная логика имеет дело с переменными, которые могут принимать два логических состояния - состояние «логическая 1» (далее - LOG1) и состояние «логический 0» (далее  $-$  LOG0).

Символы логических функций, определенные данным стандартом, представляют собой связь между входами и выходами элементов в терминах логических состояний, не связанных с физической реализацией.

2. При конкретной физической реализации элементов логические состояния представляются физическими величинами (электрический потенциал, давление, световой поток и др.). В логике не требуется знание абсолютного значения величины, поэтому физическая величина идентифицируется просто как более положительная — Н и менее положительная — L (черт. 21). Эти два значения называются логическими уровнями.

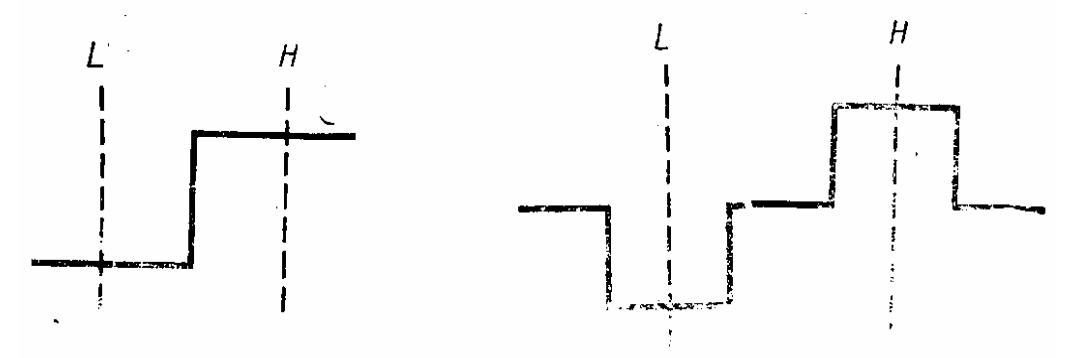

Hepr. 21

3. Соответствия между данными понятиями устанавливаются следующими соглашениями:

### Соглашение положительной логики

Более положительное значение физической величины (логический вровень Н) соответствует LOG1. Менее положительное значение физической величины (логический уровень L) соответствует LOG0.

### Соглашение отрицательной логики

Менее положительное значение физической величины (логический вровень L) соответствует LOG1. Более положительное значение физической величины (логический уровень H) соответствует LOG0.

4. Для указания соответствия между логическими состояниями и значениями (логическими уровнями) физических величин, применяемых для представления этих состояний, применяют два метода:

метод единого соглашения для всей схемы (соглашение положительной логики или соглашение отрицательной логики);

использование указателя полярности.

5. Для установления на схеме однозначного соответствия между логическим состоянием и логическим уровнем на выводе элемента используют указатель инверсии (0) или указатель полярности  $\left($   $\Box$   $\omega$ ли  $\triangleright$ .

6 Указатель инверсии используют в том случае если для всей схемы принято единое соглашение (как на черт. 21).

Если в схеме применяют соглашения положительной и отрицательной логики, следует применять указатель полярности выводов, для которых справедливо соглашение отрицательной логики.

В схеме с указателями полярности указатель инверсии не применяют.

7. На поле схемы или в технических требованиях должно быть указано, в какой логике выполнена схема.

8. Логические элементы могут иметь логические эквивалентные формы. Например, элемент, имеющий таблицу истинности, выраженную в уровнях сигнала, которая приведена на черт. 22а, имеет эквивалентные формы в положительной логике и в отрицательной логике, представленные на черт. 22б и черт. 22в соответственно.

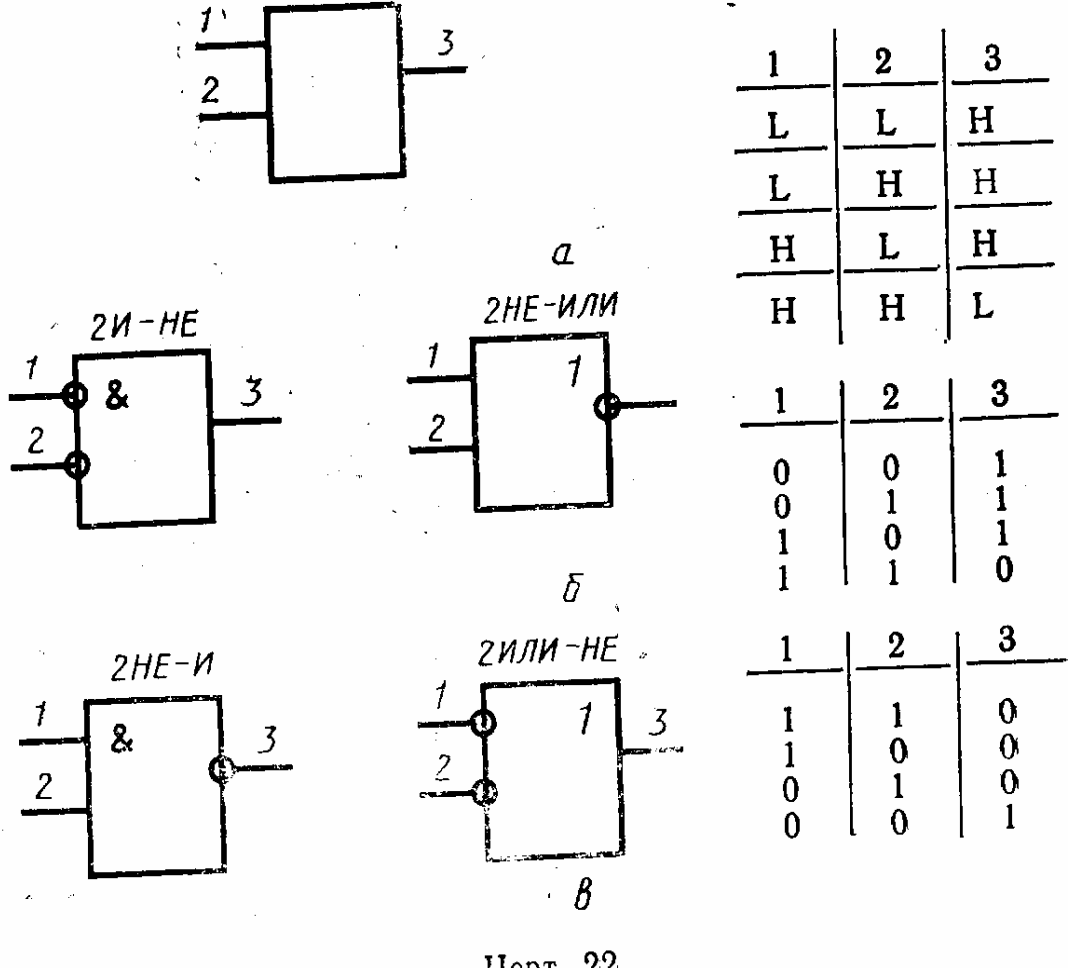

Черт. 22

### ПРИЛОЖЕНИЕ 2 Рекомендуемое Таблица 16

### ОБОЗНАЧЕНИЯ КОНТУРОВ

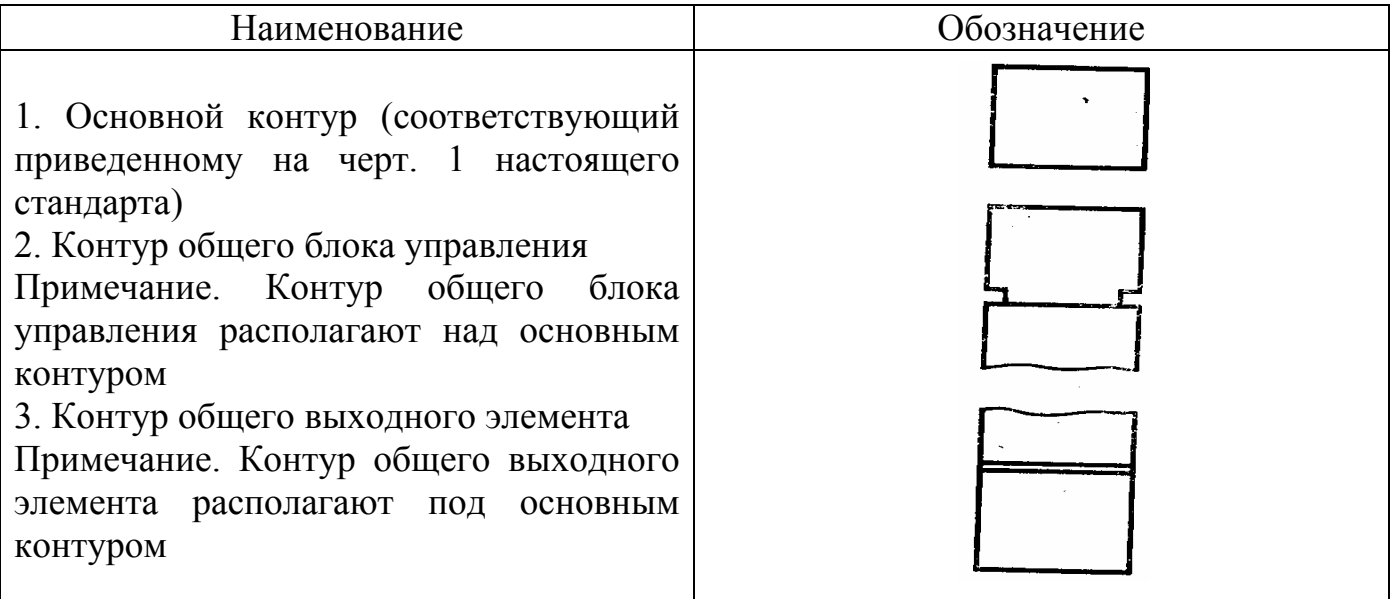

Примечания:

1. Отношение длины контуров к их ширине не устанавливается и определяется информацией, помещаемой в контуре, и количеством выводов.

2. Допускается общий выходной элемент указывать в контуре общего блока управления (например, выход «СТ-9» УГО счетчика, табл. 14, п. 12).

Примеры УГО с контурами управления и общего выходного элемента приведены на черт 23а и черт 23б соответственно.

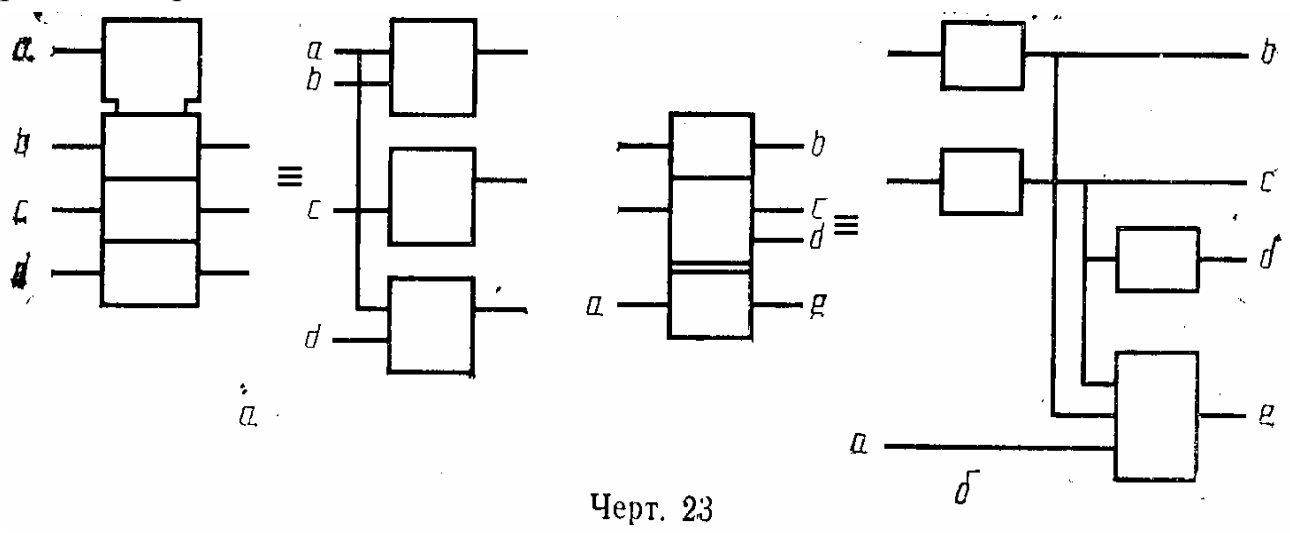

# ПРИЛОЖЕНИЕ 3 Рекомендуемое<br>Таблица 17

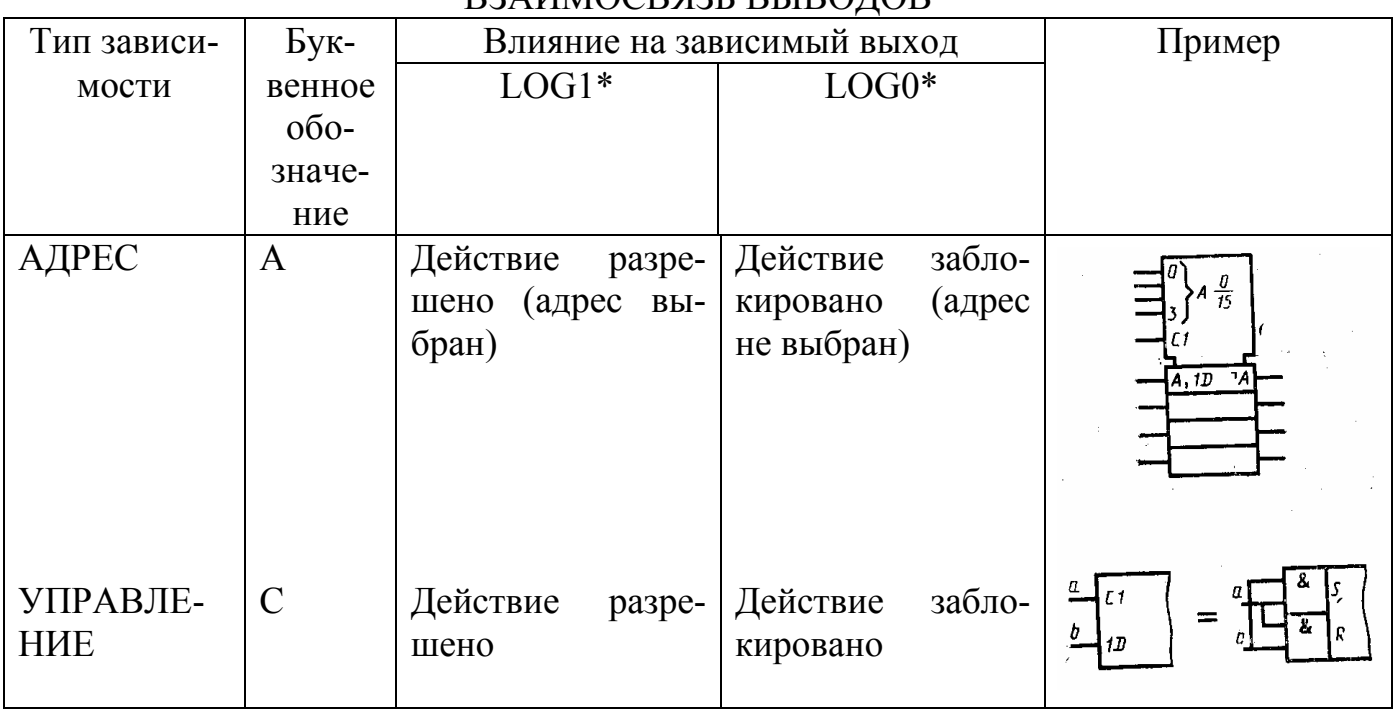

# **B3AUMOCB93L BLIBOJIOB**

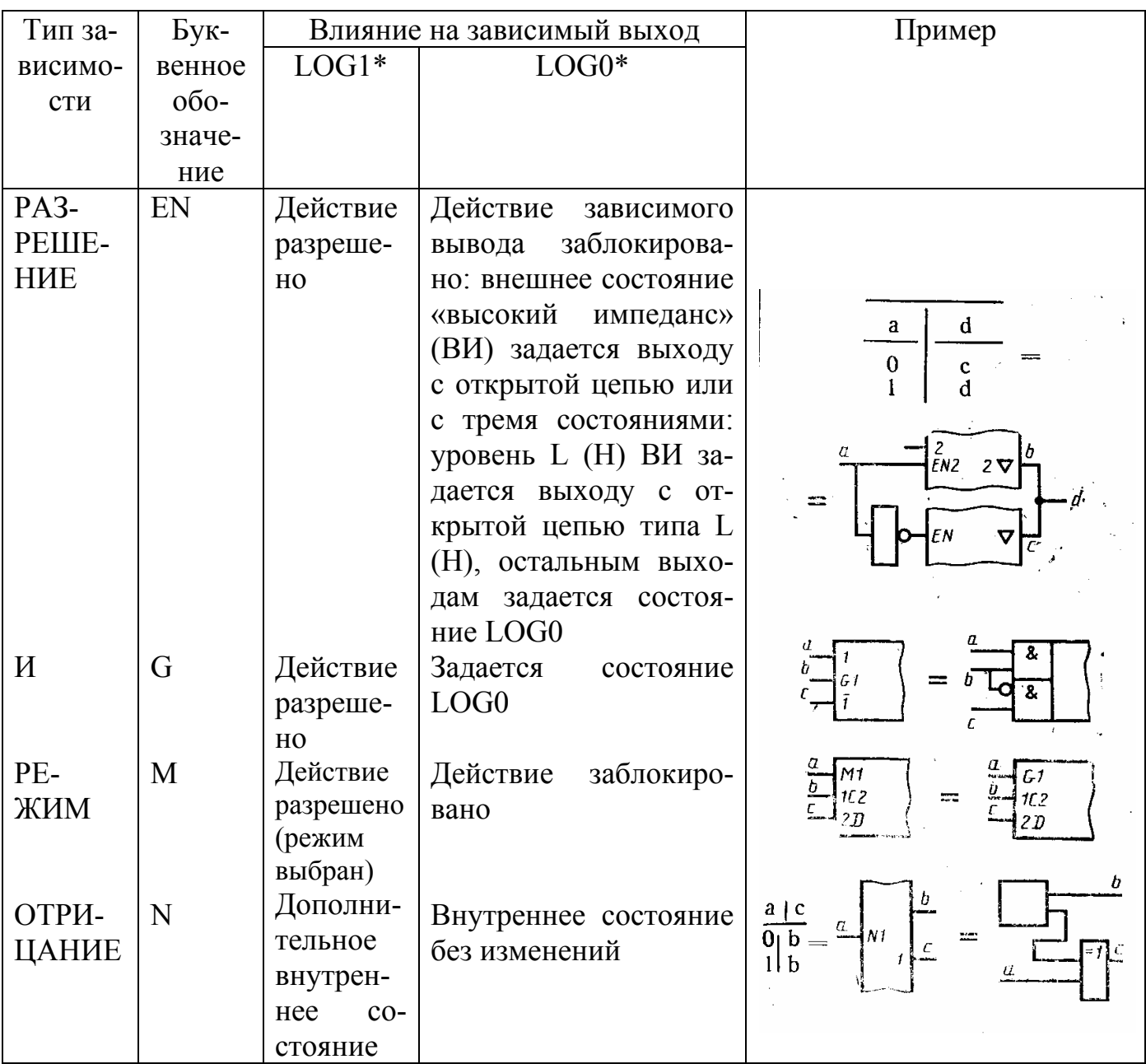

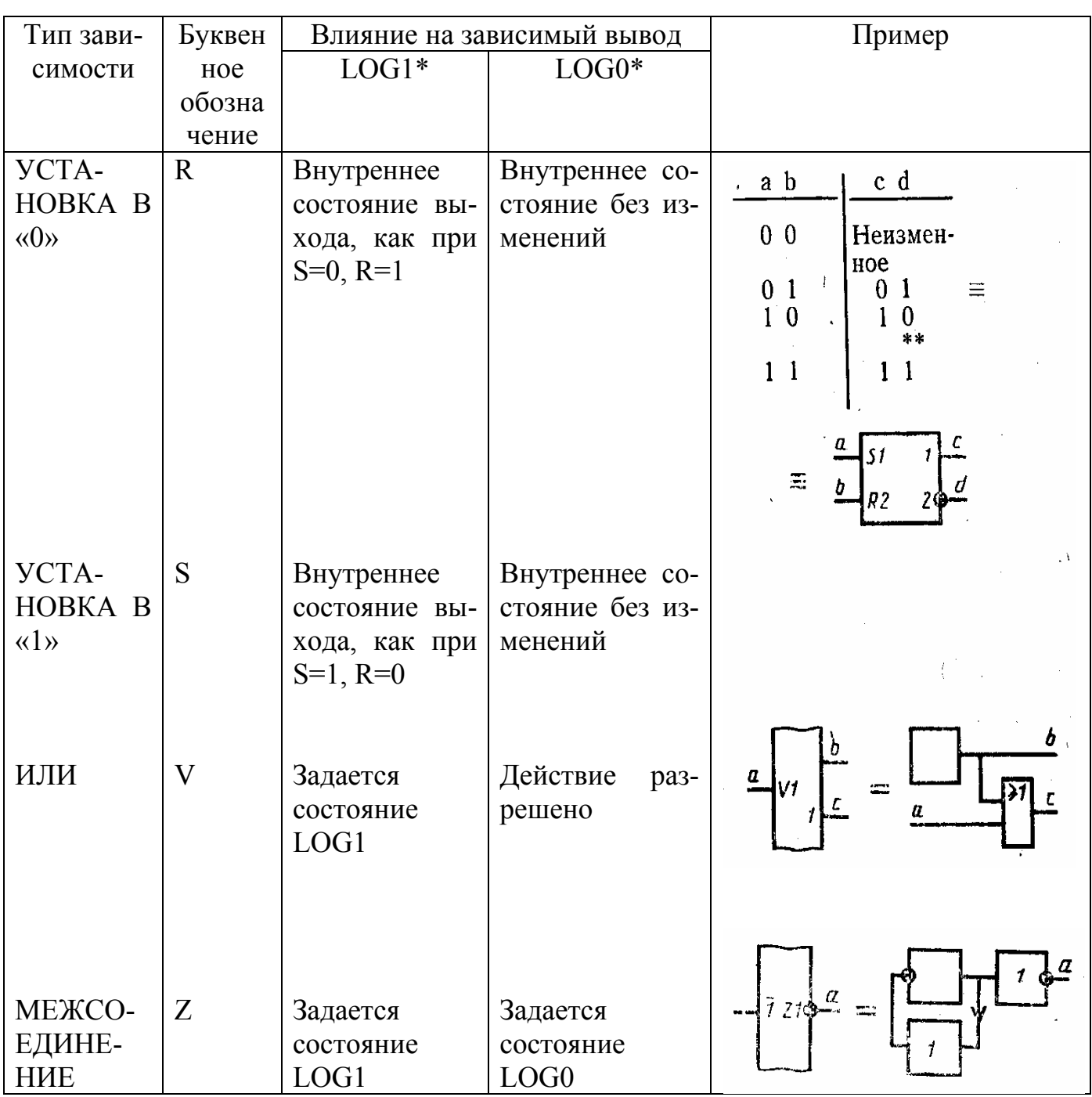

\* В данной графе приводится состояние влияющего вывода<br>\*\* Состояние псевдостабильное

# ВНУТРЕННИЕ СОЕДИНЕНИЯ \*

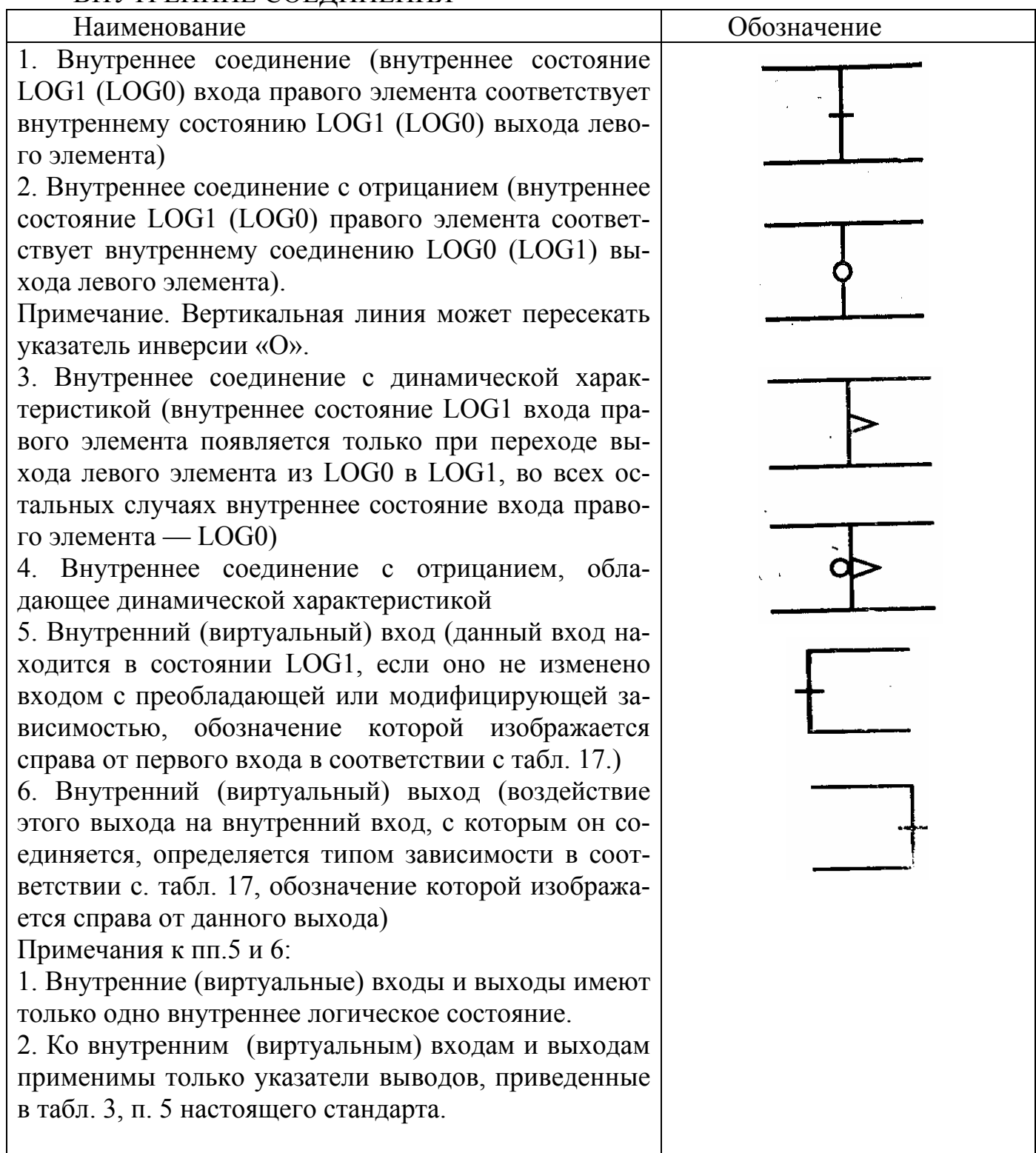

\* Внутреннее соединение представляет собой соединение внутри элемента (внутренних входов и выходов).

# ПРИЛОЖЕНИЕ 5

#### Рекомендуемое

Соотношения размеров УГО на модульной сетке приведены в табл. 19.

|                                                                                                  | COUTHOMOTINA размеров $J_1$ O на модульной cerve приведены в табл. 17.<br>Обозначение |
|--------------------------------------------------------------------------------------------------|---------------------------------------------------------------------------------------|
| Наименование                                                                                     |                                                                                       |
| 1. Минимальное расстояние между ли-<br>НИЯМИ ВЫВОДОВ                                             | $\geqslant$                                                                           |
| 2. Общий блок управления                                                                         |                                                                                       |
| 3. Общий выходной элемент                                                                        | 0,414                                                                                 |
| 4. Указатель полярности, например ста-<br>тический вход с указателем полярности                  | 1,5M                                                                                  |
| 5. Указатель инверсного вывода,<br>на-<br>пример инверсный статический вход                      |                                                                                       |
| 6. Указатель динамического вывода, на-<br>пример инверсный динамический вход                     | 0,5n<br>7n1<br>Ξ                                                                      |
| 7. Указатель вывода, не несущего логи-<br>информации, например изобра-<br>ческой<br>женный слева | 4 <sub>1</sub>                                                                        |

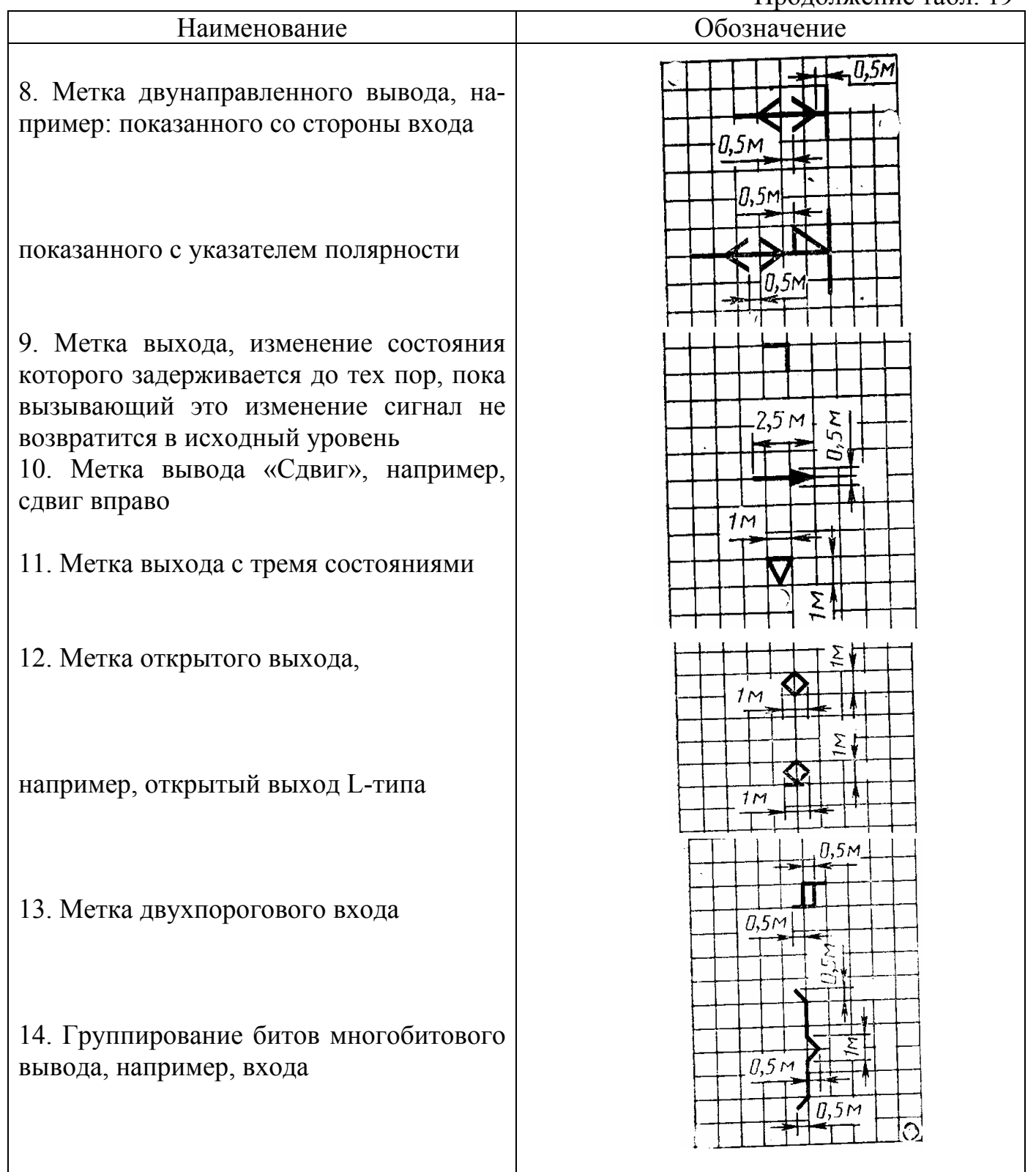

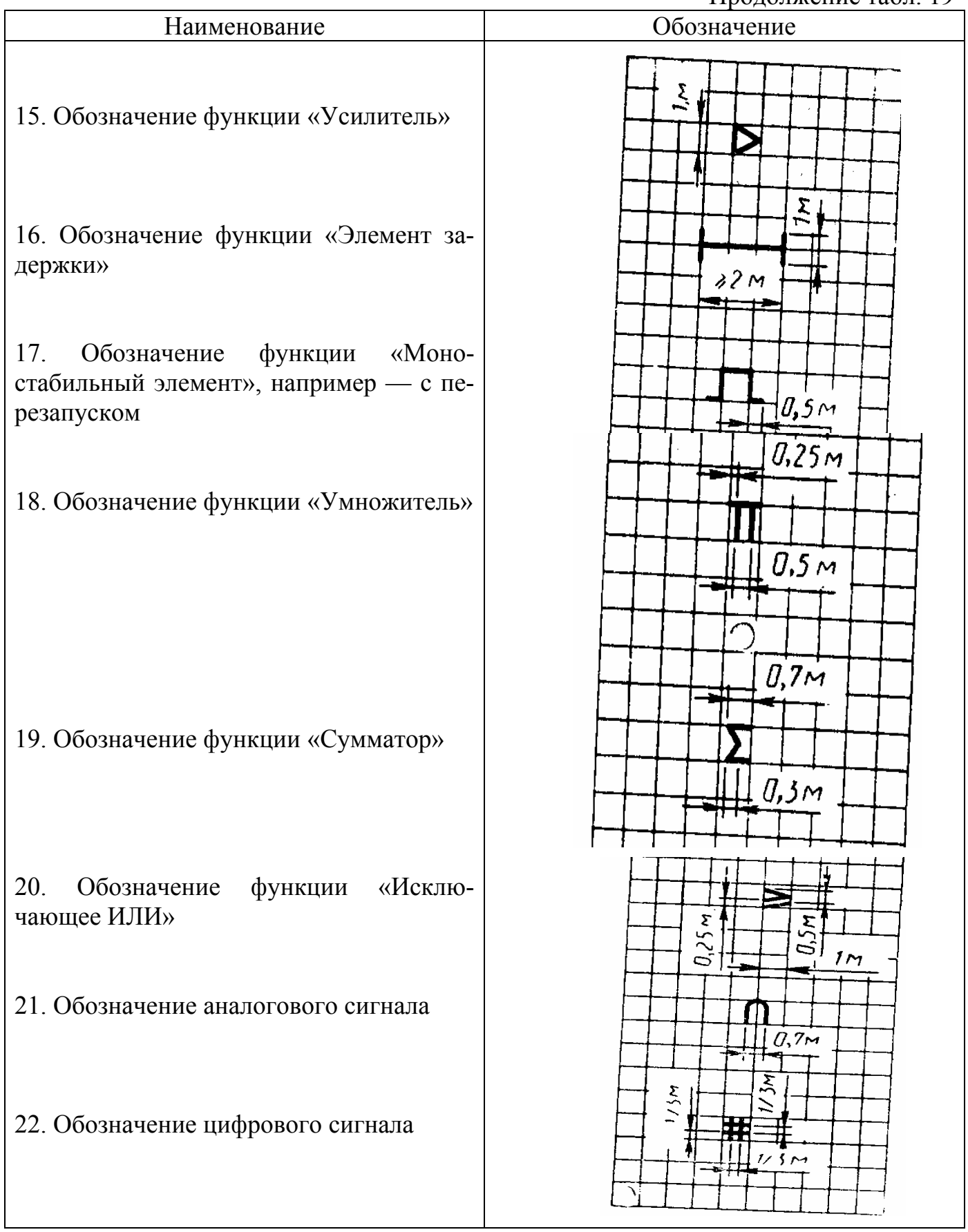

### ИНФОРМАЦИОННЫЕ ДАННЫЕ

1. РАЗРАБОТАН И ВНЕСЕН Комитетом стандартизации и метрологии СССР РАЗРАБОТЧИКИ:

В. В. Долгополов, канд. техн. наук; В. Ю. Гуленков, канд. техн. наук, С. С. Борушек, Л. Г. Юрганова, В. В. Гугнина

2. УТВЕРЖДЕН И ВВЕДЕН В ДЕЙСТВИЕ Постановлением Комитета стандартизации и метрологии СССР от 23.12.91 № 2375

3. Стандарт соответствует международному стандарту МЭК 617—12 в части разд. 5

4. ВЗАМЕН ГОСТ 2 743—82

5. ССЫЛОЧНЫЕ НОРМАТИВНО-ТЕХНИЧЕСКИЕ ДОКУМЕНТЫ

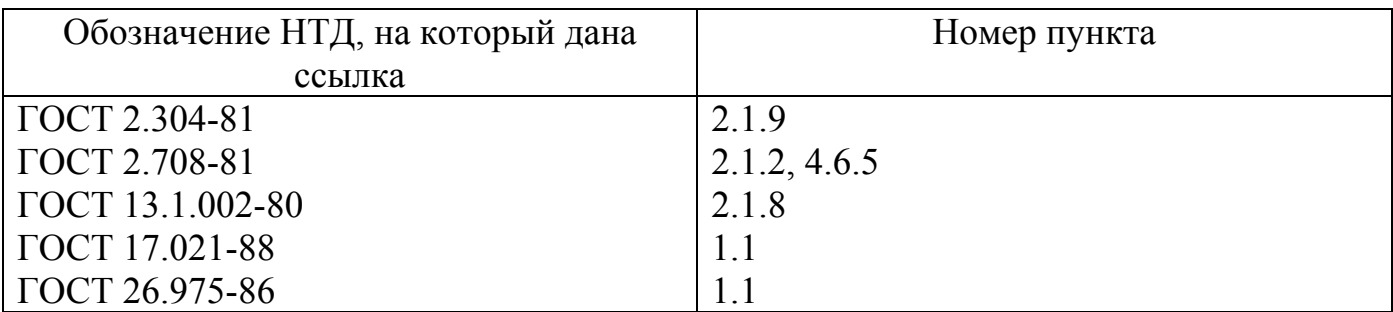

6. ПЕРЕИЗДАНИЕ. Октябрь 1994г.